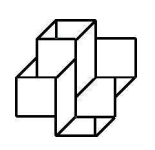

 ${\rm Laboratório}$  Nacional de Computação Científica Programa de Pós Graduação em Modelagem Computacional

# Modelagem Matemática e Métodos Numéricos para Simulação da Condução do Calor no Hélio Líquido

Por

## Erasmo Senger

PETRÓPOLIS, RJ - BRASIL ABRIL DE 2008

# **Livros Grátis**

http://www.livrosgratis.com.br

Milhares de livros grátis para download.

## MODELAGEM MATEMÁTICA E MÉTODOS NUMÉRICOS PARA SIMULAÇÃO DA CONDUÇÃO DO CALOR NO HÉLIO LÍQUIDO

#### Erasmo Senger

TESE SUBMETIDA AO CORPO DOCENTE DA COORDENAÇÃO DE FORMACÃO DE RECURSOS HUMANOS DO LABORATÓRIO NACIONAL DE COMPUTAÇÃO CIENTÍFICA COMO PARTE DOS REQUISITOS NECESSÁRIOS PARA A OBTENÇÃO DO GRAU DE DOUTOR EM MOD-ELAGEM COMPUTACIONAL

Aprovada por:

Prof. Abimael Fernando Dourado Loula, D.Sc.

Prof. Marco Antonio Raupp, PhD.

Prof. Regina Célia Almeida, D.Sc.

Prof. João Nisan Correia Guerreiro, D.Sc.

Prof. Luiz Landau, D.Sc.

Prof. Eduardo Gomes Dutra do Carmo, D.Sc.

PETRÓPOLIS, RJ - BRASIL ABRIL DE 2008

Senger, Erasmo

S476m Modelagem matemática e métodos numéricos para simulação da condução do calor no hélio líquido / Erasmo Senger – Petrópolis, RJ. : Laboratório Nacional de Computação Científica, 2008.

xvii, 112 p. : il. ; 29 cm.

Orientador : Abimael Fernado Dourado Loula

Coorientador: Marco Antônio Raupp

Tese (Doutorado) – Laboratório Nacional de Computação Científica, 2008.

1. Método dos elementos finitos 2. Hélio líquido 3. Mudança de fase 4. Teorias não-lineares 5. p-laplaciano 6. Simulação numérica I. Loula, Abimael Fernando Dourado. II. MCT/LNCC; III.Título

CDD – 518.25

 $\grave{\text{A}}$ minha filha Laélia, à minha esposa Alessandra e aos meus pais Emilio e Helma

## Agradecimentos

Aos meus orientadores, Prof. Abimael e Prof. Raupp, pelos conhecimentos transmitidos, pela dedicação e estímulo em momentos de desânimo. À minha esposa Alessandra, pela compreensão, paciência e carinho. À minha filha Laélia, que mesmo estando a maior parte do tempo longe, e sem saber, me ajudou muito com e-mails e telefonemas. À minha família, pelo incentivo e torcida. Aos familiares da minha esposa, especialmente L´ucio, Maria da Penha e Bruno, pelo incentivo, torcida, e principalmente pela ajuda emocional durante o período mais difícil da minha vida, e por terem me adotado como membro da família. Aos colegas da UNIFAP, especialmente ao Guzm´an, Ana paula, Walter e Steve pelo apoio para a conclusão deste trabalho. Aos amigos e colegas do LNCC, Patrícia, Ana Paula Wyse, Alcino, Simone, Guzmán, Santina, Eliane, Ana Paula Rio Doce, Áureo, Márcio, Boness, Fábio e outros que compartilharam esta jornada. Aos professores do LNCC pelos conhecimentos transmitidos. Aos funcion´arios do LNCC, especialmente Ana Neri, Ana Paula, Angela e Gazoni. Agradeço à CAPES e à FAPERJ pelo suporte financeiro.

Resumo da Tese apresentada ao LNCC/MCT como parte dos requisitos necessários para a obtenção do grau de Doutor em Ciências (D.Sc.)

## MODELAGEM MATEMÁTICA E MÉTODOS NUMÉRICOS PARA SIMULAÇÃO DA CONDUÇÃO DO CALOR NO HÉLIO LÍQUIDO

Erasmo Senger

Abril , 2008

Orientadores: Prof. Abimael Fernando Dourado Loula, D.Sc.

Prof. Marco Antonio Raupp, PhD.

#### Programa: Modelagem Computacional

Modelos matemáticos e computacionais são apresentados para o problema de transferência de calor no hélio líquido. Inicialmente, comentam-se as características físicas do hélio (<sup>4</sup>He) no estado líquido (0 a 4.2K). Uma das suas características mais releventes é a mudança de fase a  $\theta_{\lambda} = 2.17K$ , quando o hélio deixa de ser um líquido comum e torna-se um superfluido. Dois modelos matemáticos são desenvolvidos. O primeiro modelo, considerando apenas movimentos macroscópicos, ´e derivado com base nas leis constitutivas de Fourier e de Gorter-Mellink. O segundo modelo, baseado nas técnicas de Fremond, inclui movimentos microscópicos e pode ser visto como uma regularização do primeiro modelo. Os dois modelos são governados por equações diferenciais fortemente não lineares resultantes da não linearidade da lei de Gorter-Mellink e da mudança de fase. Modelos numéricos baseados em aproximações por elementos finitos no domínio espacial combinadas com aproximações por diferenças finitas no tempo são propostos para resolver os problemas matem´aticos associados. Experimentos num´ericos s˜ao realizados para testar a eficiência dos modelos numéricos propostos bem como dos algoritmos desenvolvidos para resolver os sistemas de equações algébricas não lineares resultates das aproximações por elementos finitos. Resultados de estudos de convergência com malhas uniformes e n˜ao uniformes adaptativas s˜ao apresentados, mostrando taxas de convergência ótimas ou quase ótimas, comparáveis às das interpolantes. Resultados de testes de validação e exemplos de possíveis aplicações dos modelos numéricos são também relatados.

Abstract of Thesis presented to LNCC/MCT as a partial fulfillment of the requirements for the degree of Doctor of Sciences (D.Sc.)

### MATHEMATICAL MODELING AND NUMERICAL METHODS FOR SIMULATION OF THE HEAT CONDUCTION IN LIQUID HELIUM

Erasmo Senger

April , 2008

Advisors: Prof. Abimael Fernando Dourado Loula, D.Sc. Prof. Marco Antonio Raupp, PhD.

#### Program: Computational Modeling

Mathematical and computational models are presented for the heat transfer problem in liquid helium. Initially, the physical characteristics of the helium ( <sup>4</sup>He) in its liquid state (0 to the 4.2K) are commented. One of the more relevant characteristics is the phase change which occurs at  $\theta_{\lambda} = 2.17K$ , when the helium switches from a common liquid to a superfluid. Two mathematical models are developed. The first model, considering only macroscopic movements, is derived based on Fourier and Gorter-Mellink constitutive laws. The second model, based on Fremond's techniques, includes microscopic movements and can be viewed as a regularization of the first model. Both models are governed by strongly nonlinear differential equations coming from the nonlinear Gorter-Mellink law and the phase change. Numerical models based on finite element approximations in the spacial domain combined with finite difference approximations in the time domain are presented to solve the corresponding mathematical problems. Numerical experiments are performed to test the efficiency of the proposed numerical models as well as the algorithms developed to solve the nonlinear systems algebraic equations coming from the finite element approximations. Results of convergence studies with both uniform and non uniform adaptive meshes are presented showing optimal or quasi optimal rates of convergence comparable with the corresponding interpolants. Validation tests and examples of possible applications of the numerical models are also reported.

# Sumário

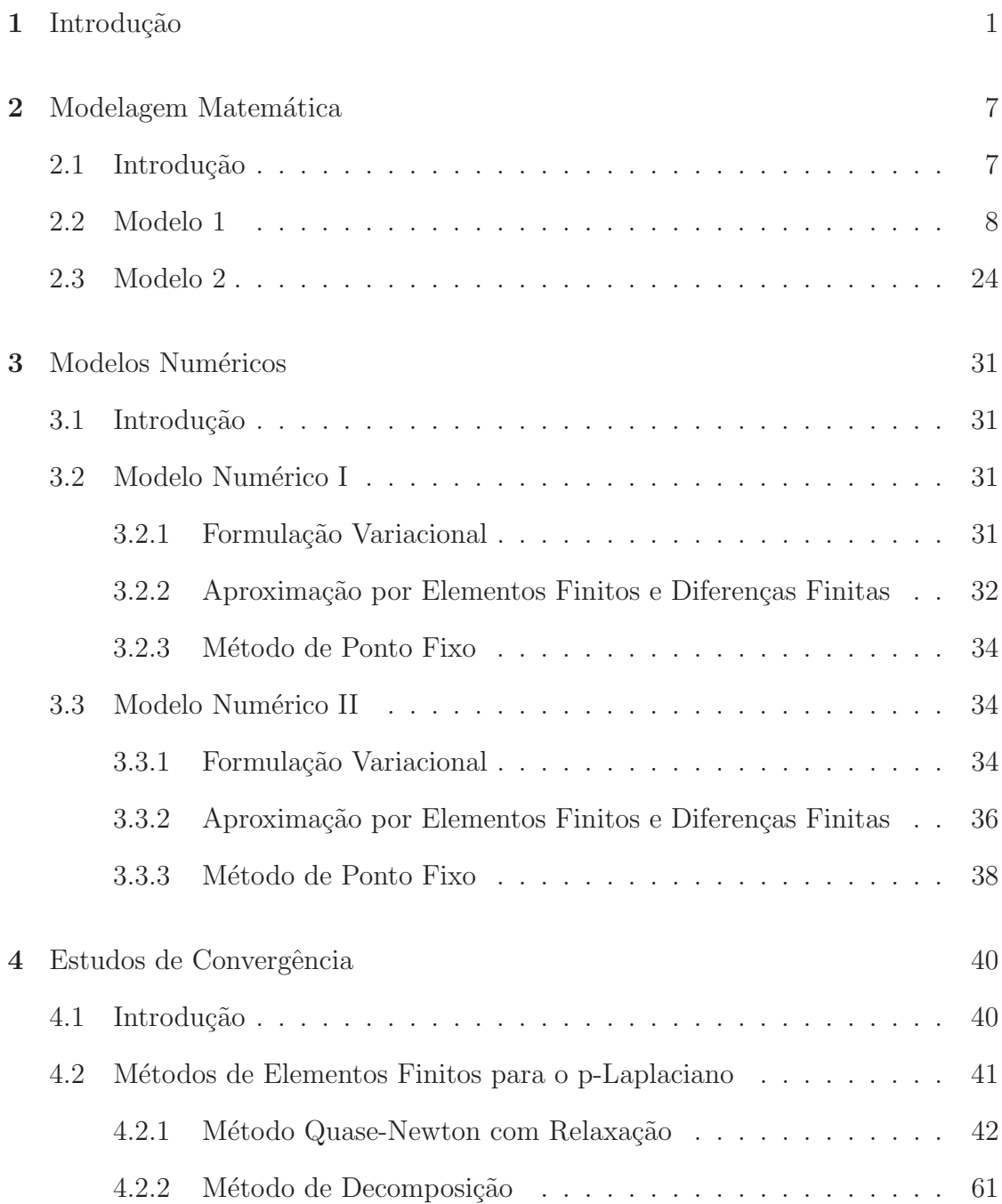

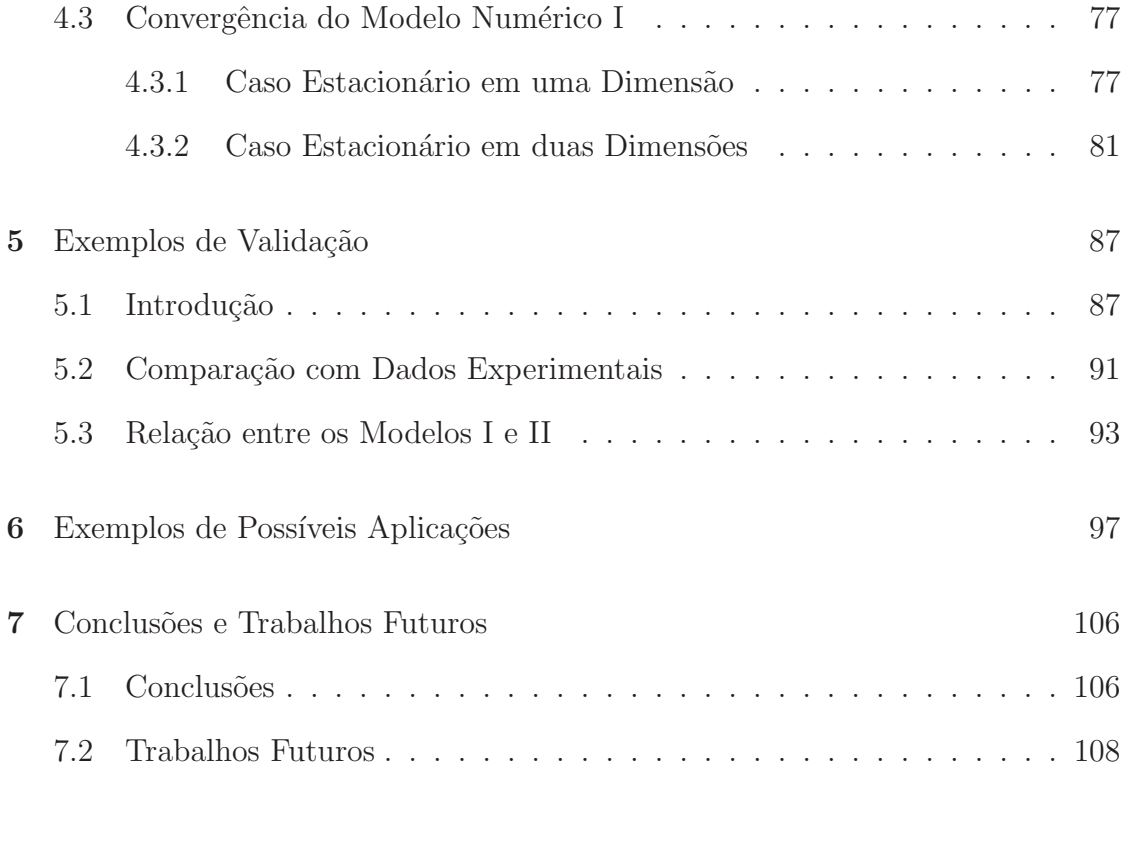

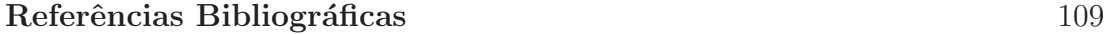

# Lista de Figuras

#### Figura

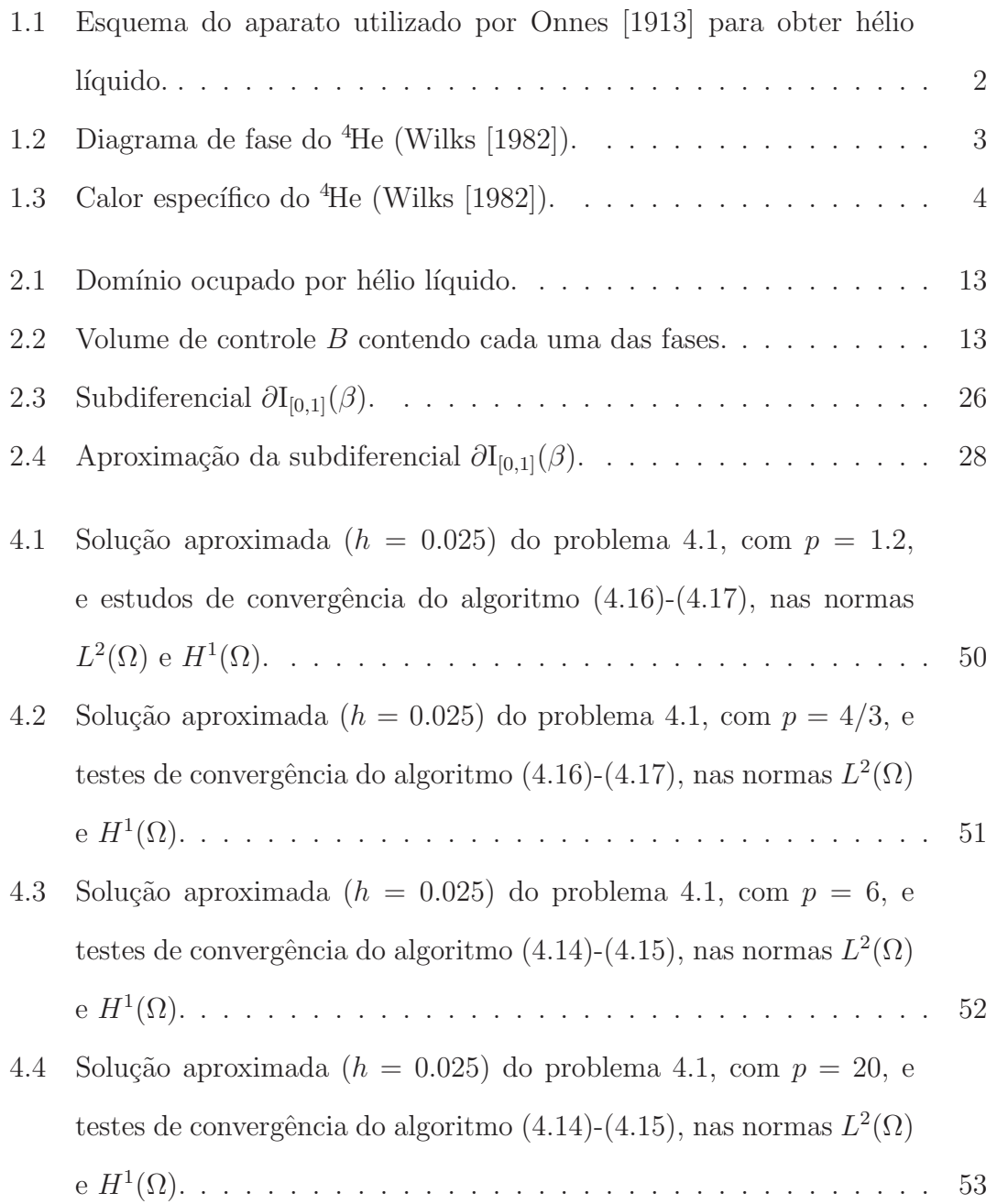

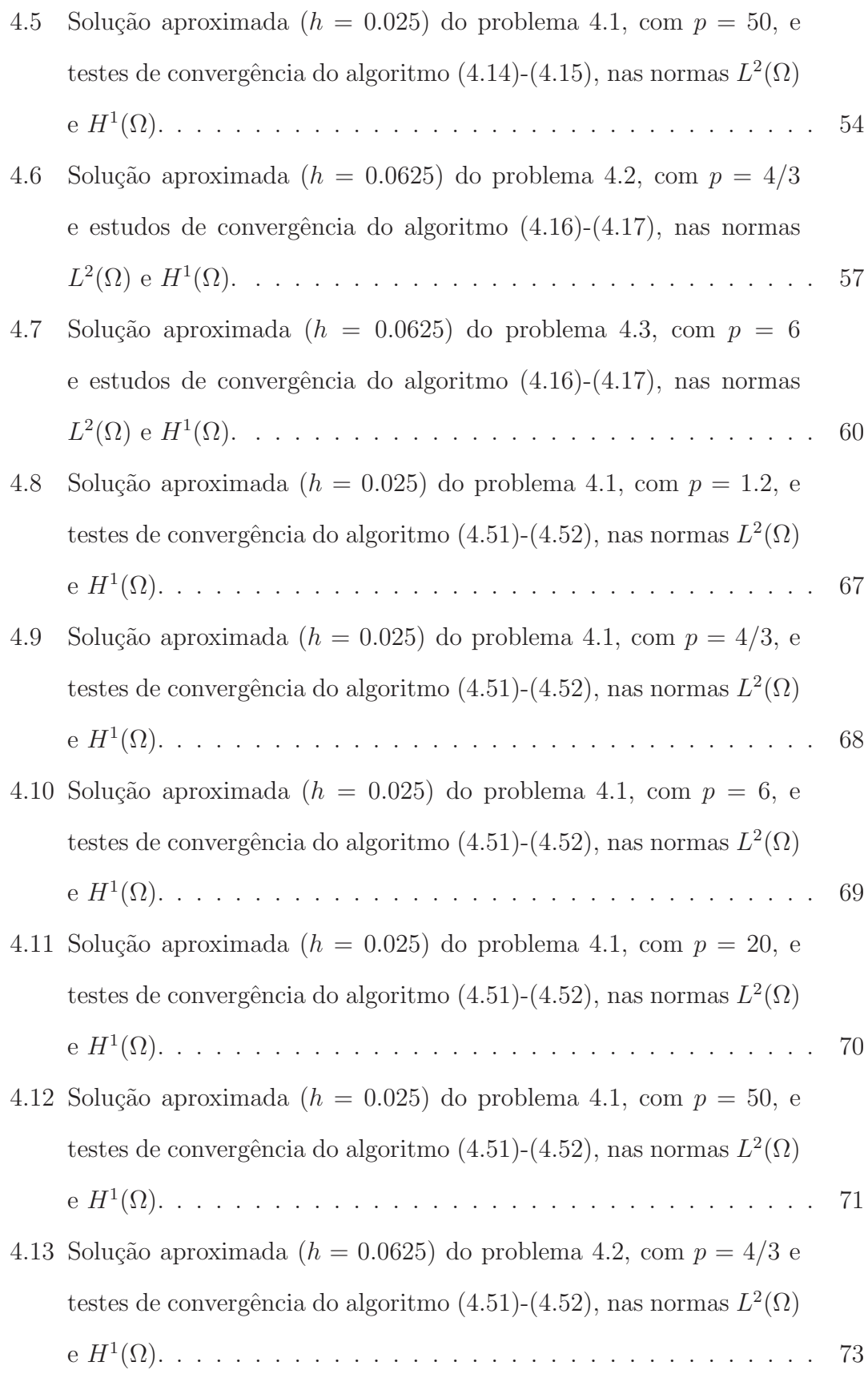

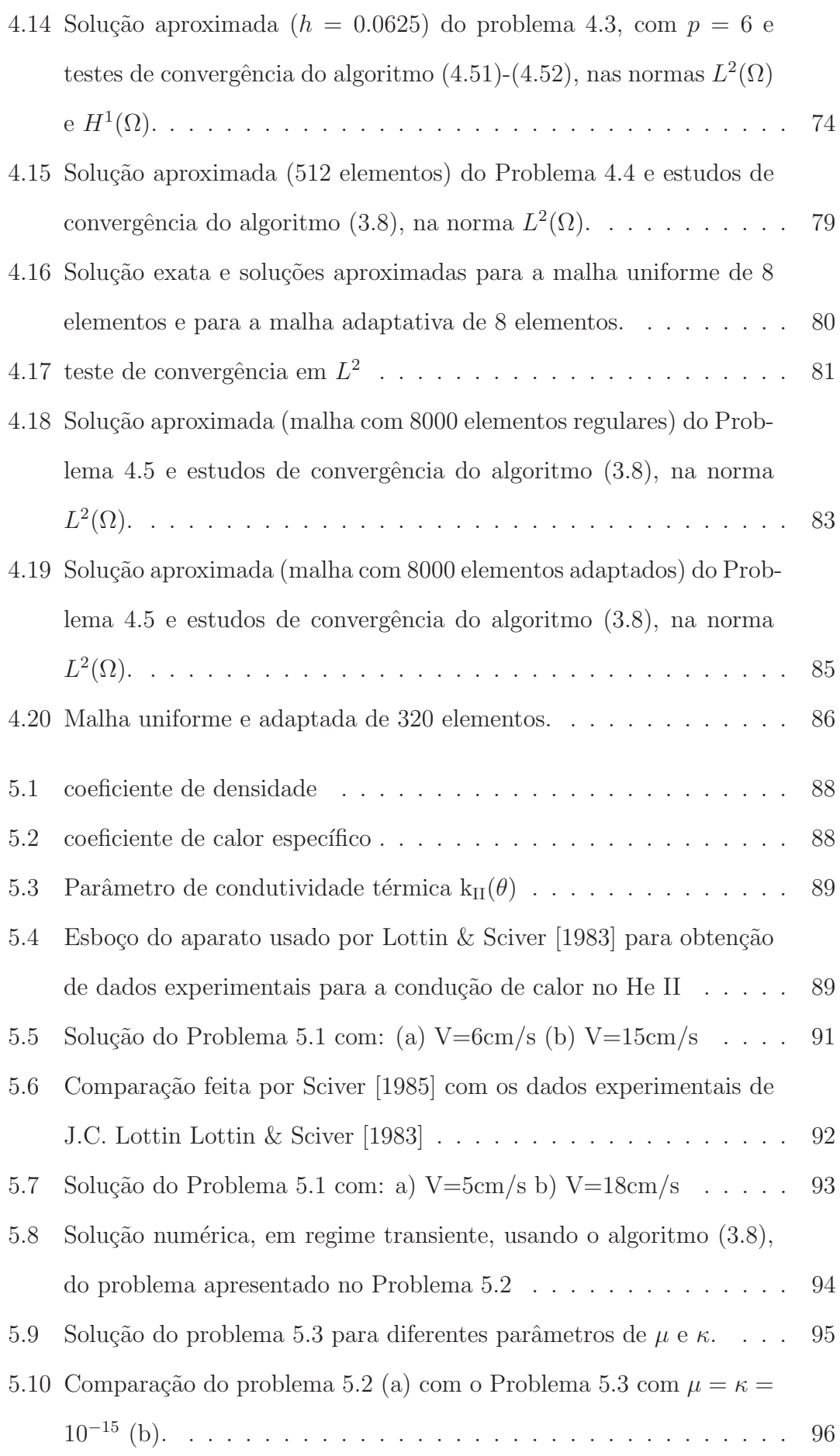

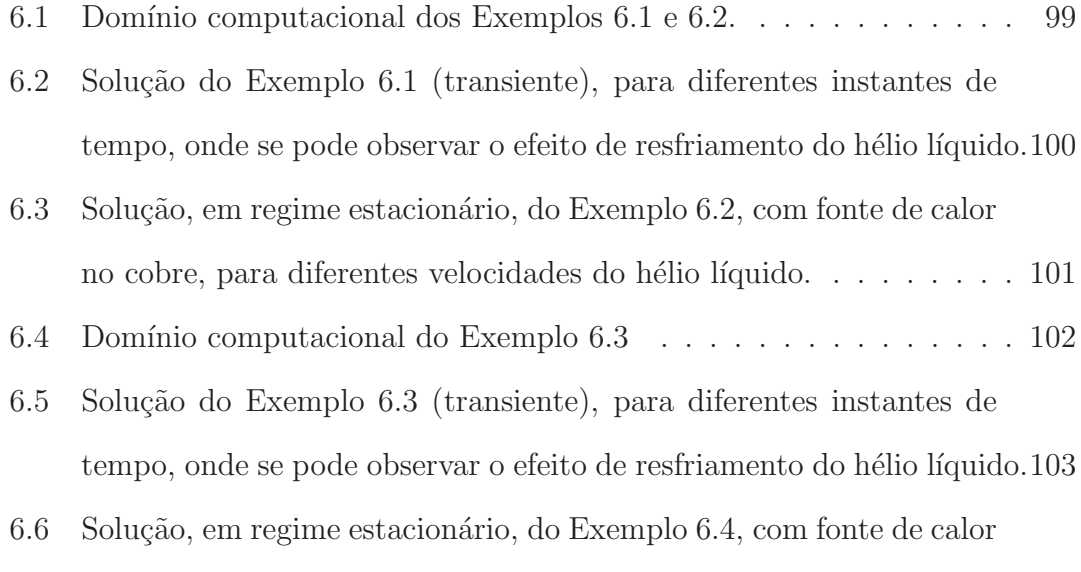

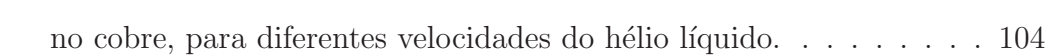

## Lista de Tabelas

#### Tabela

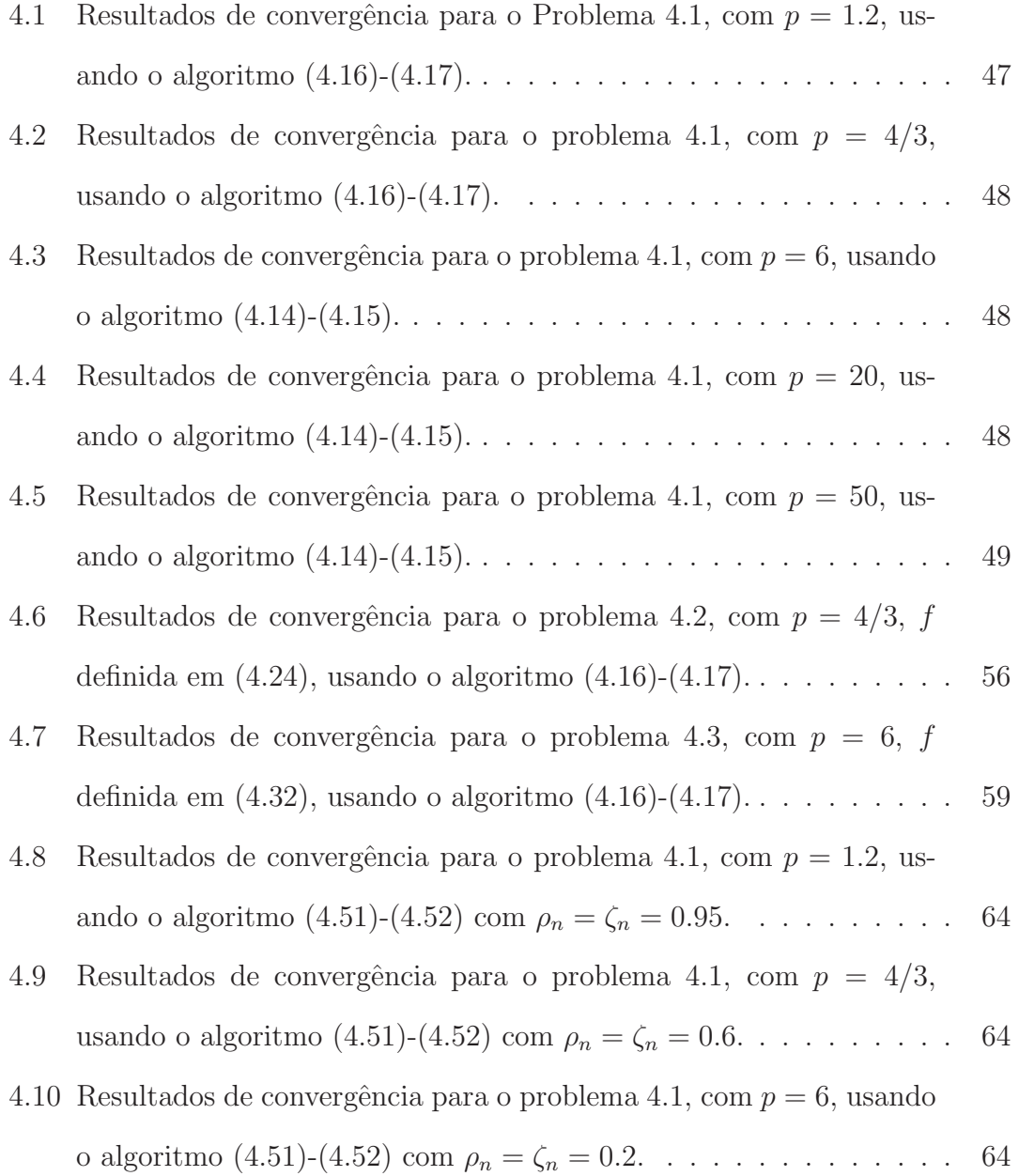

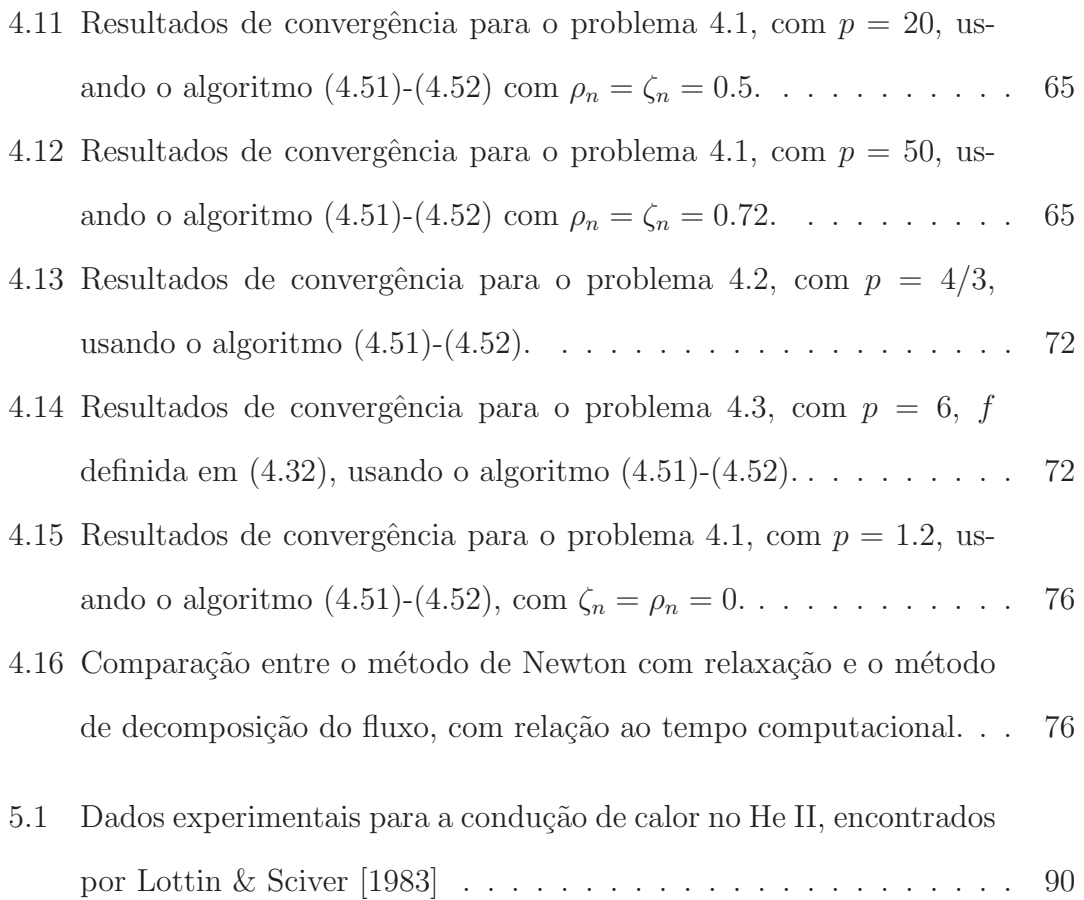

## Capítulo 1

## Introdução

De acordo com Vinen [1989], o elemento hélio foi descoberto, de forma independente, pelo francês Pierre Janssen e pelo inglês Norman Lockyer em 1863, ao analisarem o espectro da luz do sol durante um eclipse do sol ocorrido na ´India. Eduard Frankland confirmou o resultado e propôs a esse novo elemento o nome helium, pois, inicialmente, acreditava-se que este novo elemento fosse metálico. Daí o nome helium: "helios"(sol em grego), acrescido do sufixo "ium"associado aos metais. Em 1895, William Ramsay isolou o hélio do mineral clevite, descobrindo que este elemento não é metálico. Entretanto o nome original foi preservado. Na mesma época, os químicos suecos Nils Langlet e Per Theodor Cleve conseguiram também isolá-lo. Em 1908 o físico alemão Heike Kamerlingh Onnes (Onnes [1913]) produziu pela primeira vez hélio líquido, resfriando-o até 0.9K através do processo de "resfriamento em cascata" (Figura 1.1), e em 1926, seu discípulo Willem Hendrik Keesom conseguiu pela primeira vez solidificar o h´elio, com o aumento da pressão. Sabe-se que o hélio é o segundo elemento mais abundante no universo, atrás apenas do hidrogênio. Constitui em torno de  $20\%$  da matéria das estrelas. Na atmosfera terrestre, existe na ordem de 5 p.p.m. (partes por milhão). O hélio é encontrado também como produto de desintegração em diversos minerais radioativos. Além disso, está presente em algumas águas minerais, em gases vulcânicos e em alguns depósitos de gás natural. A principal reserva de hélio está nestes depósitos de gás natural, de onde provém quase todo hélio usado comercialmente.

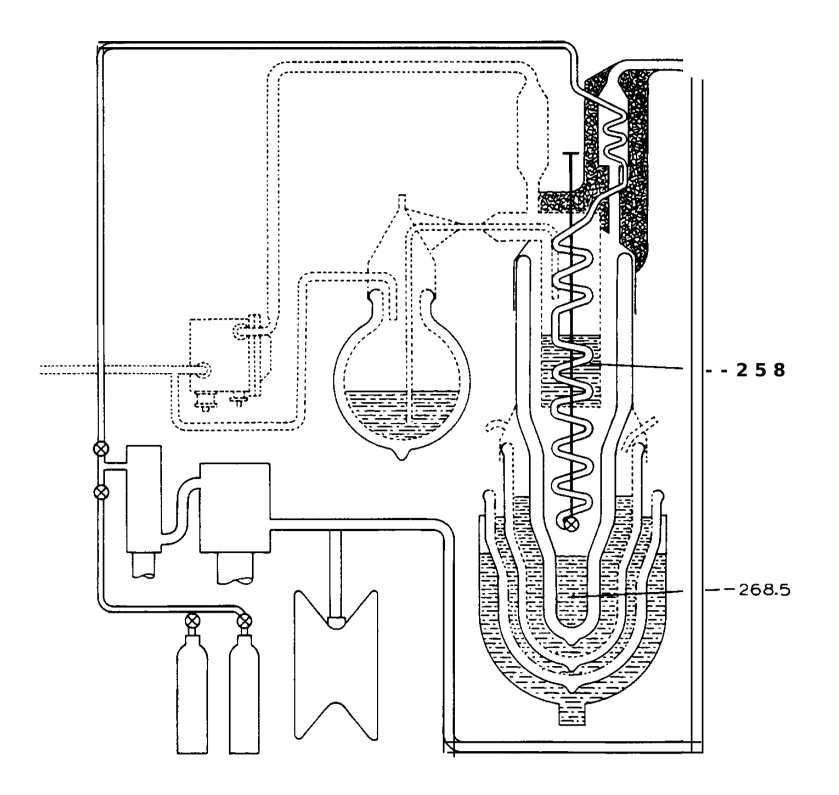

Figura 1.1: Esquema do aparato utilizado por Onnes [1913] para obter hélio líquido.

O h´elio tem dois is´otopos, o <sup>3</sup>He e o <sup>4</sup>He. O mais comum e o mais utilizado  $\acute{e}$  o  $\acute{e}$ He, cujo núcleo  $\acute{e}$  constituido por dois prótons e dois nêutrons. O  $\mathrm{^{3}He}$ , com dois prótons e um nêutron, é praticamente inexistente na terra. Neste trabalho, estuda-se apenas o <sup>4</sup>He, que de agora em diante será chamado apenas de hélio.

O ponto de ebulição do hélio é de 4.22K. É o único elemento conhecido que permanece no estado líquido, mesmo a temperaturas muito próximas do zero absoluto, só passando para o estado sólido quando há um considerável aumento na pressão, conforme diagrama de fase apresentado na Figura 1.2.

Na forma líquida, o hélio apresenta ainda duas fases distintas, chamadas de hélio I e de hélio II, entre as quais ocorre uma brusca transição. Essa transição dá-se a uma temperatura chamada de "ponto lambda" e denotada por  $\theta_\lambda.$  A denominação, "ponto lambda", deve-se ao fato do gráfico do calor específico do hélio líquido (Figura 1.3) assemelhar-se com a letra grega lambda. Essa temperatura

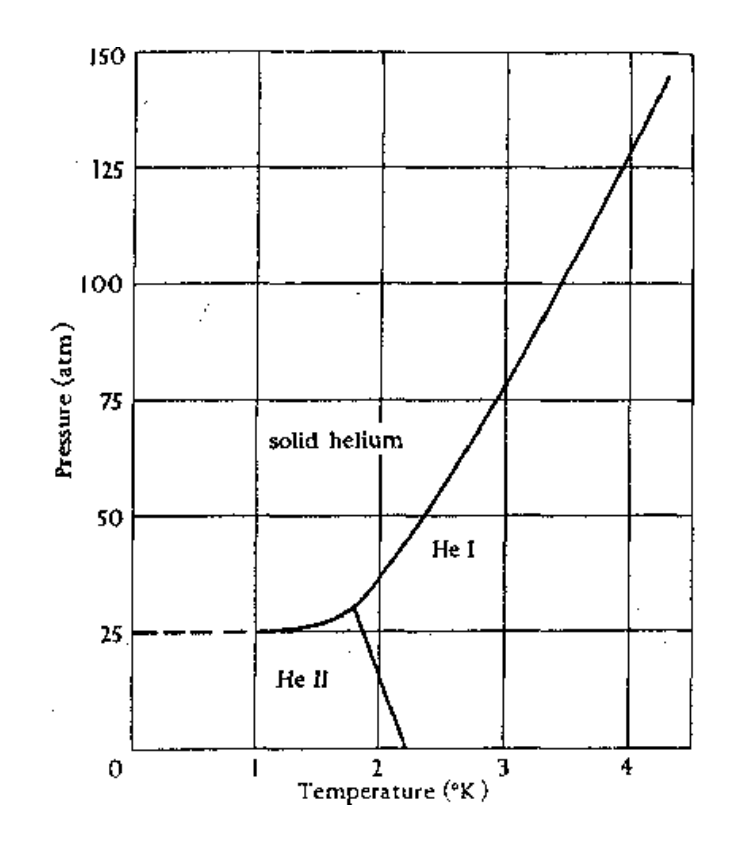

Figura 1.2: Diagrama de fase do <sup>4</sup>He (Wilks [1982]).

de transição foi investigada em vários estudos. Podemos citar Tisza [2004] onde é encontrada  $\theta_{\lambda} = 2.17$  e Song *et al* [1991], onde é encontrado  $\theta_{\lambda} = 2.1768$ . O hélio líquido com temperatura acima de $\theta_\lambda$ é denominado de hélio I e com temperatura abaixo de $\theta_\lambda$ é denominado de hélio II. Neste trabalho, denota-se o hélio I e o hélio II por He I e He II, respectivamente. O He I comporta-se como um líquido normal, porém o He II não se parece com nenhuma outra substância conhecida, convertendo-se em um superfluido com características incomuns. O He II tem viscosidade nula, fluindo com facilidade através de capilares muito finos e tem, além disso, condutividade térmica muito maior do que qualquer outra substância conhecida.

Em função das características apresentadas, o hélio líquido tem várias aplicações. Uma das principais aplicações é como agente refrigerante em supercondutores, uma vez que a única maneira de manter estes supercondutores a temperat-

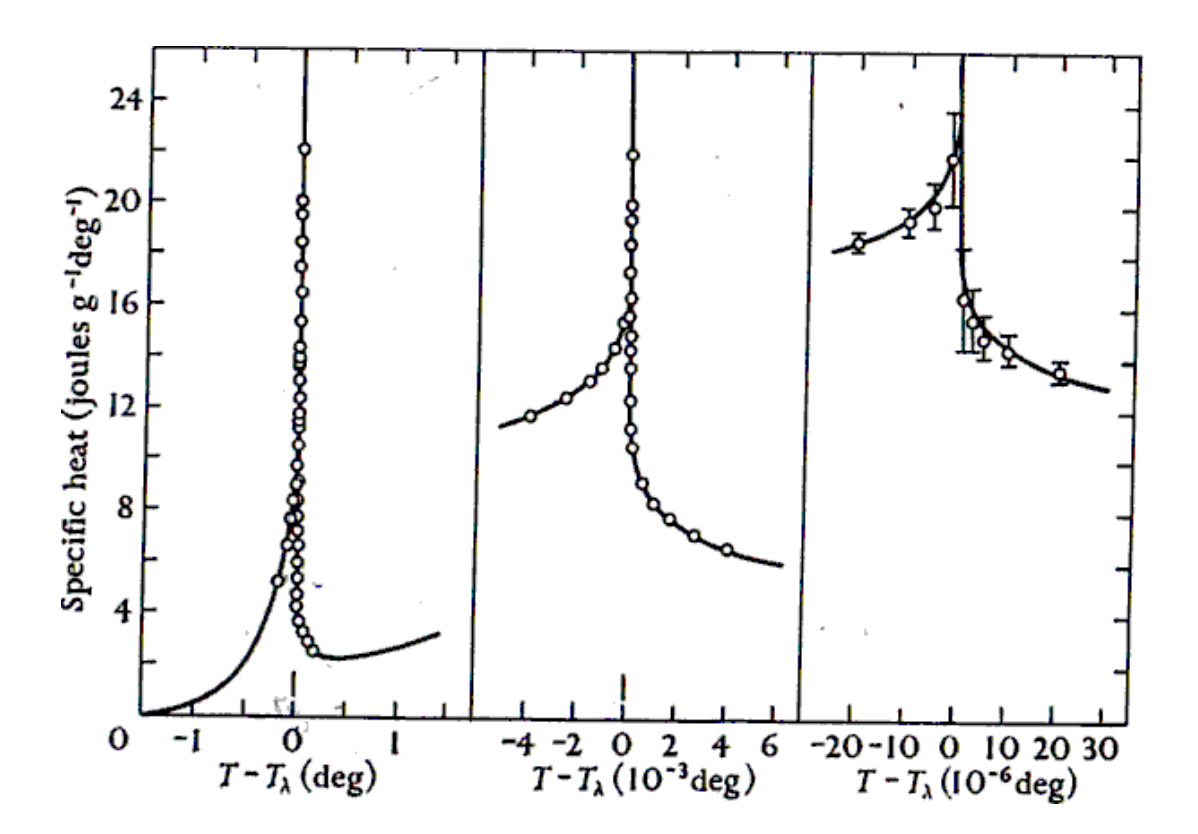

Figura 1.3: Calor específico do  ${}^{4}\text{He}$  (Wilks [1982]).

uras próximas do zero absoluto é através do hélio líquido. Como exemplo, pode-se citar o maior acelerador de partículas, LHC ("Large Hadron Collider"), que está sendo construido pelo CERN ("Conseil Européen pour la Recherche Nucléaire"), onde as bobinas supercondutoras devem ser mantidas a uma temperatura abaixo de 2K. Outro exemplo são os aparelhos de ressonância magnética, que também utilizam o hélio líquido como agente refrigerante, permitindo que as bobinas eletromagnéticas tornem-se supercondutoras, produzindo grande densidade de corrente e, consequentemente, campos magnéticos mais intensos. O hélio líquido é também utilizado para manter constante a temperatura no interior de satélites artificiais, aumentando o tempo de vida útil dos equipamentos.

Problemas envolvendo mudança de fase são conhecidos como problemas de Stefan, que podem ainda ser divididos em problemas de Stefan de uma fase e problemas de Stefan de duas fases. Resultados sobre o problema de Stefan de uma e duas fases s˜ao encontrados em Popov et al [2005], Grzymkowski & Slota [2007], Kravchuk & Kravchuk [1971], Bonnerot & Jamet [1974], Senger et al [2003], etc.

Neste trabalho, são deduzidos dois modelos para a transferência de calor no hélio líquido; um já apresentado em Senger et al  $[2004]$ , considerando apenas movimentos macroscópicos, é deduzido a partir das leis de Fourier e de Gorter-Mellink, e outro, baseado nas técnicas de Frémond, considerando-se também movimentos microscópicos. O primeiro modelo dá origem a um problema com mudança de fase, onde em uma das fases o transporte de calor é governado pela equação do calor linear e na outra fase pelo problema conhecido como p-laplaciano. O segundo modelo dá origem a um problema acoplado, onde além da variável temperatura, é calculada uma variável de saturação da fase He I. Neste modelo, o fluxo de calor é governado por uma equação diferencial que coincide com as equações do primeiro modelo em cada uma das fases, com a diferença de que no segundo modelo a mudança de fase é suavizada pela variável de saturação, que num caso limite da variação de parâmetros, coincide com o primeiro modelo. Ambos os modelos são exemplos de problemas de Stefan de duas fases, sendo que em uma das fases o fluxo de calor é governado pela equação não linear do *p*-laplaciano, com  $p = 4/3$ .

Como ambos os modelos envolvem o problema do p-laplaciano, neste trabalho, são também desenvolvidas técnicas para resolver de forma eficiente o problema do p-laplaciano, com  $p > 1$ , tanto para valores grandes de  $p, p \gg 2$ , quanto para valores de p próximos a 1. Para tanto, além de um algoritmo de ponto fixo, são propostos outros dois m´etodos iterativos simples e computacionalmente eficientes, um baseado no método de Newton, com termo de relaxação e, outro usando a decomposição de Helmholtz, gerando, no problema discretizado por elementos finitos, um sistema de equações cujas matrizes são constantes, o que diminui significativamente o custo computacional. A eficiência e as taxas de convergência para estas técnicas são testadas tanto para o problema  $p$ -laplaciano, para diferentes valores  $de p$ , como para o problema com mudança de fase que governa a condução do calor no hélio líquido, utilizando-se casos particulares de soluções analíticas conhecidas. Para o problema com mudança de fase, devido à descontinuidade do gradiente da temperatura sobre a interface que separa as duas fases do hélio líquido, taxas ´otimas de convergˆencia s˜ao obtidas somente com o uso de malhas adaptativas.

Os resultados numéricos também mostram que os dois modelos são equivalentes em um caso limite de variação de parâmetros, ou seja, o primeiro modelo é um caso limite do segundo modelo.

Utilizando resultados experimentais para o calor específico, condutividade térmica e densidade para o hélio líquido, encontrados em Wilks [1982], Sciver [1986], Wilks [1970] e Bennemann & Ketterson [1975], são também apresentados testes de validação do modelo e exemplos de possíveis aplicações. Nos testes de validação do modelo, os resultados numéricos são comparados com dados experimentais para a condução do calor no hélio líquido, na fase superfluida, encontrados em Lottin & Sciver [1983], mostrando a coerência do modelo com os dados experimentais. Os exemplos de aplicações simulam situações em que o resfriamento por hélio líquido pode ser usado para tornar o cobre um supercondutor.

## Capítulo 2

## Modelagem Matemática

#### 2.1 Introdução

Neste capítulo, são apresentados dois modelos matemáticos para a condução do calor no hélio líquido, levando-se em conta algumas hipóteses. No primeiro modelo considera-se que a região ocupada por hélio é regular e fixa. Durante todo o processo, o hélio encontra-se na fase líquida, ou seja, não são previstas situações em que há mudança para o estado gasoso ou para o estado sólido. Considera-se ainda que o transporte de calor se dá apenas por difusão e que a mistura de He I e He II é totalmente heterogênea. O fluxo de calor para o He II é dado pela lei n˜ao linear de Gorter-Mellink (Bennemann & Ketterson [1975], Sciver [1986]). Na interface entre o He I e o He II, considera-se continuidade na temperatura e a condição sobre o fluxo de calor nessa interface será deduzida a partir da lei de conservação da energia, levando em conta o calor latente da mudança de fase.

Seguindo as idéias de Frémond [2002], desenvolve-se um segundo modelo onde s˜ao considerados movimentos microsc´opicos, introduzindo assim uma nova variável no problema, que representa a saturação da fase He I em cada ponto do dom´ınio, ou seja, admite-se uma certa homogeneidade que, do ponto de vista matemático, resulta em uma maior regularidade da solução. Serão consideradas basicamente as mesmas hipóteses adotadas no modelo I, exceto a heterogeneidade. Variando os parâmetros da equação que governa essa nova variável, obtém-se uma mudança de fase menos ou mais abrupta. Conforme exemplos numéricos apresentados, este modelo coincide com o primeiro modelo em um caso limite de variação dos parâmetros. Aqui também considera-se que a região ocupada por hélio é regular e fixa, e durante todo o processo o hélio encontra-se na fase líquida, ou seja, o modelo não prevê situações em que há mudança para o estado gasoso ou para o estado sólido.

#### 2.2 Modelo 1

Considera-se  $\Omega \subset \mathbb{R}^n$ ,  $1 \leq n \leq 3$ , uma região regular e fixa ocupada por hélio líquido. Admitindo que a mistura de He I e He II é heterogênea, denotemos por  $\Omega_{\rm I}(t)$  a porção do domínio ocupada por He I, por  $\Omega_{\rm II}(t)$  a porção do domínio ocupado por He II e por  $\Gamma(t)$  a interface entre  $\Omega_{\rm I}(t)$  e  $\Omega_{\rm II}(t)$ . Assim, se  $T > 0$  é o tempo de duração do processo, tem-se, para cada instante de tempo  $t \in [0, T]$ ,

$$
\Omega = \Omega_{\rm I}(t) \cup \Omega_{\rm II}(t) \cup \Gamma(t),
$$

onde

$$
\Omega_{\mathbf{I}}(t) = \{ \mathbf{x} \in \Omega \mid \theta(\mathbf{x}, t) > \theta_{\lambda} \}
$$
\n(2.1)

é a porção do domínio ocupada por He I,

$$
\Omega_{\text{II}}(t) = \{ \mathbf{x} \in \Omega \mid \theta(\mathbf{x}, t) < \theta_{\lambda} \} \tag{2.2}
$$

 $\acute{e}$  a porção do domínio ocupada por He II, e

$$
\Gamma(t) = \{ \mathbf{x} \in \Omega \mid \theta(\mathbf{x}, t) = \theta_{\lambda} \},
$$
\n(2.3)

é a curva que separa o He I e o He II no instante de tempo t. A variável  $\theta(\mathbf{x},t)$  é a temperatura do ponto x no instante de tempo  $t \in \theta_{\lambda}$  é a temperatura de transição de fase.

Como o He I se comporta como um líquido normal, na região ocupada por

He I, o fluxo de calor é dado pela lei linear de Fourier, ou seja, em  $\Omega_{\text{I}}$  o fluxo de calor é dado por

$$
\overrightarrow{q_I} = -k_I \nabla \theta,\tag{2.4}
$$

onde $k_I$  é a constante de condutividade térmica para o He I.

Na região ocupada por He II, considera-se o fluxo de calor dado pela lei não linear de Gorter-Mellink (Bennemann & Ketterson [1975], Sciver [1986]),

$$
\overrightarrow{q_{II}} = -k_{II}(\theta)|\nabla\theta|^{-2/3}\nabla\theta,
$$
\n(2.5)

onde  $k_H(\theta)$  é um parâmetro de condutividade térmica para o He II.

Admitimos que a densidade,  $\rho(\theta)$ , é uma função analítica, e que o calor específico (Figura 1.3) seja dado analiticamente por

$$
c(\theta) = c_{II}(\theta)H(\theta_{\lambda} - \theta) + \lambda \delta(\theta - \theta_{\lambda}) + c_{I}(\theta)H(\theta - \theta_{\lambda})
$$
\n(2.6)

onde  $H$  é função de Heaviside,

$$
H(\xi) = \begin{cases} 1 & \text{se } \xi > 0 \\ 0 & \text{se } \xi \le 0 \end{cases} \tag{2.7}
$$

δ é o funcional delta de Dirac,  $c_I(\theta)$  e  $c_{II}(\theta)$  são, respectivamente, as funções do calor específico para o He I e para o He II, e  $\lambda$  é o calor latente da mudança de fase em  $\theta_{\lambda}$ . O seguinte lema fornece as equações que governam a condução do calor em cada uma das fases.

Lema 2.1 Se  $\Omega$  é um aberto limitado e fixo, com contorno contínuo Lipschitz  $\partial\Omega$ , contendo hélio líquido, então a temperatura em  $\Omega$  satisfaz:

$$
\rho(\theta)c_{\rm I}(\theta)\frac{\partial\theta}{\partial t} - \text{div}(\mathbf{k}_{\rm I}\nabla\theta) = 0 \qquad \text{em} \ \Omega_{\rm I}(t) \tag{2.8}
$$

$$
\rho(\theta)c_{\text{II}}(\theta)\frac{\partial\theta}{\partial t} - \text{div}(\mathbf{k}_{\text{II}}(\theta)|\nabla\theta|^{-2/3}\nabla\theta) = 0 \quad \text{em} \quad \Omega_{\text{II}}(t). \tag{2.9}
$$

Demonstração: Usando (2.6) na equação da energia, que é dada por

$$
E(\theta) = \int_0^{\theta} \rho(\xi)c(\xi)d\xi,
$$

 ${\rm obt\acute{e}m\mbox{-}se}$ 

$$
E(\theta) = \int_0^{\theta} \rho(\xi) c_{\text{II}}(\xi) d\xi \quad \text{se } 0 < \theta < \theta_{\lambda} \tag{2.10}
$$

e

$$
E(\theta) = \int_0^{\theta_\lambda} \rho(\xi) c_{\text{II}}(\xi) d\xi + \rho(\theta_\lambda)\lambda + \int_{\theta_\lambda}^{\theta} \rho(\xi) c_{\text{I}}(\xi) d\xi \quad \text{se } \theta > \theta_\lambda \,. \tag{2.11}
$$

Derivando as funções  $(2.10)$  e  $(2.11)$  em relação à variável temporal, temos

$$
\frac{\partial E}{\partial t} = \rho(\theta) c_{II}(\theta) \frac{\partial \theta}{\partial t} \quad \text{se } \theta < \theta_{\lambda} \tag{2.12}
$$

e

$$
\frac{\partial E}{\partial t} = \rho(\theta)c_1(\theta)\frac{\partial \theta}{\partial t} \quad \text{ se } \theta > \theta_\lambda . \tag{2.13}
$$

Pela lei da conservação da energia, temos que

$$
\frac{d}{dt} \int_{B} E(\mathbf{x}, t) d\mathbf{x} = -\int_{\partial B} \overrightarrow{q} \cdot \overrightarrow{n} d\sigma,
$$
\n(2.14)

para qualquer volume de controle  $B \subset \Omega,$ onde $\overrightarrow{q}$ é o fluxo de calor. Como (2.14) é válido para qualquer volume de controle  $B \subset \Omega_I(t)$ , dos teoremas de Leibnitz e da divergência, obtém-se

$$
\frac{\partial E}{\partial t} + \text{div}\overrightarrow{q_I} = 0 \quad \text{em} \quad \Omega_I(t). \tag{2.15}
$$

Analogamente, como (2.14) é válido para qualquer volume de controle  $B \subset \Omega_{II}(t)$ , obtém-se

$$
\frac{\partial E}{\partial t} + \text{div}\overrightarrow{q_{II}} = 0 \quad \text{em} \quad \Omega_{II}(t). \tag{2.16}
$$

Substituindo (2.4) e (2.13) em (2.15), conclui-se que

$$
\rho(\theta)c_{\rm I}(\theta)\frac{\partial\theta}{\partial t} - \mathrm{div}(\mathbf{k}_{\rm I}\nabla\theta) = 0 \quad \text{em} \quad \Omega_{\rm I}(t) .
$$

Substituindo (2.5) e (2.12) em (2.16), temos que

$$
\rho c_{II}(\theta) \frac{\partial \theta}{\partial t} - \text{div}(\mathbf{k}_{II}(\theta) |\nabla \theta|^{-2/3} \nabla \theta) = 0 \quad \text{em} \quad \Omega_{II}(t) ,
$$

confirmando assim as equações  $(2.8)$  e  $(2.9)$ .

Estabelece-se, assim, as equações que governam a temperatura em cada uma das fases,  $\Omega_{\rm I}(t)$  e  $\Omega_{\rm II}(t)$ , ou seja, para o He I, a condução do calor é governada pela equação do calor linear (2.8) e para o He II, pela equação (2.9), que é um caso particular do problema conhecido como p-laplaciano, que no caso transiente

 $\blacksquare$ 

 $\acute{\text{e}}$  dado por

$$
c\frac{\partial \theta}{\partial t} - \operatorname{div}(k|\nabla \theta|^{p-2}\nabla \theta) = f
$$

sendo que para o caso do hélio líquido, temos  $p = 4/3$ .

Notamos que as equações (2.8) e (2.9) são acopladas pela interface  $\Gamma(t)$  que separa o He I e o He II não é conhecida a priori.

Estudaremos agora com mais detalhes, o fluxo de calor na interface  $\Gamma(t)$ , a fim de estabelecer quais condições o fluxo de calor deve satisfazer sobre Γ(t). Este estudo é apresentado no próximo lema.

**Lema 2.2** Com as hipóteses do lema anterior e  $\theta(x,t)_{\text{on}}$  e  $\theta(x,0)$  conhecidos, descrevendo a curva  $\Gamma(t)$  pela função implícita

$$
\Phi(\mathbf{x},t) := \theta(\mathbf{x},t) - \theta_{\lambda} = 0,\tag{2.17}
$$

o fluxo de calor satisfaz

$$
[\vec{\mathbf{q}}]_{\mathrm{II}}^{\mathrm{I}} \cdot \nabla \Phi = -\rho(\theta_{\lambda}) \lambda \frac{\partial \Phi}{\partial t} \quad \text{sobre} \quad \Gamma(t), \tag{2.18}
$$

onde  $[\overrightarrow{q}]_{II}^{I} = \overrightarrow{q_I} - \overrightarrow{q_{II}}.$ 

**Demonstração:** Denotemos por  $\overrightarrow{N}$  (Figura 2.1), a normal unitária a  $\Gamma(t)$ , apontando para o interior de  $\Omega_{\rm I}(t)$ , que de  $(2.17)$  é dada por

$$
\overrightarrow{N} = \frac{\nabla \Phi}{|\nabla \Phi|}.
$$
\n(2.19)

Como  $\Phi(\mathbf{x},t) = 0$  sobre  $\Gamma(t)$ , temos que  $\frac{d\Phi}{dt}$  $\frac{d\mathbf{x} - \mathbf{d}}{dt} = 0$  sobre  $\Gamma(t)$ , ou seja,

$$
\nabla \Phi \cdot \frac{d\mathbf{x}}{dt} + \frac{\partial \Phi}{\partial t} = 0 \quad \text{sobre } \Gamma(t). \tag{2.20}
$$

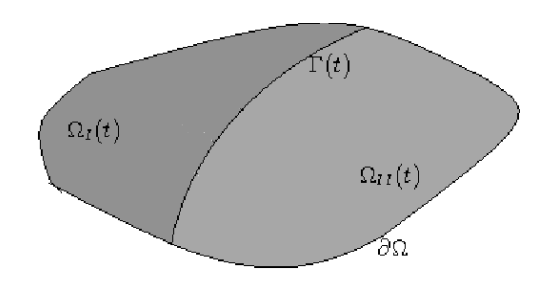

Figura 2.1: Domínio ocupado por hélio líquido.

Dividindo (2.20) por  $|\nabla \Phi|$ , obtemos

$$
\frac{d\mathbf{x}}{dt} \cdot \overrightarrow{N} = -\frac{\frac{\partial \Phi}{\partial t}}{|\nabla \Phi|}.
$$
\n(2.21)

Consideremos agora um volume de controle B contendo cada uma das fases, e definimos, conforme ilustrado na Figura 2.2, os conjuntos

$$
B_I(t) = \Omega_{\rm I}(t) \cap B
$$

e

$$
B_{II}(t) = \Omega_{II}(t) \cap B.
$$

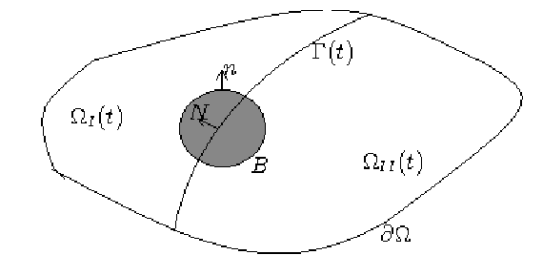

Figura 2.2: Volume de controle B contendo cada uma das fases.

Temos então,

$$
B=B_I(t)\cup B_{II}(t)\cup(\Gamma(t)\cap B).
$$

Como  $\Gamma(t) \cap B$  é um conjunto de medida nula, temos que

$$
\frac{d}{dt} \int\limits_B E(\mathbf{x}, t) d\mathbf{x} = \frac{d}{dt} \int\limits_{B_I(t)} E(\mathbf{x}, t) d\mathbf{x} + \frac{d}{dt} \int\limits_{B_{II}(t)} E(\mathbf{x}, t) d\mathbf{x}.
$$
\n(2.22)

Agora, do teorema de Leibnitz, temos

$$
\frac{d}{dt} \int_{B_I(t)} E(\mathbf{x}, t) d\mathbf{x} = \int_{B_I(t)} \frac{\partial E}{\partial t}(\mathbf{x}, t) d\mathbf{x} + \int_{\partial B_I(t)} E \frac{d\mathbf{x}}{dt} \cdot \overrightarrow{n} d\sigma
$$
\n(2.23)

e

$$
\frac{d}{dt} \int_{B_{II}(t)} E(\mathbf{x}, t) d\mathbf{x} = \int_{B_{II}(t)} \frac{\partial E}{\partial t}(\mathbf{x}, t) d\mathbf{x} + \int_{\partial B_{II}(t)} E \frac{d\mathbf{x}}{dt} \cdot \overrightarrow{n} d\sigma, \tag{2.24}
$$

onde $\overrightarrow{n}$ é a normal a $\partial\Omega,$ ou seja,

$$
\frac{d}{dt} \int_{B} E(\mathbf{x}, t) d\mathbf{x} = \int_{B_{I}(t)} \frac{\partial E}{\partial t}(\mathbf{x}, t) d\mathbf{x} + \int_{B_{II}(t)} \frac{\partial E}{\partial t}(\mathbf{x}, t) d\mathbf{x} + \int_{B_{II}(t)} E \frac{d\mathbf{x}}{dt} \cdot \overrightarrow{n} d\sigma + \int_{\partial B_{II}(t)} E \frac{d\mathbf{x}}{dt} \cdot \overrightarrow{n} d\sigma.
$$
 (2.25)

De (2.15), (2.16) e do teorema da divergência, temos

$$
\int_{B_I(t)} \frac{\partial E}{\partial t}(\mathbf{x}, t) d\mathbf{x} = -\int_{B_I(t)} \text{div}\overrightarrow{q_I}(\mathbf{x}, t) d\mathbf{x}
$$
\n
$$
= -\int_{\partial B_I(t)} \overrightarrow{q_I} \cdot \overrightarrow{n} d\sigma \qquad (2.26)
$$

e

$$
\int_{B_{II}(t)} \frac{\partial E}{\partial t}(\mathbf{x}, t) d\mathbf{x} = -\int_{B_{II}(t)} \text{div}\overrightarrow{q_{II}}(\mathbf{x}, t) d\mathbf{x}
$$
\n
$$
= -\int_{\partial B_{II}(t)} \overrightarrow{q_{II}} \cdot \overrightarrow{n} d\sigma . \qquad (2.27)
$$

Substituindo (2.26) e (2.27) em (2.25), temos

$$
\frac{d}{dt} \int_{B} E(\mathbf{x}, t) d\mathbf{x} = - \int_{\partial B_{I}(t)} \overrightarrow{q_{I}} \cdot \overrightarrow{n} d\sigma - \int_{\partial B_{II}(t)} \overrightarrow{q_{II}} \cdot \overrightarrow{n} d\sigma + \int_{\partial B_{I}(t)} E \frac{d\mathbf{x}}{dt} \cdot \overrightarrow{n} d\sigma + \int_{\partial B_{I}(t)} E \frac{d\mathbf{x}}{dt} \cdot \overrightarrow{n} d\sigma.
$$
 (2.28)

Como

$$
\partial B_I(t) = (\partial B_I(t) \cap \partial B) \cup (\Gamma(t) \cap B),
$$
  

$$
(\partial B_I(t) \cap \partial B) \cap (\Gamma(t) \cap B) = \emptyset,
$$

e a normal unitária a  $\Gamma(t)$  apontando para fora de  $B_I (t)$  é  $-\overrightarrow{N},$  temos

$$
\int_{\partial B_I(t)} \overrightarrow{\mathbf{q}}_I \cdot \overrightarrow{n} d\sigma = \int_{\partial B_I(t) \cap \partial B} \overrightarrow{\mathbf{q}}_I \cdot \overrightarrow{n} d\sigma + \int_{\Gamma(t) \cap B} \overrightarrow{\mathbf{q}}_I \cdot (-\overrightarrow{N}) d\sigma.
$$
\n(2.29)

Considerando que

$$
\partial B_{II}(t) = (\partial B_{II}(t) \cap \partial B) \cup (\Gamma(t) \cap B),
$$

$$
(\partial B_{II}(t) \cap \partial B) \cap (\Gamma(t) \cap B) = \emptyset,
$$

e que a normal unitária a $\Gamma(t)$ apontando para fora de  $B_{II} (t)$  é  $\overrightarrow{N},$  analogamente, temos

$$
\int_{\partial B_{II}(t)} \overrightarrow{q_{II}} \cdot \overrightarrow{n} d\sigma = \int_{\partial B_{II}(t) \cap \partial B} \overrightarrow{q_{II}} \cdot \overrightarrow{n} d\sigma + \int_{\Gamma(t) \cap B} \overrightarrow{q_{II}} \cdot \overrightarrow{N} d\sigma. \tag{2.30}
$$

Por outro lado, considerando que

$$
(\partial B_I(t) \cap \partial B) \cup (\partial B_{II}(t) \cap \partial B) = \partial B
$$

e observando que

$$
(\partial B_I(t) \cap \partial B) \cap (\partial B_{II}(t) \cap \partial B) = \emptyset,
$$

resulta,

$$
\int_{\partial B_I(t)\cap\partial B} \overrightarrow{q_I} \cdot \overrightarrow{n} d\sigma + \int_{\partial B_{II}(t)\cap\partial B} \overrightarrow{q_{II}} \cdot \overrightarrow{n} d\sigma = \int_{\partial B} \overrightarrow{q} \cdot \overrightarrow{n} d\sigma. \tag{2.31}
$$

Somando (2.29) e (2.30), obtemos

$$
\int_{\partial B_{I}(t)} \overrightarrow{q_{I}} \cdot \overrightarrow{n} d\sigma + \int_{\partial B_{II}(t)} \overrightarrow{q_{II}} \cdot \overrightarrow{n} d\sigma = \int_{\partial B} \overrightarrow{q} \cdot \overrightarrow{n} d\sigma + \int_{\partial B} (\overrightarrow{q_{II}} - \overrightarrow{q_{I}}) \cdot \overrightarrow{N} d\sigma.
$$
 (2.32)

Substituindo (2.32) em (2.28), resulta

$$
\frac{d}{dt} \int_{B} E(\mathbf{x}, t) d\mathbf{x} = -\int_{\partial B} \overrightarrow{q} \cdot \overrightarrow{n} d\sigma - \int_{\Gamma(t) \cap B} (\overrightarrow{q_{II}} - \overrightarrow{q_{I}}) \cdot \overrightarrow{N} d\sigma + \int_{\partial B_{I}(t)} E \frac{d\mathbf{x}}{dt} \cdot \overrightarrow{n} d\sigma + \int_{\partial B_{I}(t)} E \frac{d\mathbf{x}}{dt} \cdot \overrightarrow{n} d\sigma \qquad (2.33)
$$

Como  $\partial B_I(t) \cup \partial B_{II}(t) = \partial B \cup (\Gamma(t) \cap B)$  e observando que a normal unitária a  $\Gamma(t)$  apontando para fora de  $B_I(t)$  é  $-\overrightarrow{N}$  e apontando para fora de  $B_{II}(t)$  é  $\overrightarrow{N},$ 

temos,

$$
\int_{\partial B_{I}} E \frac{d\mathbf{x}}{dt} \cdot \overrightarrow{n} d\sigma + \int_{\partial B_{II}} E \frac{dx}{dt} \cdot \overrightarrow{n} d\sigma = \int_{\partial B} E \frac{d\mathbf{x}}{dt} \cdot \overrightarrow{n} d\sigma + \int_{\Gamma(t) \cap B} E_{I} \frac{d\mathbf{x}}{dt} \cdot (-\overrightarrow{N}) d\sigma + \int_{\Gamma(t) \cap B} E_{II} \frac{d\mathbf{x}}{dt} \cdot \overrightarrow{N} d\sigma.
$$
 (2.34)

Como  $B$  não varia com o tempo, temos

$$
\int_{\partial B} E \frac{d\mathbf{x}}{dt} \cdot \overrightarrow{n} d\sigma = 0, \qquad (2.35)
$$

ou seja,

$$
\int_{\partial B_{I}(t)} E \frac{d\mathbf{x}}{dt} \cdot \overrightarrow{n} d\sigma + \int_{\partial B_{II}(t)} E \frac{d\mathbf{x}}{dt} \cdot \overrightarrow{n} d\sigma = \int_{\Gamma(t) \cap B} E_{II} \frac{d\mathbf{x}}{dt} \cdot (\overrightarrow{N}) d\sigma - \int_{\Gamma(t) \cap B} E_{I} \frac{d\mathbf{x}}{dt} \cdot \overrightarrow{N} d\sigma.
$$
 (2.36)

Substituindo (2.36) em (2.33), obtemos

$$
\frac{d}{dt} \int_{B} E(\mathbf{x}, t) d\mathbf{x} = -\int_{\partial B} \vec{q} \cdot \vec{n} d\sigma - \int_{\Gamma(t) \cap B} (\vec{q}_{II} - \vec{q}_{I}) \cdot \vec{N} d\sigma +
$$
\n
$$
\int_{\Gamma(t) \cap B} E_{II} \frac{d\mathbf{x}}{dt} \cdot (\vec{N}) d\sigma - \int_{\Gamma(t) \cap B} E_{I} \frac{d\mathbf{x}}{dt} \cdot \vec{N} d\sigma. \quad (2.37)
$$

Portanto, de (2.37) e da igualdade dada em (2.14), temos

$$
\int_{\Gamma(t)\cap B} (\overrightarrow{q_I} - \overrightarrow{q_{II}}) \cdot \overrightarrow{N} d\sigma + \int_{\Gamma(t)\cap B} (E_{II} - E_I) \frac{d\mathbf{x}}{dt} \cdot \overrightarrow{N} d\sigma = 0,
$$

e assim, quando med(B) → 0, de (2.10) e (2.11), obtemos que  $E_{II} - E_I \longrightarrow$ 

 $\rho(\theta_\lambda)\lambda$ , e portanto,

$$
\left( (\overrightarrow{q}_I - \overrightarrow{q}_{II}) - \rho(\theta_\lambda) \lambda \frac{d\mathbf{x}}{dt} \right) \cdot \overrightarrow{N} = 0, \qquad (2.38)
$$

ou seja,

$$
\left(\overrightarrow{q_I} - \overrightarrow{q_{II}}\right) \cdot \overrightarrow{N} = \left(\rho(\theta_\lambda)\lambda \frac{d\mathbf{x}}{dt}\right) \cdot \overrightarrow{N} . \tag{2.39}
$$

Substituindo (2.19) e (2.21) em (2.39) conclui-se que

$$
[\overrightarrow{\mathbf{q}}]_{\mathbf{II}}^{\mathbf{I}} \cdot \frac{\nabla \Phi}{|\nabla \Phi|} = -\rho(\theta_{\lambda})\lambda \frac{\frac{\partial \Phi}{\partial t}}{|\nabla \Phi|} \quad \text{ sobre } \quad \Gamma(t),
$$

ou seja,

$$
[\overrightarrow{\mathbf{q}}]_{\mathbf{II}}^{\mathbf{I}} \cdot \nabla \Phi = -\rho(\theta_{\lambda})\lambda \frac{\partial \Phi}{\partial t} \quad \text{ sobre } \quad \Gamma(t).
$$

o que demonstra a igualdade dada em (2.18) e o Lema 2.2.

Com os Lemas 2.1 e 2.2 estabelece-se o sistema de equações que governa o problema da condução do calor no hélio líquido, com mudança de fase, apresentado no teorema seguinte.

**Teorema 2.3** Seja  $\Omega \subset \mathbb{R}^n$ ,  $1 \le n \le 3$ , um aberto limitado e fixo, com contorno contínuo Lipschitz ∂ $\Omega$ , ocupado por hélio líquido. Se  $\theta({\bf x},t)_{|_{\partial\Omega}}$  e  $\theta({\bf x},0)$  são conhecidos, então a temperatura  $\theta(\mathbf{x},t)$  e a interface  $\Gamma(t)$  satisfazem:

 $\Box$
$$
\rho(\theta)c_{\mathcal{I}}(\theta)\frac{\partial\theta}{\partial t} - \text{div}(\mathbf{k}_{\mathcal{I}}\nabla\theta) = 0 \qquad \text{em} \qquad \Omega_{\mathcal{I}}(t); \tag{2.40}
$$

$$
\rho(\theta) c_{II}(\theta) \frac{\partial \theta}{\partial t} - \text{div}(k_{II}(\theta) |\nabla \theta|^{-2/3} \nabla \theta) = 0 \quad \text{em} \quad \Omega_{II}(t); \tag{2.41}
$$

$$
\left[\overrightarrow{\mathbf{q}}\right]_{\mathrm{II}}^{\mathrm{I}} \cdot \nabla \Phi = -\rho(\theta_{\lambda}) \lambda \frac{\partial \Phi}{\partial t} \quad \text{sobre} \quad \Gamma(t); \tag{2.42}
$$

$$
\theta_{\parallel_{\partial\Omega}} = g \quad \text{ sobre } \partial\Omega; \tag{2.43}
$$

$$
\theta(\mathbf{x},0) = \theta_0(\mathbf{x}).\tag{2.44}
$$

**Demonstração:** Do Lema 2.1 temos as equações  $(2.40)$  e  $(2.41)$  e do Lema 2.2 temos (2.42), demonstrando assim o Teorema 2.3.

Se definirmos as funções

$$
\rho c(\theta) = \begin{cases} \rho(\theta)c_{\text{I}}(\theta) & \text{se } \theta > \theta_{\lambda} \\ \rho(\theta)c_{\text{II}}(\theta) & \text{se } \theta < \theta_{\lambda} \end{cases} \tag{2.45}
$$

e

$$
k(\theta, \nabla \theta) = \begin{cases} k_I & \text{se } \theta > \theta_\lambda \\ k_{II}(\theta) |\nabla \theta|^{-2/3} & \text{se } \theta < \theta_\lambda \end{cases},
$$
 (2.46)

o sistema (2.40) (2.44) pode ser escrito como

$$
\rho c(\theta) \frac{\partial \theta}{\partial t} - \text{div}(\mathbf{k}(\theta, \nabla \theta) \nabla \theta) = 0 \qquad \text{em} \qquad \Omega(t) ; \tag{2.47}
$$

$$
\left[\overrightarrow{\mathbf{q}}\right]_{\mathrm{II}}^{\mathrm{I}} \cdot \nabla \Phi = -\rho \lambda \frac{\partial \Phi}{\partial t} \quad \text{ sobre } \quad \Gamma(t) ; \tag{2.48}
$$

$$
\theta_{\mid_{\partial\Omega}} = g \quad \text{ sobre } \partial\Omega \text{ ;} \tag{2.49}
$$

$$
\theta(\mathbf{x},0) = \theta_0(\mathbf{x}) \tag{2.50}
$$

Com o objetivo de simplificar o sistema  $(2.47)-(2.50)$ , a condição para o fluxo de calor sobre a curva  $\Gamma(t)$  é modificada, transformando o problema em uma formulação equivalente, conforme o teorema seguinte.

 $\blacksquare$ 

**Teorema 2.4** Nas mesmas hipóteses do Teorema 2.3, o sistema  $(2.47)-(2.50)$  é equivalente ao problema:

Encontrar  $\theta(\mathbf{x},t)$  satisfazendo:

$$
\rho c(\theta) \frac{\partial \theta}{\partial t} - \text{div}(\mathbf{k}(\theta, \nabla \theta) \nabla \theta) = -\rho \lambda \frac{\partial H_{\lambda}(\theta)}{\partial t} \quad \text{em} \quad \Omega \tag{2.51}
$$

$$
\theta_{\parallel_{\partial\Omega}} = g \quad \text{sobre} \quad \partial\Omega \tag{2.52}
$$

$$
\theta(\mathbf{x},0) = \theta_0(\mathbf{x})\tag{2.53}
$$

onde  $\rho c(\theta)$  e k $(\theta, \nabla \theta)$  são definidos em (2.45) e (2.46), respectivamente, e

$$
H_{\lambda}(\theta) = H(\theta - \theta_{\lambda}), \tag{2.54}
$$

onde  $H$  é a função de Heaviside, definida em  $(2.7)$ .

Demonstração: Considerando os conjuntos

$$
Q = \{(\mathbf{x}, t) \mid \mathbf{x} \in \Omega, t \in ]0, T[\}
$$
  
\n
$$
Q_{\text{I}} = \{(\mathbf{x}, t) \in Q \mid \theta(\mathbf{x}, t) > \theta_{\lambda}\}
$$
  
\n
$$
Q_{\text{II}} = \{(\mathbf{x}, t) \in Q \mid \theta(\mathbf{x}, t) < \theta_{\lambda}\}
$$
  
\n
$$
\Sigma = \{(\mathbf{x}, t) \in Q \mid \theta(\mathbf{x}, t) = \theta_{\lambda}\}
$$

e uma função vetorial,  $\Psi:Q\longrightarrow \mathbf{R}^{n+1},$  onde  $\Psi=(\Psi_1,\Psi_2),$  com  $\Psi_1\in\mathbf{R}^n$  e  $Ψ<sub>2</sub> ∈ R$ , sendo *n* a dimensão de Ω, definimos o operador

$$
\mathrm{div}_3 \Psi = \mathrm{div}(\Psi_1) + \frac{\partial \Psi_2}{\partial t}.
$$

Considerando agora uma função escalar $\varphi$  definida em  $Q,$  define-se também o operador

grad<sub>3</sub>
$$
\varphi = (\frac{\partial \varphi}{\partial x_1}, \dots, \frac{\partial \varphi}{\partial x_n}, \frac{\partial \varphi}{\partial t}).
$$

Assim, o vetor unitário

$$
\nu = \frac{\text{grad}_3 \Phi}{|\text{grad}_3 \Phi|} \tag{2.55}
$$

é o vetor normal a $\Sigma$  apontando para fora de  $\mathbf{Q}_\text{II}$ , onde  $\Phi$  é definido em (2.17).

Denotemos por  $\mathcal{D}(Q)$  o conjunto das funções testes para distribuições em  $Q$ , ou seja

 $\mathcal{D}(Q) = \{v \in C^{\infty}(Q) : v \text{ tem suporte compacto em } Q\},\$ 

e por  $\langle , \rangle$  a dualidade entre  $\mathcal{D}'(Q)$  e  $\mathcal{D}(Q)$ , onde  $\mathcal{D}'(Q)$  é o espaço das distribuições em Q.

Considerando a função de Heaviside definida em  $(2.7)$ , temos

$$
\left\langle \frac{\partial H_{\lambda}(\theta)}{\partial t}, \varphi \right\rangle = -\left\langle H_{\lambda}(\theta), \frac{\partial \varphi}{\partial t} \right\rangle
$$
  
= 
$$
-\int_{Q} H_{\lambda}(\theta) \frac{\partial \varphi}{\partial t} d\mathbf{x} dt
$$
  
= 
$$
-\int_{Q_{I}} \frac{\partial \varphi}{\partial t} d\mathbf{x} dt .
$$
 (2.56)

Como  $\varphi_{\vert_{\partial Q}}=0$  e  $\partial \varphi$  $\frac{\partial^2 \mathcal{F}}{\partial t} = \text{div}_3(0, \varphi)$ , do teorema da divergência, temos

$$
\int_{Q_{I}} \frac{\partial \varphi}{\partial t} d\mathbf{x} dt = \int_{\Sigma} \varphi(-\nu_{n+1}) d\sigma
$$
\n
$$
= -\int_{\Sigma} \varphi \nu_{n+1} d\sigma . \qquad (2.57)
$$

Substituindo (2.57) em (2.56) temos

$$
\left\langle \frac{\partial H_{\lambda}(\theta)}{\partial t}, \varphi \right\rangle = \int_{\Sigma} \varphi \nu_{n+1} d\sigma \tag{2.58}
$$

para toda  $\varphi \in \mathcal{D}(Q)$ .

Consideremos agora a função

$$
\Psi = (\vec{q}, 0) \tag{2.59}
$$

onde

$$
\overrightarrow{\mathbf{q}} = \begin{cases} \overrightarrow{\mathbf{q}_{I}}(\mathbf{x}, t) & \text{se } (\mathbf{x}, t) \in \mathbf{Q}_{I} \\ \overrightarrow{\mathbf{q}_{II}}(\mathbf{x}, t) & \text{se } (\mathbf{x}, t) \in \mathbf{Q}_{II} \end{cases}
$$

De (2.4), (2.5), (2.8) e (2.9), temos

$$
\operatorname{div}_3 \Psi = -\rho c(\theta) \frac{\partial \theta}{\partial t} \text{ em Q.}
$$
 (2.60)

.

Usando (2.60) e o teorema da divergência, para toda  $\varphi \in \mathcal{D}(Q)$ , temos

$$
\langle \operatorname{div}_{3} \Psi, \varphi \rangle = - \int_{Q} \Psi \cdot \operatorname{grad}_{3} \varphi d\mathbf{x} dt
$$
  
\n
$$
= - \int_{Q_{I}} \Psi \cdot \operatorname{grad}_{3} \varphi d\mathbf{x} dt - \int_{Q_{II}} \Psi \cdot \operatorname{grad}_{3} \varphi d\mathbf{x} dt
$$
  
\n
$$
= - \int_{\Sigma} (\overrightarrow{q_{I}}, 0) \cdot (-\nu) \varphi d\sigma + \int_{Q_{I}} \operatorname{div}_{3} \Psi \varphi d\mathbf{x} dt
$$
  
\n
$$
- \int_{\Sigma} (\overrightarrow{q_{II}}, 0) \cdot \nu \varphi d\sigma + \int_{Q_{II}} \operatorname{div}_{3} \Psi \varphi d\mathbf{x} dt
$$
  
\n
$$
= \int_{\Sigma} (\overrightarrow{q_{I}} - \overrightarrow{q_{II}}, 0) \cdot \nu \varphi d\sigma + \int_{Q} \operatorname{div}_{3} \Psi \varphi d\mathbf{x} dt
$$
  
\n
$$
= \int_{\Sigma} ([q]_{II}^{I} \cdot (\nu_{1}, \dots, \nu_{n}) + 0\nu_{n+1}) \varphi d\sigma + \int_{Q} \rho c(\theta) \frac{\partial \theta}{\partial t} \varphi d\mathbf{x} dt
$$
  
\n
$$
= \int_{\Sigma} ([q]_{II}^{I} \cdot \frac{\nabla \Phi}{|\text{grad}_{3} \Phi|}) \varphi d\sigma + \int_{Q} \rho c(\theta) \frac{\partial \theta}{\partial t} \varphi d\mathbf{x} dt . \qquad (2.61)
$$

Usando agora (2.18) e (2.55), temos

$$
\int_{\Sigma} \left( [q]_{\Pi}^{I} \cdot \frac{\nabla \Phi}{|\text{grad}_{3} \Phi|} \right) \varphi d\sigma = \int_{\Sigma} \left( -\rho(\theta_{\lambda}) \lambda \frac{\frac{\partial \Phi}{\partial t}}{|\text{grad}_{3} \Phi|} \right) \varphi d\sigma
$$
\n
$$
= \int_{\Sigma} \left( -\rho(\theta_{\lambda}) \lambda \right) \varphi \nu_{n+1} d\sigma . \tag{2.62}
$$

Substituindo (2.62) em (2.61), temos

$$
\langle \operatorname{div}_3 \Psi, \varphi \rangle = \int_{\Sigma} \left( -\rho(\theta_\lambda) \lambda \right) \varphi \nu_{n+1} d\sigma - \int_{Q} \rho c(\theta) \frac{\partial \theta}{\partial t} \varphi d\mathbf{x} dt . \tag{2.63}
$$

Substituindo (2.58) em (2.63), temos

$$
\langle \operatorname{div}_3 \Psi, \varphi \rangle = \left\langle -\rho(\theta_\lambda) \lambda \frac{\partial H_\lambda(\theta)}{\partial t}, \varphi \right\rangle + \left\langle -\rho c(\theta) \frac{\partial \theta}{\partial t}, \varphi \right\rangle , \qquad (2.64)
$$

para toda $\varphi\in\mathcal{D}(Q).$  Assim, de (2.59) e (2.64) tem-se

$$
\left\langle \text{div}\,\overrightarrow{\mathbf{q}} + \rho(\theta_{\lambda})\lambda \frac{\partial H_{\lambda}(\theta)}{\partial t} + \rho c(\theta) \frac{\partial \theta}{\partial t}, \varphi \right\rangle = 0 ,
$$
 (2.65)

para toda  $\varphi \in \mathcal{D}(Q)$ , portanto,

$$
\rho c(\theta) \frac{\partial \theta}{\partial t} + \text{div}\,\overrightarrow{q} = -\rho(\theta_\lambda)\lambda \frac{\partial H_\lambda(\theta)}{\partial t} \text{ em } Q \text{ ,}
$$

e assim, o problema (2.47)−(2.50) pode ser apresentado na forma: Encontrar  $\theta(\mathbf{x},t)$  satisfazendo:

$$
\rho c(\theta) \frac{\partial \theta}{\partial t} - \text{div}(\mathbf{k}(\theta)\nabla\theta) = -\rho(\theta_{\lambda})\lambda \frac{\partial H_{\lambda}(\theta)}{\partial t} \quad \text{em} \quad \Omega
$$
  

$$
\theta_{\mid_{\partial\Omega}} = g \quad \text{sobre} \quad \partial\Omega
$$
  

$$
\theta(\mathbf{x}, 0) = \theta_0(\mathbf{x})
$$

o que demonstra o Teorema 2.4.

Dessa forma, resolvendo-se a equação (2.51), a curva Γ(t) é dada diretamente da variável  $\theta(\mathbf{x},t)$ .

 $\blacksquare$ 

#### 2.3 Modelo 2

Considerando  $\Omega \subset \mathbb{R}^n$ ,  $1 \leq n \leq 3$ , uma região regular e fixa ocupada por hélio líquido e seguindo as idéias de Frémond [2002], onde as equações são derivadas da energia livre e do pseudo−potencial da dissipação, que levam em conta tamb´em os movimentos microsc´opicos, considerando-se para isso uma nova variável  $\beta$ , que representa a fração de volume de He I sobre o volume total de hélio líquido, e consequentemente  $(1−β)$  representa a fração de volume de He II. Assim, a variável  $\beta$  que representa a saturação do He I é tal que  $\beta \in [0, 1]$ .

Para o caso do hélio líquido, a energia livre é dada por

$$
\Psi(\theta,\beta,\nabla\beta) = -\rho c\theta \log \theta - \frac{\rho\lambda}{\theta_{\lambda}}(\theta-\theta_{\lambda})\beta + \kappa|\nabla\beta|^2 + I_{[0,1]}(\beta)
$$
\n(2.66)

e o pseudo−potencial da dissipação por

$$
\Phi(\beta_t, \nabla \theta, \theta, \beta) = \frac{\mu}{2} |\beta_t|^2 + \frac{1}{\theta} \left( k_I \beta \frac{|\nabla \theta|^2}{2} + k_{II}(\theta)(1 - \beta) \frac{|\nabla \theta|^q}{q} \right) \tag{2.67}
$$

onde  $\rho$  é a massa específica, c o calor específico,  $\lambda$  o calor latente da mudança de fase em  $\theta_{\lambda}$ ,  $\kappa$  um coeficiente de interação,  $q = p - 1$  com  $p = 4/3$ ,  $\mu > 0$ , k<sub>I</sub> o coeficiente de condutividade térmica para o He I,  $k_{II}(\theta)$  um parâmetro de condutividade térmica para o He II, e I<sub>[0,1]</sub> é a função característica em [0, 1].

Neste caso, a equação que governa o parâmetro de fase  $\beta$  é dada por

∂Ψ

$$
\operatorname{div} \overrightarrow{H} - B = 0 \text{ em } \Omega; \tag{2.68}
$$

$$
\overrightarrow{H} \cdot \overrightarrow{n} = 0 \text{ sobre } \partial \Omega; \qquad (2.69)
$$

onde

$$
B = \frac{\partial \Psi}{\partial \beta} + \frac{\partial \Phi}{\partial \beta_t};\tag{2.70}
$$

$$
\overrightarrow{H} = \frac{\partial \Psi}{\partial \nabla \beta};\tag{2.71}
$$

e  $\overrightarrow{n}$  é a normal unitária em  $\partial\Omega$ , exterior a  $\Omega$ .

A equação que governa a temperatura $\theta$ é dada pelo balanço de energia, que neste caso fica

$$
e_t + \operatorname{div}(\overrightarrow{q}) = B\beta_t + \overrightarrow{H} \cdot \nabla \beta_t, \qquad (2.72)
$$

onde

$$
e = \Psi + \theta s; \tag{2.73}
$$

$$
s = -\frac{\partial \Psi}{\partial \theta};\tag{2.74}
$$

$$
\overrightarrow{q} = \theta \overrightarrow{Q}; \qquad (2.75)
$$

$$
\vec{Q} = -\frac{\partial \Phi}{\partial \nabla \theta};\tag{2.76}
$$

Lema 2.5 O parâmetro de fase  $\beta$  satisfaz a equação

$$
\mu\beta_t - 2\kappa\Delta\beta + \partial I_{[0,1]}(\beta) \ni \frac{\rho\lambda}{\theta_\lambda}(\theta - \theta_\lambda) \text{ em } \Omega; \tag{2.77}
$$

$$
\frac{\partial \beta}{\partial \overrightarrow{n}} = 0 \text{ sobre } \partial \Omega. \tag{2.78}
$$

**Demonstração:** Substituindo  $(2.66)$  e  $(2.67)$  em  $(2.70)$  e  $(2.71)$  e derivando, tem-se

$$
B = \frac{\rho \lambda}{\theta_{\lambda}} (\theta - \theta_{\lambda}) + \partial I_{[0,1]}(\beta) + \mu \beta_{t}; \qquad (2.79)
$$

$$
\overrightarrow{H} = 2\kappa \nabla \beta. \tag{2.80}
$$

Substituindo  $(2.79)$  e  $(2.80)$  em  $(2.68)$  e  $(2.69)$ , obtém-se

$$
\mu\beta_t - 2\kappa\Delta\beta + \partial I_{[0,1]}(\beta) \ni \frac{\rho\lambda}{\theta_{\lambda}}(\theta - \theta_{\lambda}) \text{ em } \Omega; \tag{2.81}
$$

$$
\frac{\partial \beta}{\partial \overrightarrow{n}} = 0 \text{ sobre } \partial \Omega,
$$
\n(2.82)

demonstrando assim o Lema 2.5.

O sinal ∋ em (2.81) deve-se ao fato da subdiferencial  $\partial I_{[0,1]}(\beta)$  não ser uma função, e sim um conjunto de  $\mathbf{R}^2$ , conforme Figura 2.3.

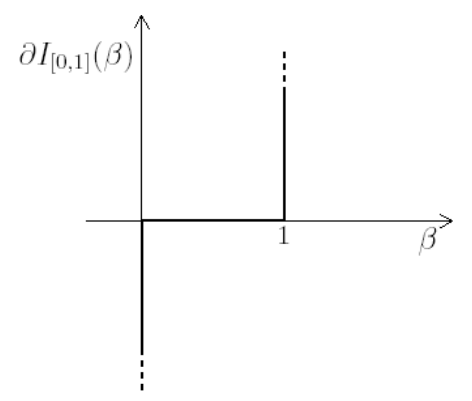

Figura 2.3: Subdiferencial  $\partial I_{[0,1]}(\beta)$ .

**Lema 2.6** Se  $\theta(\mathbf{x}, t)_{|\partial\Omega}, \theta(\mathbf{x}, 0), \beta(\mathbf{x}, 0)$  e  $\frac{\partial \beta}{\partial \overline{n}}$  $\frac{\partial \rho}{\partial n}$  são conhecidos, então  $\theta$  e  $\beta$  satisfazem

$$
\rho c \theta_t + \frac{\rho \lambda \theta}{\theta_{\lambda}} \beta_t - \text{div}(\mathbf{k}_I \beta \nabla \theta + \mathbf{k}_{II} (1 - \beta) |\nabla \theta|^{-2/3} \nabla \theta) = \mu |\beta_t|^2 \text{ em } \Omega. \tag{2.83}
$$

Demonstração: Substituindo (2.66) e (2.67) em (2.73) – (2.76) e derivando, tem-se

$$
e = \rho \lambda \beta + \kappa |\nabla \beta|^2 + I_{[0,1]}(\beta) + \rho c \theta; \qquad (2.84)
$$

$$
\overrightarrow{\mathbf{q}} = -(\beta \mathbf{k}_{\mathrm{I}} \nabla \theta + (1 - \beta) \mathbf{k}_{\mathrm{II}} |\nabla \theta|^{-2/3} \nabla \theta). \tag{2.85}
$$

Substituindo  $(2.84)$ ,  $(2.85)$ ,  $(2.79)$  e  $(2.80)$  em  $(2.72)$ , obtém-se

$$
\rho c \theta_t + \frac{\lambda \theta}{\theta_{\lambda}} \beta_t - \text{div}(\beta k_I \nabla \theta + (1 - \beta) k_{II}(\theta) |\nabla \theta|^{-2/3} \nabla \theta) = \mu |\beta_t|^2 \text{ em } \Omega, \quad (2.86)
$$

demonstrando assim o Lema 2.6

П

Ē

Definindo a função

$$
k(\beta, \theta, \nabla \theta) = \beta k_I + (1 - \beta) k_{II}(\theta) |\nabla \theta|^{-2/3},
$$
\n(2.87)

temos o seguinte teorema.

Teorema 2.7 Seja  $\Omega \subset \mathbb{R}^n$ ,  $1 \leq n \leq 3$ , um aberto limitado e fixo, com contorno contínuo Lipschitz  $\partial\Omega$ , ocupado por hélio líquido. Admitindo pequenas perturbações, ou seja, considerando  $\theta \sim \theta_\lambda$  e  $|\beta_t| \approx 0$ , se  $\theta(\mathbf{x},t)_{|\partial\Omega}$ ,  $\theta(\mathbf{x},0)$ ,  $\beta(\mathbf{x},0)$ e  $\partial \beta$  $\frac{\partial \rho}{\partial n}$  são conhecidos, então a temperatura  $\theta$  e o parâmetro de fase  $\beta$  satisfazem o seguinte sistema de equações não-lineares acoplado:

$$
\rho c \frac{\partial \theta}{\partial t} - \text{div}(\mathbf{k}(\beta, \theta \nabla \theta) \nabla \theta) = -\rho \lambda \frac{\partial \beta}{\partial t} \text{ em } \Omega ; \qquad (2.88)
$$

$$
\mu \frac{\partial \beta}{\partial t} - 2\kappa \Delta \beta + \partial I_{[0,1]}(\beta) \ni \frac{\rho \lambda}{\theta_{\lambda}} (\theta - \theta_{\lambda}) \text{ em } \Omega ; \qquad (2.89)
$$

$$
\theta(\mathbf{x},0) = \theta_0(\mathbf{x}) \tag{2.90}
$$

$$
\beta(\mathbf{x},0) = \beta_0(\mathbf{x}) ; \qquad (2.91)
$$

$$
\theta = g \text{ sobre } \partial\Omega \times (0, T]; \qquad (2.92)
$$

$$
\frac{\partial \beta}{\partial \overrightarrow{n}} = 0 \text{ sobre } \partial \Omega \times (0, T], \qquad (2.93)
$$

onde  $\theta_0(\mathbf{x}), \beta_0(\mathbf{x}), g$  e h são funções dadas.

**Demonstração:** Da hipótese de pequenas perturbações admite-se  $|\beta_t|^2 \approx 0$  e de  $\theta \sim \theta_{\lambda}$ , tem-se θ  $\theta_{\lambda}$  $\approx 1$ . Assim, a equação (2.86) torna-se

$$
\rho c \theta_t - \text{div}(\beta k_I \nabla \theta + (1 - \beta) k_{II}(\theta) |\nabla \theta|^{-2/3} \nabla \theta) = -\rho \lambda \beta_t \text{ em } \Omega , \qquad (2.94)
$$

ou seja,

$$
\rho c \frac{\partial \theta}{\partial t} - \text{div}(\mathbf{k}(\beta, \theta \nabla \theta) \nabla \theta) = -\rho \lambda \frac{\partial \beta}{\partial t} \text{ em } \Omega . \qquad (2.95)
$$

Portanto, de  $(2.81)$ ,  $(2.82)$ ,  $(2.95)$  e das condições iniciais e contorno dadas, obtém-se o sistema  $(2.88)-(2.93)$ , o que demonstra o Teorema 2.7.

Observe que o sistema (2.88)-(2.93) equivale ao sistema (2.51)-(2.53) se substituirmos (2.89) por

$$
\beta(\mathbf{x},t) = H(\theta(\mathbf{x},t) - \theta_{\lambda}).
$$
\n(2.96)

A seguir, usaremos uma aproximação da subdiferencial  $\partial I_{[0,1]}(\beta)$ , e mostraremos que a solução de (2.89) é dada por (2.96), quando  $\mu$  =  $\kappa$  = 0. A subdiferencial  $\partial I_{[0,1]}(\beta)$ não é uma função e sim um gráfico, conforme apresentado na Figura 2.3. Aproxima-se então a subdiferencial  $\partial I_{[0,1]}(\beta)$  pela função  $S(\beta)$ , dada por

$$
S(\beta) = \begin{cases} \frac{\beta}{\varepsilon} & \text{se } \beta \le 0 \\ 0 & \text{se } 0 < \beta < 1 \\ \frac{\beta - 1}{\varepsilon} & \text{se } \beta \ge 1 \end{cases}
$$
 (2.97)

cujo gráfico é apresentado na figura 2.4.

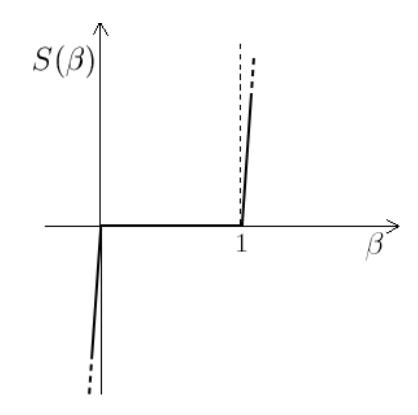

Figura 2.4: Aproximação da subdiferencial  $\partial I_{[0,1]}(\beta)$ .

Reescrevendo a função  $S(\beta)$  por

$$
S(\beta) = C(\beta)\beta - F(\beta),
$$

П

onde

$$
C(\beta) = \begin{cases} 0 & \text{se } 0 < \beta < 1 \\ \frac{1}{\varepsilon} & \text{c.c} \end{cases} \tag{2.98}
$$

e

$$
F(\beta) = \begin{cases} \frac{1}{\varepsilon} & \text{se } \beta \ge 1 \\ 0 & \text{c.c} \end{cases}
$$
 (2.99)

temos o problema

$$
\rho c \frac{\partial \theta}{\partial t} - \text{div}(\mathbf{k}(\beta, \theta, \nabla \theta) \nabla \theta) = -\rho \lambda \frac{\partial \beta}{\partial t} \text{ em } \Omega ; \qquad (2.100)
$$

$$
\mu \frac{\partial \beta}{\partial t} - 2\kappa \Delta \beta + C(\beta)\beta = \frac{\rho \lambda}{\theta_{\lambda}} (\theta - \theta_{\lambda}) + F(\beta) \text{ em } \Omega ; \qquad (2.101)
$$

$$
\theta(\mathbf{x},0) = \theta_0 \tag{2.102}
$$

$$
\beta(\mathbf{x},0) = \beta_0 \tag{2.103}
$$

$$
\theta = g \text{ sobre } \partial \Omega \times (0, T]; \qquad (2.104)
$$

$$
\frac{\partial \beta}{\partial \overrightarrow{n}} = 0 \text{ sobre } \partial \Omega \times (0, T] . \qquad (2.105)
$$

Conforme já comentado, a equação  $(2.100)$  é equivalente à equação  $(2.51)$  se substituirmos (2.101) por  $\beta(\mathbf{x},t) = H_\lambda(\theta(\mathbf{x},t))$ , onde  $H_\lambda(\cdot)$  é definido em (2.54). Mostraremos agora, que a solução da equação (2.101) coincide com a função  $H_{\lambda}(\theta)$ , quando  $\mu=0$ e $\kappa=0.$  O resultado é apresentado no lema seguinte.

Lema 2.8 Tomando os parâmetros  $\mu = \kappa = 0$ , a solução da equação (2.101) converge para a função $H_\lambda(\theta),$  definida em (2.54), quando  $\varepsilon\to 0,$ ou seja,

$$
\beta \longrightarrow \begin{cases} 1 & \text{se } \theta > \theta_{\lambda} \\ 0 & \text{se } \theta < \theta_{\lambda} \end{cases} \tag{2.106}
$$

quando  $\varepsilon \to 0$ .

Demonstração: Considerando a função

$$
S(\beta) = \begin{cases} 0 & \text{se } 0 < \beta < 1 \\ \frac{\beta}{\varepsilon} & \text{se } \beta < 0 \\ \frac{\beta - 1}{\varepsilon} & \text{se } \beta > 1 \end{cases} \tag{2.107}
$$

e definindo a função

$$
g(\theta) = \frac{\lambda}{\theta_{\lambda}} (\theta - \theta_{\lambda}), \qquad (2.108)
$$

a equação (2.101) se reduz à equação  $S(\beta) = g(\theta)$ . Temos então os seguintes casos:

- 1 Se  $g(\theta) < 0$  então, de (2.107),  $S(\beta) = \frac{\beta}{\beta}$ ε , ou seja,  $g(\theta) = \frac{\beta}{\epsilon}$ ε , logo  $\beta = \varepsilon g(\theta)$ , que converge para zero quando  $\varepsilon \to 0$ pois g é limitada.
- 2 Se  $g(\theta) > 0$  então  $S(\beta) = \frac{\beta 1}{\beta}$ ε , ou seja,  $g(\theta) = \frac{\beta - 1}{\ }$ ε , logo  $\beta = \varepsilon g(\theta) + 1$ , que converge para 1 quando $\varepsilon \to 0$ pois g é limitada.
- 3 Se  $g(\theta) = 0$  então  $S(\beta) = 0$ , logo  $\beta \in (0, 1)$ .

Portanto (2.106) é solução de (2.89) quando  $\mu = \kappa = 0$  e  $\varepsilon \to 0$ , ou seja,  $\beta = H_{\lambda}(\theta).$ 

Mostramos assim, que tomando os parâmetros  $\mu = 0$  e  $\kappa = 0$ , o sistema  $(2.100)-(2.105)$  é equivalente ao sistema  $(2.51)-(2.53)$ . No Capítulo 5, verificaremos, através de exemplos numéricos, que o sistema  $(2.100)-(2.105)$  é equivalente ao sistema (2.51)-(2.53) quando  $\mu \longrightarrow 0$  e  $\kappa \longrightarrow 0.$ 

No Capítulo 5, exemplos numéricos mostram também que o sistema (2.88)-(2.93) é equivalente ao sistema (2.51)-(2.53) quando  $\mu \longrightarrow 0$  e  $\kappa \longrightarrow 0$ .

 $\blacksquare$ 

# Capítulo 3

# Modelos Numéricos

## 3.1 Introdução

Neste capítulo são apresentados métodos numéricos para discretização e algoritmos para resolução dos problemas associados aos modelos matemáticos propostos no capítulo anterior. Inicialmente são estabelecidas formas fracas para o problema correspondente ao Modelo I, visando a aplicação de métodos de elementos finitos na variável espacial seguidos por uma discretização da variável temporal pelo método de diferenças finitas. São propostos algoritmos de ponto fixo para solução dos problemas algébricos não lineares resultantes destas discretizações. De modo similar são construídas aproximações e algoritmos de resolução para o Modelo II.

# 3.2 Modelo Numérico I

#### 3.2.1 Formulação Variacional

Para estabelecer a forma variacional do problema  $(2.51) - (2.53)$ , consideremos o espaço de Sobolev (Adams [1975]):

$$
W^{1,\frac{4}{3}}(\Omega) = \{ v \in L^{\frac{4}{3}}(\Omega) : \nabla v \in (L^{\frac{4}{3}}(\Omega))^2 \},
$$

definimos o conjunto

$$
U = \{ v \in W^{1,\frac{4}{3}}(\Omega) : v = g \text{ sobre } \partial \Omega \}
$$

e o espaço

$$
V = \{ v \in W^{1,\frac{4}{3}}(\Omega) : v = 0 \text{ sobre } \partial \Omega \}.
$$

Multiplicando a equação (2.51) por uma função  $v \in V$  e integrando sobre  $\Omega$ , do teorema de Green e do fato de que  $v = 0$  sobre  $\partial\Omega$ , o primeiro termo fica

$$
\int_{\Omega} \operatorname{div}(\mathbf{k}(\theta, \nabla \theta) \nabla \theta) v \, d\Omega = -\int_{\Omega} \mathbf{k}(\theta, \nabla \theta) \nabla \theta \cdot \nabla v \, d\Omega. \tag{3.1}
$$

A escolha do espaço  $W^{1,\frac{4}{3}}(\Omega)$  foi feita justamente para que a integral em (3.1) tenha sentido. Integrando também os outros termos de  $(2.51)$ , temos a seguinte forma fraca do problema  $(2.51) - (2.53)$ :

Para cada instante de tempo  $t \in (0, T]$ , encontrar  $\theta(t) \in U$  satisfazendo

$$
\left(\rho c(\theta)\frac{\partial\theta}{\partial t},v\right) + \left(k(\theta,\nabla\theta)\nabla\theta,\nabla v\right) = -\rho(\theta_{\lambda})\lambda\left(\frac{\partial H_{\lambda}(\theta)}{\partial t},v\right) \quad \forall v \in V, \quad (3.2)
$$

onde  $(u, v) = \int$ Ω uv d $\Omega$ .

# 3.2.2 Aproximação por Elementos Finitos e Diferenças Finitas

Considera-se agora  $\Omega^h \subseteq \Omega$  um domínio poligonal que aproxima  $\Omega$ , discretizado por uma malha de elementos finitos, ou seja,  $\Omega^h = \bigcup$ e  $\Omega_e$  onde os subdomínios  $\Omega_e$  satisfazem as condições de uma partição por elementos finitos (Ciarlet [1987], Hughes [1987]). Considera-se aqui, os subdomínios  $\Omega_e$  como intervalos reais no caso em que  $\Omega \subset \mathbf{R}$ , triângulos no caso em que  $\Omega \subset \mathbf{R}^2$  e tetraedros no caso em que  $\Omega \subset \mathbf{R}^3$ .

Define-se o conjunto aproximado  $U^h \subset U$  e o espaço aproximado  $V^h \subset V$ , por

 $U^h$ ={ $v \in U \cap C^0(\Omega)$ :  $v_{\vert \Omega_e}$  é um polinômio linear em cada variável}

e

 $V^h = \{ v \in V \cap C^0(\Omega) : v_{\vert \Omega_e} \in \text{um polin\hat{o}mi} \text{ linear em cada variável} \}.$ 

Aaproximação de Galerkin para o problema  $(3.2)$  consiste em:

Para cada instante de tempo  $t \in (0, T]$ , encontrar  $\theta_h(t) \in U^h$  satisfazendo

$$
\left(\rho c(\theta_h) \frac{\partial \theta_h}{\partial t}, v_h\right) + \left(k(\theta_h, \nabla \theta_h) \nabla \theta_h, \nabla v_h\right) = \tag{3.3}
$$

$$
-\rho(\theta_{\lambda})\lambda\left(\frac{\partial H_{\lambda}(\theta_{h})}{\partial t},v_{h}\right)\forall v_{h}\in V_{h}.
$$
 (3.4)

Para a discretização temporal, usaremos o método de Euler implícito, considerando  $t_0, t_1, \ldots, t_{N_p}$ , onde  $t_0 = 0, t_{N_p} = T$  e  $t_i < t_{i+1}$ , e definindo as seguintes aproximações por diferenças finitas:

$$
\frac{\partial \theta}{\partial t}(t_n) \approx \frac{\theta(t_n) - \theta(t_{n-1})}{\Delta t_n} \tag{3.5}
$$

$$
\frac{\partial H_{\lambda}(\theta)}{\partial t}(t_n) \approx \frac{H_{\lambda}(\theta(t_n)) - H_{\lambda}(\theta(t_{n-1}))}{\Delta t_n}
$$
\n(3.6)

onde  $\triangle t_n = t_n - t_{n-1}$ .

 $\mid$  $\overline{\phantom{a}}$  $\overline{\phantom{a}}$  $\overline{\phantom{a}}$  $\overline{\phantom{a}}$  $\overline{\phantom{a}}$  $\overline{\phantom{a}}$  $\overline{\phantom{a}}$  $\overline{\phantom{a}}$  $\overline{\phantom{a}}$  $\overline{\phantom{a}}$  $\overline{\phantom{a}}$  $\overline{\phantom{a}}$  $\overline{\phantom{a}}$  $\overline{\phantom{a}}$  $\mid$  e

Considerando  $\Delta t$  constante e substituindo (3.5) e (3.6) em (3.4) e usando a notação  $\theta_h^n = \theta_h(t_n)$ , obtém-se o problema totalmente discretizado:

Dado θ<sub>h</sub><sup>0</sup> = θ<sub>0</sub>(x), para n = 1, ..., N<sub>p</sub>, encounter θ<sub>h</sub><sup>n</sup> ∈ U<sup>h</sup> tal que:  
\n
$$
\left( \rho c(\theta_h^n) \theta_h^n, v_h \right) + \triangle t_n \left( k(\theta_h^n, \nabla \theta_h^n) \nabla \theta_h^n, \nabla v_h \right) =
$$
\n
$$
- \rho(\theta_\lambda) \lambda \left( H_\lambda(\theta_h^n) - H_\lambda(\theta_h^{n-1}), v_h \right) + \left( \rho c(\theta_h^n) \theta_h^{n-1}, v_h \right) \quad \forall v_h \in V^h
$$
\n(3.7)

onde  $N_p$  é o número de passos no tempo e  $\triangle t =$  $\mathcal I$  $N_p$ .

### 3.2.3 Método de Ponto Fixo

O algoritmo mais simples que propomos para resolver o sistema  $(3.7)$  está baseado em um método de ponto fixo, onde os termos  $\mathbf{c}(\theta_h^n)$ e $\mathbf{k}(\theta_h^n, \nabla\theta_h^n)$ são atrasados, fornecendo assim o seguinte algoritmo:

Dado  $\theta_h^0 = \theta_0(x)$ , para  $n = 1, \ldots, N_p$ :

Dado 
$$
\theta_h^{n(0)} = \theta_h^{n-1}
$$
, para  $k = 1, ..., N_n$ , encontrar  $\theta_h^{n(k)} \in U^h$ , satisfazendo:

$$
\left(\rho c(\theta_h^{n(k-1)})\theta_h^{n(k)}, v_h\right) + \Delta t \left(k(\theta_h^{n(k-1)}, \nabla \theta_h^{n(k-1)})\nabla \theta_h^{n(k)}, \nabla v_h\right) =
$$
\n
$$
-\rho(\theta_\lambda)\lambda \left(H_\lambda(\theta_h^{n(k-1)}) - H_\lambda(\theta_h^{n-1}), v_h\right) + \left(\rho c(\theta_h^{n(k-1)})\theta_h^{n-1}, v_h\right) \,\forall v_h \in V^h
$$
\n
$$
\theta_h^n = \theta_h^{n(N_n)}
$$
\n(3.8)

onde k(·,·) e  $\rho c(\cdot)$  são definidos em (2.45)e (2.46), respectivamente,  $N_p$  é o número de passos no tempo e  $\triangle t =$  $\mathcal I$  $N_p$ , e  $N_n$  é o número de correções no passo de tempo  $n$ , que pode ser determinado, por exemplo, pela condição  $\|\theta_h^{n(k)} - \theta_h^{n(k-1)}\|$  $\frac{n(k-1)}{h} \|\big/\|\theta^{n(k)}_h\big|$  $\frac{n(\kappa)}{h}$   $\parallel$  <  $\varepsilon$ , onde $\varepsilon$ é uma tolerância fixada.

#### 3.3 Modelo Numérico II

Para o Modelo II, antes de aplicarmos o método de elementos finitos e diferenças finitas, devemos aproximar a subdiferencial  $\partial I_{[0,1]}(\beta)$ , o que é feito a seguir, usando penalização.

#### 3.3.1 Formulação Variacional

Para estabelecer a forma variacional do problema penalizado (2.100)−(2.105), consideram-se novamente os espaços de Sobolev

$$
W^{1,\frac{4}{3}}(\Omega) = \{ v \in L^{\frac{4}{3}}(\Omega) : \nabla v \in (L^{\frac{4}{3}}(\Omega))^2 \},
$$

e

$$
W^{1,2}(\Omega) = \{ v \in L^2(\Omega) : \nabla v \in (L^2(\Omega))^2 \}.
$$

Define-se então o conjunto

$$
U \ = \ \{ v \in W^{1,\frac{4}{3}}(\Omega) \ : \ v = g \ \text{sobre} \ \partial \Omega \}
$$

e os espaços

$$
V = \{ v \in W^{1,\frac{4}{3}}(\Omega) : v = 0 \text{ sobre } \partial\Omega \}
$$

e

$$
W = W^{1,2}(\Omega)
$$

Multiplicando a equação (2.100) por uma função  $v \in V$  e a equação (2.101) por uma função  $w \in W$ , integrando por partes e usando o teorema de Green, tem-se a seguinte formulação variacional do sistema de equações (2.100)−(2.105):

Para cada instante de tempo  $t \in (0, T]$ , encontrar  $\theta(t) \in U$  e  $\beta(t) \in W$  satisfazendo:

$$
\left(\rho c(\theta)\frac{\partial\theta}{\partial t},v\right) + \left(k(\beta,\theta,\nabla\theta)\nabla\theta,\nabla v\right) = -\rho\lambda\left(\frac{\partial\beta}{\partial t},v\right) \ \forall\ v \in V \tag{3.9}
$$

$$
\left(\mu \frac{\partial \beta}{\partial t}, w\right) + 2\kappa \left(\nabla \beta, \nabla w\right) + \left(C(\beta)\beta, w\right) =
$$
\n
$$
\frac{\rho \lambda}{\theta_{\lambda}} \left((\theta - \theta_{\lambda}), w\right) + \left(F(\beta), w\right) \quad \forall w \in W \qquad (3.10)
$$

$$
\theta(x,0) = \theta_0(x) \tag{3.11}
$$

$$
\beta(x,0) = \beta_0(x) \tag{3.12}
$$

onde  $(u, v) = \int_{\Omega} uv \, d\Omega$ , k $(\beta, \theta, \nabla \theta)$  é definido em  $(2.87)$ ,  $\mu$  é uma constante positiva e o coeficiente  $\rho c(\theta)$  é definido em (2.45).

#### 3.3.2 Aproximação por Elementos Finitos e Diferenças Finitas

Como anteriormente, considera-se  $\Omega^h \subseteq \Omega$  um domínio poligonal que aproxima  $\Omega$ , discretizado por uma malha de elementos finitos, ou seja,  $\Omega^h = \bigcup$ e  $\Omega_e$  onde os subdomínios  $\Omega_e$  satisfazem as condições de uma partição por elementos finitos. Por simplicidade, consideram-se aqui, os subdomínios  $\Omega_e$  como intervalos reais no caso em que  $\Omega \subset \mathbf R,$  triângulos no caso em que  $\Omega \subset \mathbf R^2$  e tetraedros no caso em que  $\Omega \subset \mathbf{R}^3$ , embora discretizações com quadriláteros e hexaedros são também admitidos.

Define-se então o conjunto aproximado  $U^h \subset U$  e os espaços aproximados  $V^h \subset V$  e  $W^h \subset W$ , por

 $U^h = \{v \in U \cap C^0(\Omega) : v_{\vert \Omega_e} \in \text{um polin\hat{om}imion linear em cada variável}\};$  $V^h = \{ v \in V \cap C^0(\Omega) : v_{\vert \Omega_e} \in \text{um polin\hat{om}imion linear em cada variável } \};$ 

e

 $W^h = \{ v \in W \cap C^0(\Omega) : v_{\vert \Omega_e} \in \text{um polin\hat{om}in} \text{ linear em cada variável} \}.$ 

Com estas aproximações o problema  $(3.9)–(3.12)$  consiste em:

Para cada instante de tempo  $t \in (0,T]$ , encontrar  $\theta^h(t) \in U^h$  e  $\beta^h(t) \in W^h$ 

satisfazendo:

$$
\left(\rho c(\theta^h) \frac{\partial \theta^h}{\partial t}, v^h\right) + \left(\mathbf{k}(\beta^h, \theta^h, \nabla \theta^h) \nabla \theta^h, \nabla v^h\right) =
$$

$$
-\rho \lambda \left(\frac{\partial \beta^h}{\partial t}, v^h\right) \quad \forall v^h \in V^h \quad (3.13)
$$

$$
\left(\mu \frac{\partial \beta^h}{\partial t}, w^h\right) + 2\kappa \left(\nabla \beta^h, \nabla w^h\right) + \left(C(\beta^h) \beta^h, w^h\right) =
$$

$$
\frac{\rho \lambda}{\theta_\lambda} \left((\theta^h - \theta_\lambda), w^h\right) + \left(F(\beta^h), w^h\right) \quad \forall w^h \in W^h \quad (3.15)
$$

$$
\theta^h(x,0) = \theta_0 \quad (3.16)
$$

$$
\beta^h(x,0) = \beta_0 \quad (3.17)
$$

Para a discretização temporal usaremos novamente o método de Euler implícito, considerando  $t_0, t_1, \ldots, t_{N_p}$ , onde  $t_0 = 0, t_{N_p} = T e t_i < t_{i+1}$ , e definindo as seguintes aproximações por diferenças finitas:

$$
\frac{\partial \theta^h}{\partial t}(t_n) \approx \frac{\theta^h(t_n) - \theta^h(t_{n-1})}{\Delta t_n} \tag{3.18}
$$

$$
\frac{\partial \beta^h}{\partial t}(t_n) \approx \frac{\beta^h(t_n) - \beta^h(t_{n-1})}{\Delta t_n}
$$
\n(3.19)

onde  $\triangle t_n = t_n - t_{n-1}$ . Assim, considerando  $\triangle t$  constante, o problema totalmente discretizado consiste em:

e

Dado  $\theta_0^h = \theta_0(x)$  e  $\beta_0^h = \beta_0(x)$ , para cada  $n = 1, ..., N_p$ , encontrar  $\theta_n^h \in U^h$  e  $\beta_n^h \in W^h$  tal que:

$$
\left(\rho c(\theta_n^h)\theta_n^h, v^h\right) + \Delta t \left(\mathbf{k}(\beta_n^h, \theta_n^h, \nabla \theta_n^h) \nabla \theta_n^h, \nabla v^h\right) =
$$
\n
$$
-\rho \lambda \left(\beta_n^h - \beta_{n-1}^h, v^h\right) + \left(\rho c(\theta_n^h)\theta_{n-1}^h, v^h\right) \ \forall \ v^h \in V^h
$$
\n(3.20)

$$
\frac{\mu}{\Delta t} \left( \beta_n^h, w^h \right) + 2\kappa \left( \nabla \beta_n^h, \nabla w^h \right) + \left( C(\beta_n^h) \beta_n^h, w^h \right) =
$$
\n
$$
\frac{\rho \lambda}{\theta_\lambda} \left( \left( \theta_n^h - \theta_\lambda \right), w^h \right) + \left( F(\beta_n^h), w^h \right) + \frac{\mu}{\Delta t} \left( \beta_{n-1}^h, w^h \right) \ \forall \ w^h \in W^h
$$

onde  $N_p$  é o número de passos no tempo,  $\triangle t =$  $\overline{T}$  $N_p$ .

# 3.3.3 Método de Ponto Fixo

Para resolver o problema (3.20) podemos usar novamente o método de ponto fixo, onde os termos em k,  $F \in C$  são atrasados, fornecendo o seguinte algoritmo:

Dado  $\theta_0^h = \theta_0(x)$  e  $\beta_0^h = \beta_0(x)$ , para  $n = 1, \ldots, N_p$ :

Dado  $\theta_{n,0}^h = \theta_{n-1}^h$  e  $\beta_{n,0}^h = \beta_{n-1}^h$ , para  $k = 1, ..., N_n$ , encontrar  $\theta_{n,k}^h \in U^h$  e  $\beta_{n,k}^h \in W^h$  satisfazendo:

$$
\left(\rho c(\theta_{n,k-1}^h)\theta_{n,k}^h, v^h\right) + \Delta t \left(\mathbf{k}(\beta_{n,k-1}^h, \theta_{n,k-1}^h, \nabla \theta_{n,k}^h) \nabla \theta_{n,k}^h, \nabla v^h\right) = -\rho \lambda \left(\beta_{n,k-1}^h - \beta_{n-1}^h, v^h\right) + \left(\rho c(\theta_n^h)\theta_{n-1}^h, v^h\right) \ \forall \ v^h \in V^h
$$
\n(3.21)

$$
\frac{\mu}{\Delta t} \left( \beta_{n,k}^h, w^h \right) + 2\kappa \left( \nabla \beta_{n,k}^h, \nabla w^h \right) + \left( C(\beta_{n,k-1}^h) \beta_{n,k}^h, w^h \right) =
$$
\n
$$
\frac{\rho \lambda}{\theta_{\lambda}} \left( \left( \theta_{n,k}^h - \theta_{\lambda} \right), w^h \right) + \left( F(\beta_{n,k-1}^h), w^h \right) + \frac{\mu}{\Delta t} \left( \beta_{n-1}^h, w^h \right) \ \forall \ w^h \in W^h
$$

 $\theta^h_n = \theta^h_{n,N_n}, \ \beta^h_n = \beta^h_{n,N_n}$ 

onde  $N_p$  é o número de passos no tempo,  $\triangle t =$  $\mathcal I$  $N_p$ ,  $N_n$  é o número de correções no passo de tempo n, que pode ser determinado por  $\|\theta_{n,k}^h - \theta_{n,k-1}^h\|/\|\theta_{n,k}^h\| < \varepsilon_1$  e  $\|\beta_{n,k}^h-\beta_{n,k-1}^h\|/\|\beta_{n,k}^h\| < \varepsilon_2$ , onde  $\varepsilon_1$  e  $\varepsilon_2$  são, respectivamente, as tolerâncias para  $\theta_n^h$  e  $\beta_n^h$ .

Neste capítulo, foi apresentado como técnica de resolução dos problemas resultantes dos modelos I e II, o método de ponto fixo, apresentando, conforme Capítulo 4, convergência para os modelos aqui desenvolvidos. Porém, para o caso do problema p-laplaciano, com o método de ponto fixo não se consegue convergência para valores de p próximos a 1 ou para valores de  $p \gg 2$ . Assim, no capítulo 4 são desenvolvidos métodos eficientes para solução do problema do plaplaciano, que podem também ser usados para os modelos descritos neste capítulo.

# Capítulo 4

# Estudos de Convergência

#### 4.1 Introdução

Neste capítulo são apresentados resultados de experimentos computacionais sobre convergência das aproximações por elementos finitos introduzidas nos modelos numéricos propostos no capítulo anterior, bem como dos algoritmos de solução dos sistemas de equações algébricas não lineares resultantes destas aproximações. Antes de prosseguirmos no estudo dos modelos numéricos, observamos que a lei não linear de Gorter-Mellink que governa a difusão de calor no hélio II, aplicada a uma s´o fase, resulta em um problema de difus˜ao n˜ao linear que corresponde a um caso particular do problema mais geral

$$
-\text{div}(|\nabla u|^{p-2}\nabla u) = f \text{ em } \Omega \tag{4.1}
$$

$$
u = 0 \text{ sobre } \partial \Omega \tag{4.2}
$$

 $1$ <br/> $<$ <br/> $p$   $<$ <br/> $\infty,$ normalmente referido como o problema do  $p\mbox{-}$ laplaciano. Visando o desenvolvimento de algoritmos num´ericos eficientes e suficientemente robustos, apresentamos a seguir um estudo específico de aproximações por elementos finitos para o problema do p-laplaciano para valores elevados da potência  $p$ , ou seja  $p \gg 2$ , bem como para valores de  $p$  próximos a 1, que constituem importantes desafios numéricos.

## 4.2 Métodos de Elementos Finitos para o p-Laplaciano

Neste estudo, o domínio  $\Omega$  considerado é um conjunto limitado de  $R^2$  com contorno  $\Gamma = \partial \Omega$  regular, e serão utlizadas aproximações por elementos finitos baseadas em formulações clássicas de Galerkin.

Conforme apresentado no capítulo 2, o operador p−laplaciano é usado na modelagem da condução do calor no hélio líquido na fase de superfluido, associado à potência  $p = 4/3$ . Este operador é frequentemente usado também em diversos modelos matem´aticos, como glaciologia (Glowinski & Rappaz [2003] e Picasso et al [2004]), processamento de imagens (Kuijper [2007]), difusão não linear em geral, filtragem, fluências em sólidos (Loula & Guerreiro [1990] e Loula & Zhu [2001]), escoamentos lentos ("creeping flows") em sólidos ou fluidos não newtonianos, etc.

Observamos que o problema do p-laplaciano  $(4.1)–(4.2)$ , acima proposto, é equivalente ao problema de minimização:

Encontrar  $u \in W_0^{1,p}$  $\chi_0^{1,p}(\Omega)$  tal que

$$
J(u) \le J(v) \quad \forall v \in W_0^{1,p}(\Omega)
$$
\n
$$
(4.3)
$$

com

$$
J(v) = \frac{1}{p} \int_{\Omega} |\nabla v|^p d\Omega - \int_{\Omega} fv d\Omega , \qquad (4.4)
$$

ou na sua correspondente forma fraca: Encontrar  $u \in W_0^{1,p}$  $\chi_0^{1,p}(\Omega)$  tal que

$$
(|\nabla u|^{p-2}\nabla u, \nabla v) = (f, v) \quad \forall v \in W_0^{1,p}(\Omega), \tag{4.5}
$$

onde  $(\cdot, \cdot)$  denota a dualidade

$$
(f,g) = \int_{\Omega} fg d\Omega . \tag{4.6}
$$

A construção de aproximações por elementos finitos para este problema não apresenta dificuldades específicas. Introduzindo os espaços de elementos finitos lagrangianos de classe  $C^0$ ,  $V_h \subset H_0^1(\Omega)$ , da formulação fraca (4.5) resulta naturalmente a seguinte aproximação de Galerkin:

Encontrar  $u_h \in V_h$  tal que

$$
(|\nabla u_h|^{p-2} \nabla u_h, \nabla v_h) = (f, v_h) \quad \forall v_h \in V_h. \tag{4.7}
$$

Do ponto de vista numérico, o desafio é resolver eficientemente o problema não linear em dimensão finita assim gerado. Para tanto têm sido propostos diferentes m´etodos iterativos, como por exemplo, o m´etodo do gradiente conjugado híbrido pré-condicionado (Zhou et al [2005]), métodos multigrades (Bermejo  $\&$ Infante [2000]), técnicas de penalização (Glowinski & Marrocco [1975]), além de inuméros outros baseados em formulações mistas, como por exemplo em Glowinski [1984], Baranger et al [1996], Guerreiro [1988], Guerreiro et al [1991], Bortoloti & Karam [2005], Bortoloti & Karam [2006], etc.

Visando a resolver com eficiência o problema discreto associado ao p-laplaciano (4.1), tanto para valores grandes de  $p, p \gg 2$ , quanto para valores de p próximos  $\alpha$  1, propomos dois métodos iterativos simples, um baseado em um método quase-Newton, com termo de relaxação e, outro através de uma decomposição do vetor  $\sigma = |\nabla u|^{p-2} \nabla u$  como

$$
\sigma = \nabla \phi + \mathbf{rot} \psi,
$$

onde  $\phi$  e  $\psi$  são campos escalares em  $W_0^{1,q}$  $\mathcal{O}_0^{1,q}(\Omega)$  e  $W^{1,q}(\Omega)$ , respectivamente, gerando um sistema de equações cujas matrizes são constantes, o que diminui significativamente o custo computacional.

#### 4.2.1 Método Quase-Newton com Relaxação

Nesta seção estabelecem-se parâmetros de relaxação para o método quase-Newton, com o objetivo de resolver eficientemente o problema não linear  $(4.7)$ .

O m´etodo quase-Newton para o problema (4.7) consiste em, a partir de  $u_h^0 \in V_h$  dado, encontrar, para  $k = 0, 1, \cdots, N$ ,

$$
u_h^{k+1} = u_h^k + \xi_h^k \tag{4.8}
$$

onde  $\xi_h^k$  satisfaz a parte linear do desenvolvimento em série de Taylor do problema

$$
(|\nabla u_h^k + \nabla \xi_h^k|^{p-2} (\nabla u_h^k + \nabla \xi_h^k, \nabla v_h) = (f, v_h) \quad \forall v_h \in V_h.
$$
 (4.9)

Desenvolvendo a equação em série de Taylor, em relação à variável $\nabla \xi_h^k,$ em torno de  $\nabla \xi_h^k(0,0)$ , e tomando a parte linear, temos

$$
(|\nabla u_h^k|^{p-2} \nabla \xi_h^k, \nabla v_h) + ((p-2)|\nabla u_h^k|^{p-4} (\nabla u_h^k \cdot \nabla \xi_h^k) \nabla u_h^k, \nabla v_h) =
$$

$$
-(|\nabla u_h^k|^{p-2} \nabla u_h^k, \nabla v_h) + (f, v_h) \quad \forall v_h \in V_h \quad (4.10)
$$

Assim, a cada iteração,  $\xi_h^k$  é dado pela solução do problema linear (4.10).

Usando este algoritmo, não se consegue convergência para  $p\,\gg\,2$ ou para valores de  $p$  próximos a 1. Consideremos então o seguinte algoritmo, em que se acrescenta um termo de relaxação:

Dado  $u_h^0 \in V_h$ , para  $k = 0, 1, \dots, N$ , encontrar

$$
u_h^{k+1} = u_h^k + \rho^k \xi_h^k,
$$

onde  $\xi_h^k \in V_h$  tal que

$$
(|\nabla u_h^k|^{p-2}\nabla \xi_h^k, \nabla v_h) + ((p-2)|\nabla u_h^k|^{p-4}(\nabla u_h^k \cdot \nabla \xi_h^k) \nabla u_h^k, \nabla v_h) =
$$

$$
-(|\nabla u_h^k|^{p-2}\nabla u_h^k, \nabla v_h) + (f, v_h) \quad \forall v_h \in V_h \qquad (4.11)
$$

onde  $N = \min \left\{ k \in \mathbb{N} : \frac{||u_h^k - u_h^{k-1}||}{||u_h^k||} \right\}$  $\frac{||\boldsymbol{u}_h^{k-1}||}{||\boldsymbol{u}_h^{k}||} < \varepsilon$ , sendo  $\varepsilon$  uma tolerância.

Para que (4.11) tenha solução única quando  $k = 0$ , a solução inicial  $u_h^0$  deve satisfazer  $\nabla u_h^0 \neq 0$ , assim, uma boa escolha é adotar como  $u_h^0$  a solução de  $(4.7)$  com  $p = 2$ , ou seja,

$$
(\nabla u_h^0, \nabla v_h) = (f, v_h) \quad \forall v_h \in V_h, \tag{4.12}
$$

o que apresenta tamb´em a vantagem de deixar o algoritmo livre da escolha da solução inicial e, ainda, de ser um resultado relativamente próximo da solução quando  $p \approx 2$ .

Para encontrar o valor ideal de  $\rho^k$  foram ralizados vários testes, onde a escolha mais eficiente foi a que minimiza o funcional da energia, dado em (4.4), ou seja,  $\rho^k$  é tal que

$$
J(u_h^k + \rho^k \xi_h^k) = \min_{0 < \rho \le 1} J(u_h^k + \rho \xi_h^k). \tag{4.13}
$$

Com esta escolha de  $u_h^0$  e  $\rho^k$  o algoritmo converge de forma eficiente para  $1.05 \leq p \leq 5.$  No caso de  $p \gg 2$ o algoritmo não converge ou converge de forma insatisfatória, porém, observou-se que se a solução inicial $\boldsymbol{u}_h^0$ estiver relativamente próxima da solução, o algorítmo converge rapidamente. Assim, como a solução não apresenta grandes variações com relação à variação de  $p$  quando  $p \gg 2$ , basta acrescentar ao algoritmo um aumento gradativo de  $p$  quando  $p \gg 2$ , ou seja, resolve-se o problema para  $p_0 = 2$ , usa-se a solução como condição inicial para o problema com  $p_1 = \delta p_0$ , e assim sucessivamente para  $p_2 = \delta p_1, \dots, p_M = \delta p_{M-1}$ , onde  $\delta > 1$  e  $p_M = p$ . Como o número de iterações para cada problema  $p_i$ laplaciano é bem pequeno e como M cresce em função de  $log(p)$ , o algoritmo torna-se eficiente para  $p \gg 2$ . Resumindo, para  $p > 2$  temos o seguinte algoritmo: Encontrar  $u_h^0 \in V_h$  tal que

$$
(\nabla u_h^0, \nabla v_h) = (f, v_h) \quad \forall v_h \in V_h. \tag{4.14}
$$

Dados  $u_{h,0} = u_h^0$ ,  $p_0 = 2$ , para  $i = 1, \dots, M$ : Dado  $u_{h,i}^0 = u_{h,i-1}$ , para  $k = 0, \cdots, N_i$ , encontrar

$$
u_{h,i}^{k+1} = u_{h,i}^k + \rho_i^k \xi_{h,i}^k
$$

onde  $\xi_{h,i}^k \in V_h$  é solução de

$$
(|\nabla u_{h,i}^k|^{p-2} \nabla \xi_{h,i}^k, \nabla v_h) + ((p-2)|\nabla u_{h,i}^k|^{p-4} (\nabla u_{h,i}^k \cdot \nabla \xi_{h,i}^k) \nabla u_{h,i}^k, \nabla v_h) =
$$
  
-
$$
-(|\nabla u_{h,i}^k|^{p-2} \nabla u_{h,i}^k, \nabla v_h) + (f, v_h) \quad \forall v_h \in V_h \quad (4.15)
$$

com  $\rho_i^k$  definido por

$$
J(u_{h,i}^k + \rho_i^k \xi_{h,i}^k) = \min_{0 < \rho \le 1} J(u_{h,i}^k + \rho \xi_{h,i}^k),
$$

 $p_i = \delta p_{i-1}, \delta = \left(\frac{p}{2}\right)$  $\frac{p}{2}\big)^{\frac{1}{M}},$ onde $M$ é o número de incrementos necessários para se chegar a  $p, \, N_i$ é o número de iterações do método quase-Newton para cada proplema pi-laplaciano, determinado por

$$
N_i = \min \left\{ k \in \mathcal{N} : \frac{||u_{h,i}^k - u_{h,i}^{k-1}||}{||u_{h,i}^k||} < \varepsilon \right\},\,
$$

sendo  $\varepsilon$  uma tolerância.

Vários testes mostraram que o valor ótimo para  $\delta$  fica em torno de 1.8, assim,  $M$  é dado por

$$
M = \text{round}\left(\frac{\log(p/2)}{\log(1.8)}\right).
$$

Agora, para o caso em que  $1 < p < 2$ , usaremos outro termo de relaxação, conseguindo assim um aumento, embora não muito significativo, na eficiência do algorítmo quando  $1 < p < 2.$ Trata-se do relaxamento do termo não simétrico do problema (4.10), ou seja, para p < 2, considera-se o seguinte algoritmo:

Encontrar  $u_h^0 \in V_h$  tal que

$$
(\nabla u_h^0, \nabla v_h) = (f, v_h) \quad \forall v_h \in V_h \tag{4.16}
$$

Para  $k = 0, \cdots, N$ , encontrar

$$
u_h^{k+1} = u_h^k + \rho^k \xi_h^k
$$

onde  $\xi_h^k \in V_h$  é solução de

$$
(|\nabla u_h^k|^{p-2}\nabla \xi_h^k, \nabla v_h) + \tau^k ((p-2)|\nabla u_h^k|^{p-4} (\nabla u_h^k \cdot \nabla \xi_h^k) \nabla u_h^k, \nabla v_h) =
$$
  
 
$$
-(|\nabla u_h^k|^{p-2}\nabla u_h^k, \nabla v_h) + (f, v_h) \quad \forall v_h \in V_h \quad (4.17)
$$

com

$$
J(u_h^k + \rho^k \xi_h^k) = \min_{0 < \rho \le 1} J(u_h^k + \rho \xi_h^k),
$$
\n
$$
\tau^k = \min\{k/5, 1\},
$$
\n
$$
N = \min\left\{k \in \mathbb{N} : \frac{||u_h^k - u_h^{k-1}||}{||u_h^k||} < \varepsilon\right\},
$$

sendo $\varepsilon$ uma tolerância.

Aqui o valor de $\tau^k$ também foi escolhido através de vários testes de forma a minimizar o número de iterações.

Apresentam-se a seguir, resultados numéricos e testes de convergência usando os algoritmos aqui descritos.

#### 4.2.1.1 Testes de Convergência

**Problema 4.1** Encontar  $u \in W$  tal que

$$
-\text{div}(|\nabla u|^{p-2}\nabla u) = f \text{ em } \Omega \tag{4.18}
$$

$$
u = 0 \text{ sobre } \partial \Omega \tag{4.19}
$$

onde  $W = W_0^p$  $\Omega^p_0(\Omega), \Omega = \{ (x, y) \in \mathbb{R}^2 \mid \sqrt{x^2 + y^2} \le 1 \}.$ 

O Problema 4.1, com termo de fonte constante, possui solução analítica dada por

$$
u(x,y) = \left(\frac{p-1}{p}\right) \left(\frac{f}{2}\right)^{\left(\frac{1}{p-1}\right)} \left(1 - \left(\sqrt{x^2 + y^2}\right)^{\left(\frac{p}{p-1}\right)}\right). \tag{4.20}
$$

Usaremos esta função para testar a convergência do algoritmo  $(4.16)-(4.17)$  e do algoritmo (4.14)-(4.15), com  $f = 1$ , para diferentes valores de p, cujos resultados são apresentados nas Tabelas 4.1, 4.2, 4.3, 4.4 e 4.5, onde  $u_i$  é a interpolante linear da solução exata. Em todos os casos é usada a tolerância de  $\varepsilon = 10^{-7}$  e  $h$  é um dividido pelo número de elementos na direção radial.

Tabela 4.1: Resultados de convergência para o Problema 4.1, com  $p = 1.2$ , usando o algoritmo (4.16)-(4.17).

|                                      | $h = 0.2$               | $h = 0.1$               | $h = 0.05$              | $h = 0.025$             |
|--------------------------------------|-------------------------|-------------------------|-------------------------|-------------------------|
|                                      |                         |                         |                         |                         |
| Num. Iter.                           | 17                      | 17                      | 19                      | 21                      |
| $  u_h - u  _{L^2}$<br>$  u  _{L^2}$ | $7.474 \times 10^{-2}$  | $1.878 \times 10^{-2}$  | $4.995 \times 10^{-3}$  | $1.257 \times 10^{-3}$  |
| $ u_h-u _{H^1}$<br>$ u _{H^1}$       | $2.524 \times 10^{-1}$  | $1.273 \times 10^{-1}$  | $6.685 \times 10^{-2}$  | $3.351 \times 10^{-2}$  |
| $  u_i - u  _{L^2}$<br>$  u  _{L^2}$ | $4.923 \times 10^{-2}$  | $1.261 \times 10^{-2}$  | $3.410 \times 10^{-3}$  | $8.542 \times 10^{-4}$  |
| $ u_i - u _{H^1}$<br>$ u _{H^1}$     | $2.503 \times 10^{-1}$  | $1.277 \times 10^{-1}$  | $6.703 \times 10^{-2}$  | $3.356 \times 10^{-2}$  |
| J(u)                                 | $-2.050 \times 10^{-3}$ | $-2.050 \times 10^{-3}$ | $-2.050 \times 10^{-3}$ | $-2.050 \times 10^{-3}$ |
| $J(u_h)$                             | $-1.889 \times 10^{-3}$ | $-2.006 \times 10^{-3}$ | $-2.035 \times 10^{-3}$ | $-2.043 \times 10^{-3}$ |

Tabela 4.2: Resultados de convergência para o problema 4.1, com  $p = 4/3$ , usando o algoritmo (4.16)-(4.17).

|                                      | $h = 0.2$               | $h = 0.1$               | $h = 0.05$              | $h = 0.025$             |
|--------------------------------------|-------------------------|-------------------------|-------------------------|-------------------------|
| Num. Iter.                           | 11                      | 11                      | 11                      | 11                      |
| $  u_h - u  _{L^2}$<br>$  u  _{L^2}$ | $4.247 \times 10^{-2}$  | $1.051 \times 10^{-2}$  | $2.757 \times 10^{-3}$  | $6.938 \times 10^{-4}$  |
| $ u_h-u _{H^1}$<br>$ u _{H^1}$       | $1.637 \times 10^{-1}$  | $8.148 \times 10^{-1}$  | $4.263 \times 10^{-2}$  | $2.137 \times 10^{-2}$  |
| $  u_i - u  _{L^2}$<br>$  u  _{L^2}$ | $3.198 \times 10^{-2}$  | $8.040 \times 10^{-3}$  | $2.148 \times 10^{-3}$  | $5.373 \times 10^{-4}$  |
| $ u_i - u _{H^1}$<br>$ u _{H^1}$     | $1.635 \times 10^{-1}$  | $8.198 \times 10^{-2}$  | $4.282 \times 10^{-2}$  | $2.141 \times 10^{-2}$  |
| J(u)                                 | $-1.638 \times 10^{-2}$ | $-1.638 \times 10^{-2}$ | $-1.638 \times 10^{-2}$ | $-1.638 \times 10^{-2}$ |
| $J(u_h)$                             | $-1.563 \times 10^{-2}$ | $-1.618 \times 10^{-2}$ | $-1.632 \times 10^{-2}$ | $-1.635 \times 10^{-2}$ |

Tabela 4.3: Resultados de convergência para o problema 4.1, com  $p = 6$ , usando o algoritmo (4.14)-(4.15).

|                                      | $h = 0.2$               | $h = 0.1$               | $h = 0.05$              | $h = 0.025$             |
|--------------------------------------|-------------------------|-------------------------|-------------------------|-------------------------|
| Num. Iter.                           | 12                      | 12                      | 13                      | 15                      |
| $  u_h - u  _{L^2}$<br>$  u  _{L^2}$ | $1.656 \times 10^{-2}$  | $4.335 \times 10^{-3}$  | $1.113 \times 10^{-3}$  | $2.863 \times 10^{-4}$  |
| $ u_h-u _{H^1}$<br>$ u _{H^1}$       | $9.782 \times 10^{-2}$  | $5.229 \times 10^{-2}$  | $2.744 \times 10^{-2}$  | $1.415 \times 10^{-2}$  |
| $  u_i - u  _{L^2}$<br>$  u  _{L^2}$ | $1.618 \times 10^{-2}$  | $4.341 \times 10^{-3}$  | $1.165 \times 10^{-3}$  | $2.998 \times 10^{-4}$  |
| $ u_i - u _{H^1}$<br>$ u _{H^1}$     | $0.100 \times 10^{0}$   | $5.310 \times 10^{-2}$  | $2.785 \times 10^{-2}$  | $1.430 \times 10^{-2}$  |
| J(u)                                 | $-7.122 \times 10^{-1}$ | $-7.122 \times 10^{-1}$ | $-7.122 \times 10^{-1}$ | $-7.122 \times 10^{-1}$ |
| $J(u_h)$                             | $-7.003 \times 10^{-1}$ | $-7.092 \times 10^{-1}$ | $-7.115 \times 10^{-1}$ | $-7.120 \times 10^{-1}$ |

Tabela 4.4: Resultados de convergência para o problema 4.1, com  $p = 20$ , usando o algoritmo (4.14)-(4.15).

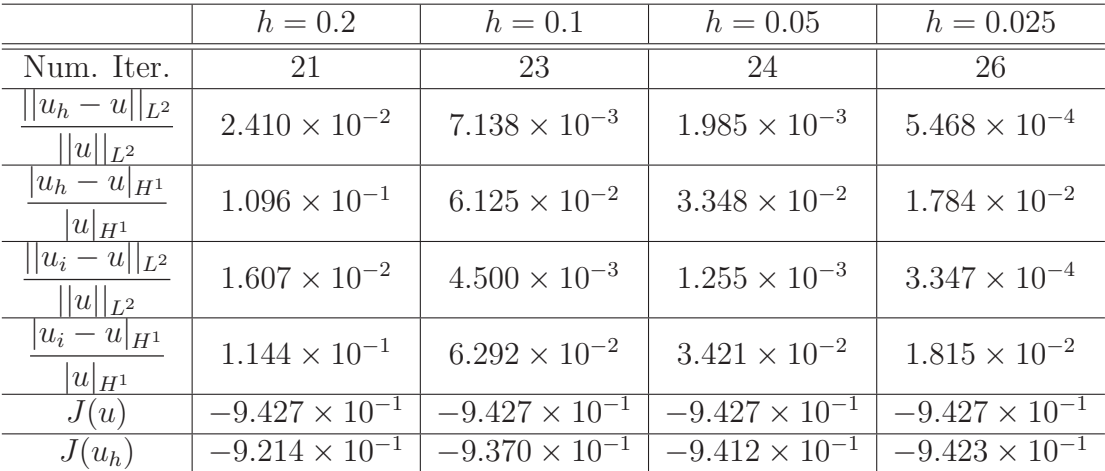

|                                      | $h = 0.2$               | $h = 0.1$               | $h = 0.05$              | $h = 0.025$             |
|--------------------------------------|-------------------------|-------------------------|-------------------------|-------------------------|
| Num. Iter.                           | 25                      | 28                      | 26                      | 29                      |
| $  u_h - u  _{L^2}$<br>$  u  _{L^2}$ | $3.298 \times 10^{-2}$  | $1.118 \times 10^{-2}$  | $3.392 \times 10^{-3}$  | $9.978 \times 10^{-4}$  |
| $ u_h-u _{H^1}$<br>$ u _{H^1}$       | $1.144 \times 10^{-1}$  | $6.490 \times 10^{-2}$  | $3.594 \times 10^{-2}$  | $1.934 \times 10^{-2}$  |
| $ u_i - u  _{L^2}$<br>$  u  _{L^2}$  | $1.604 \times 10^{-2}$  | $4.543 \times 10^{-3}$  | $1.280 \times 10^{-3}$  | $3.452 \times 10^{-4}$  |
| $ u_i - u _{H^1}$<br>$ u _{H^1}$     | $1.186 \times 10^{-1}$  | $6.587 \times 10^{-2}$  | $3.619 \times 10^{-2}$  | $1.938 \times 10^{-2}$  |
| J(u)                                 | $-1.005 \times 10^{+0}$ | $-1.005 \times 10^{+0}$ | $-1.005 \times 10^{+0}$ | $-1.005 \times 10^{+0}$ |
| $J(u_h)$                             | $-9.741 \times 10^{-1}$ | $-9.957 \times 10^{-1}$ | $-1.003 \times 10^{+0}$ | $-1.004 \times 10^{+0}$ |

Tabela 4.5: Resultados de convergência para o problema 4.1, com  $p = 50$ , usando o algoritmo (4.14)-(4.15).

Das Tabelas 4.1, 4.2, 4.3, 4.4 e 4.5, observa-se que o número de iterações praticamente n˜ao muda com o refinamento da malha, tanto para valores de p próximos a 1 quanto para  $p\,\gg\,2,$ o que demonstra a robustez e eficiência do algorítmo. As soluções aproximadas para os problemas apresentados nas Tabelas 4.1, 4.2, 4.3, 4.4 e 4.5, usando  $h = 0.025$ , e as taxas de convergência com relação à  $h$ , são apresentados nas Figuras 4.1, 4.2, 4.3, 4.4 e 4.5, onde são observadas taxas ´otimas, idˆenticas `as das interpolantes.

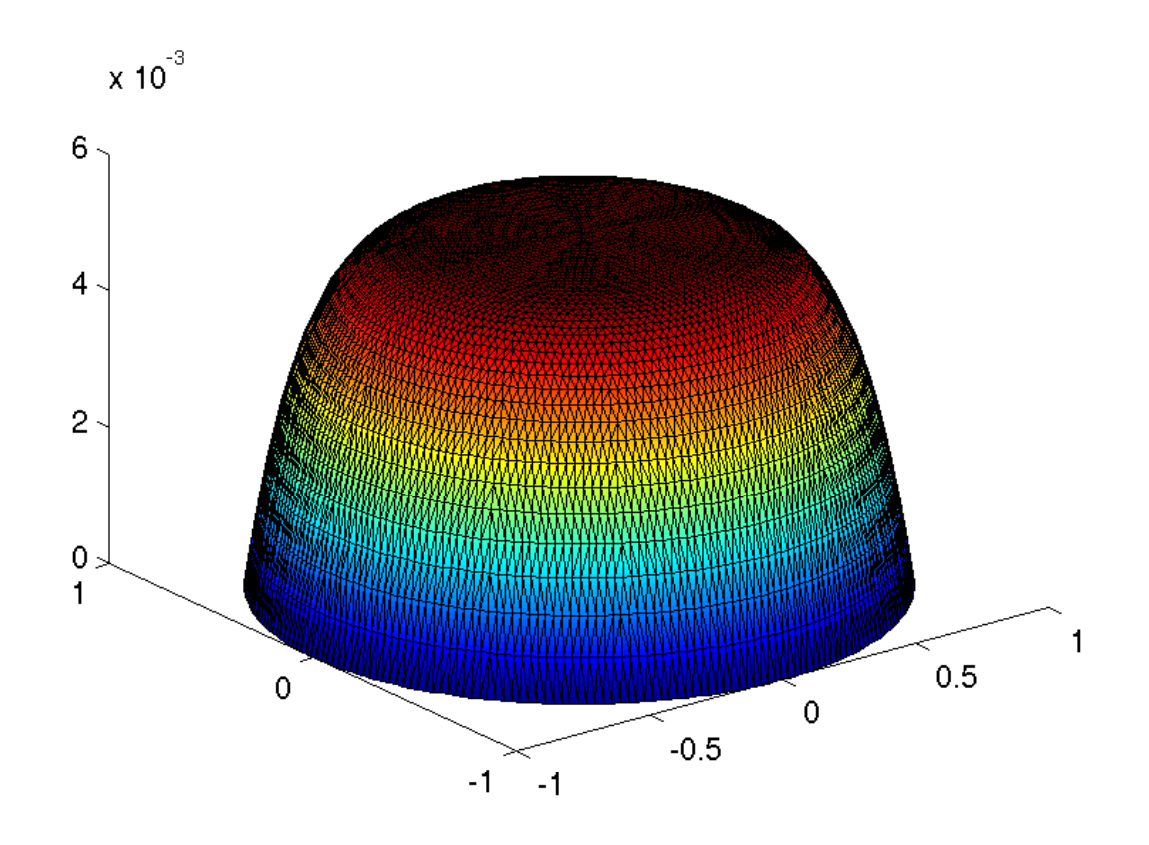

(a) Solução aproximada  $u_h$ .

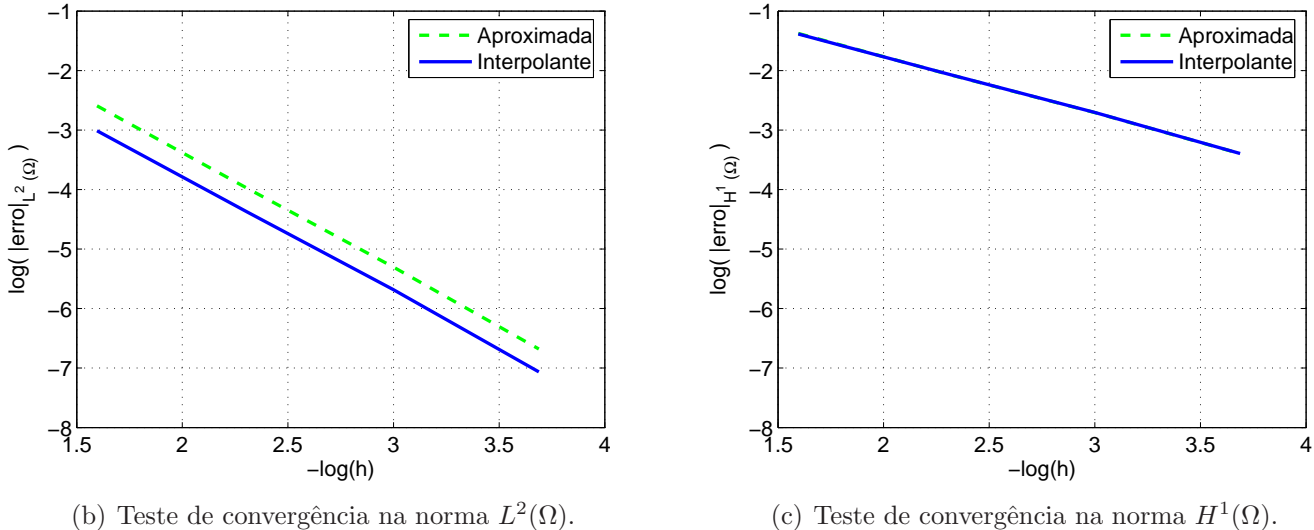

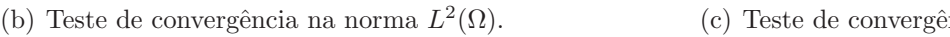

Figura 4.1: Solução aproximada ( $h = 0.025$ ) do problema 4.1, com  $p = 1.2$ , e estudos de convergência do algoritmo (4.16)-(4.17), nas normas  $L^2(\Omega)$  e  $H^1(\Omega)$ .

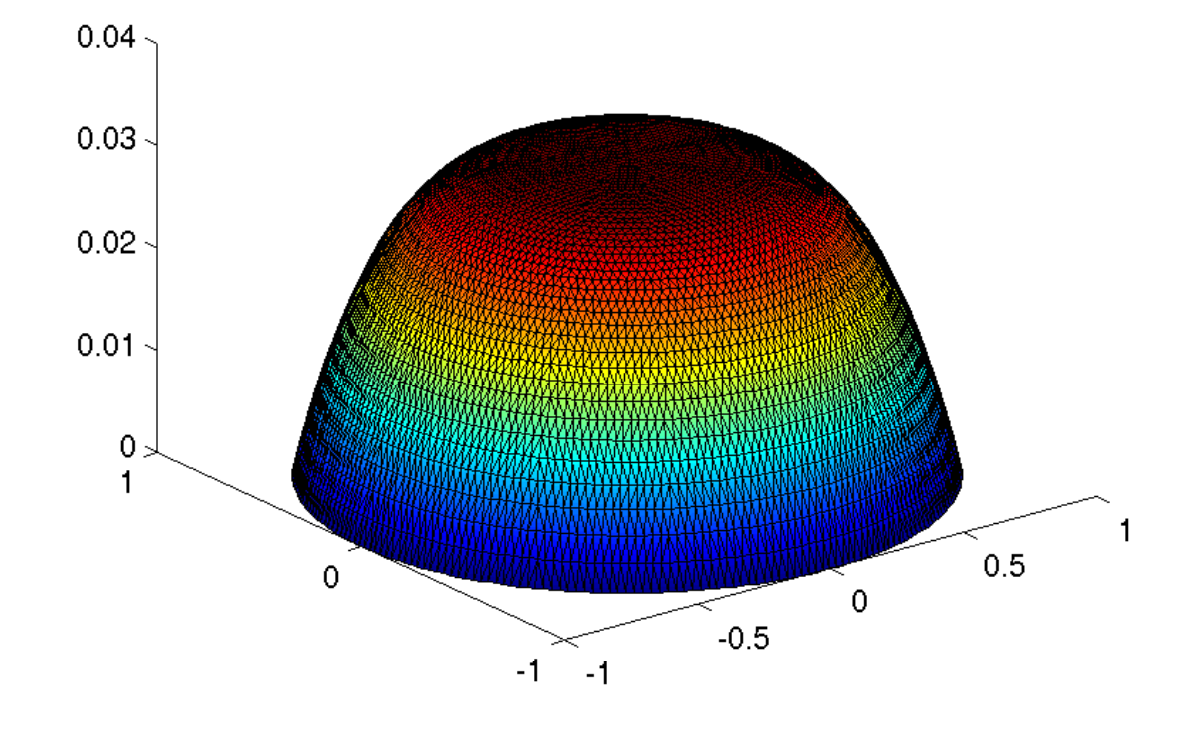

(a) Solução aproximada  $u_h$ .

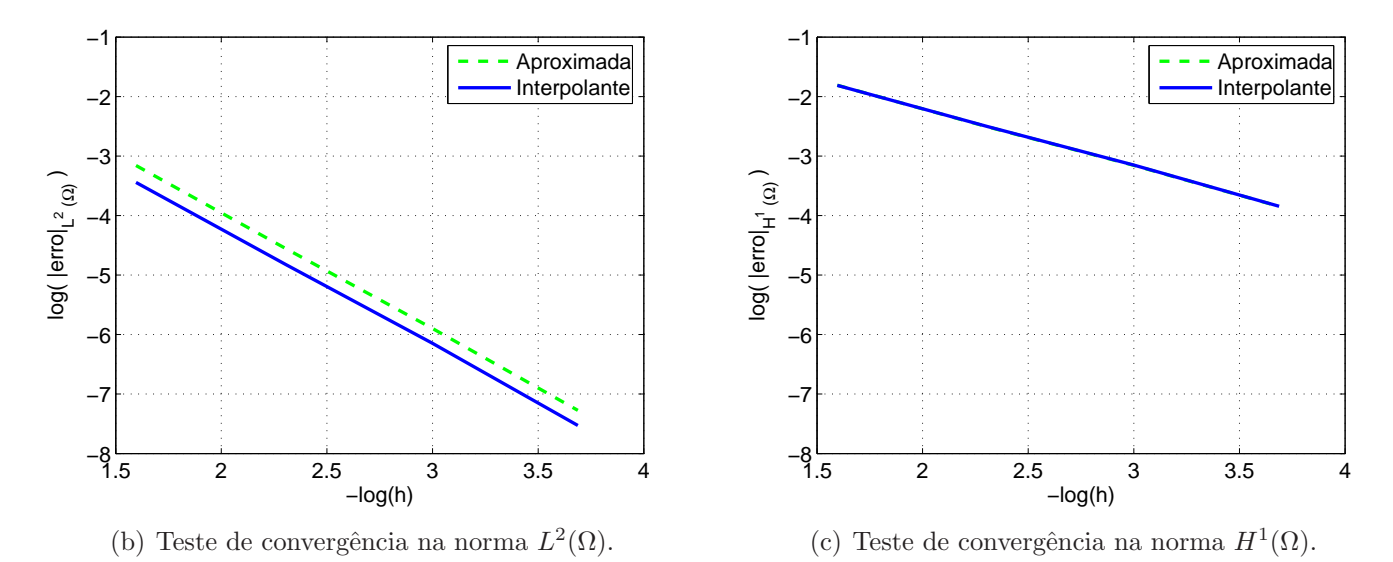

Figura 4.2: Solução aproximada ( $h = 0.025$ ) do problema 4.1, com  $p = 4/3$ , e testes de convergência do algoritmo (4.16)-(4.17), nas normas  $L^2(\Omega)$  e  $H^1(\Omega)$ .

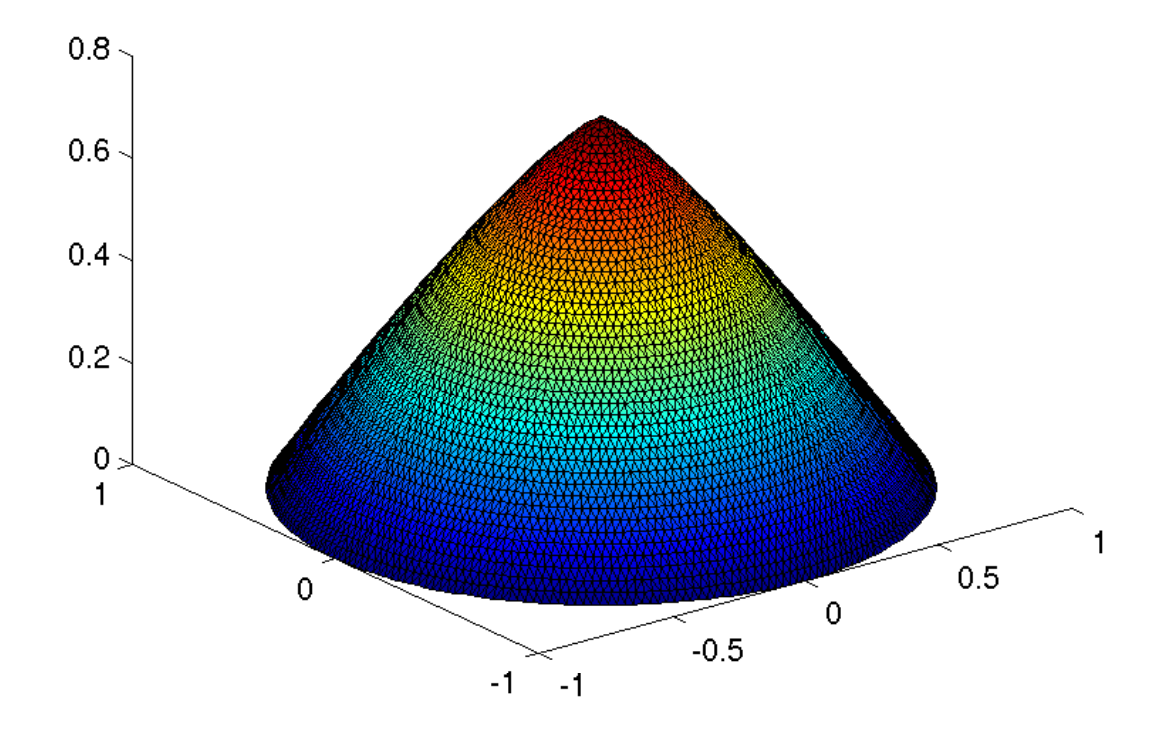

(a) Solução aproximada  $u_h$ .

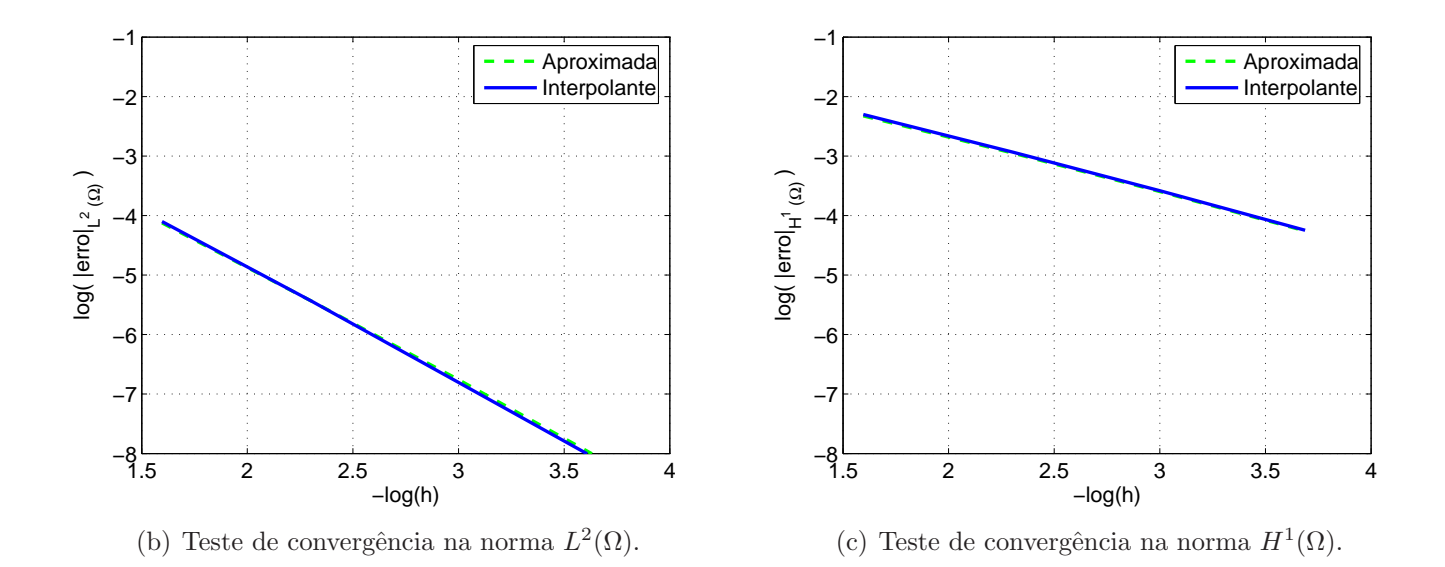

Figura 4.3: Solução aproximada ( $h = 0.025$ ) do problema 4.1, com  $p = 6$ , e testes de convergência do algoritmo (4.14)-(4.15), nas normas  $L^2(\Omega)$  e  $H^1(\Omega)$ .

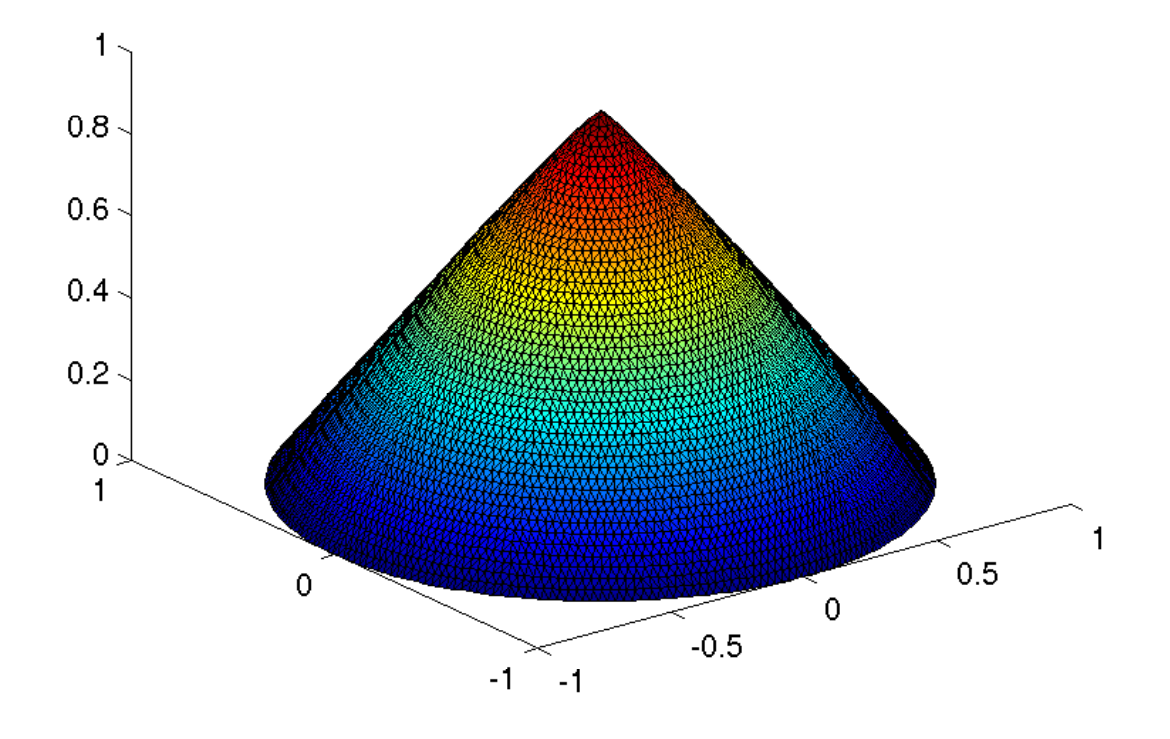

(a) Solução aproximada  $u_h$ .

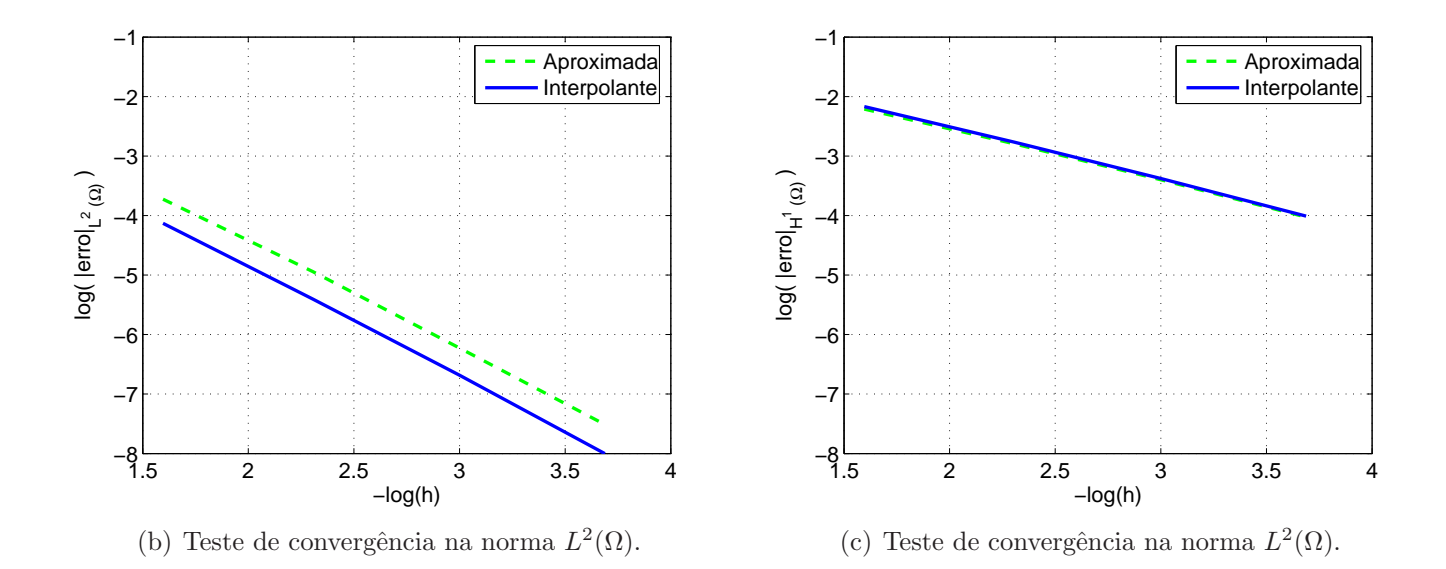

Figura 4.4: Solução aproximada ( $h = 0.025$ ) do problema 4.1, com  $p = 20$ , e testes de convergência do algoritmo (4.14)-(4.15), nas normas  $L^2(\Omega)$  e  $H^1(\Omega)$ .

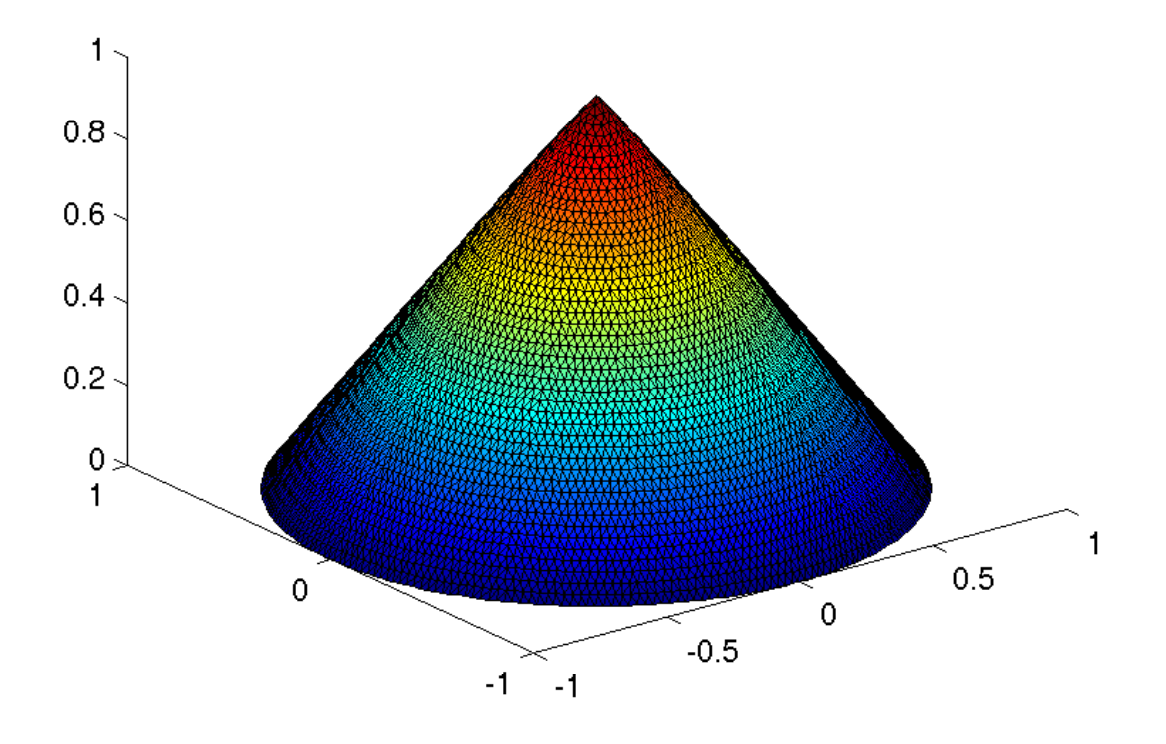

(a) Solução aproximada  $u_h$ .

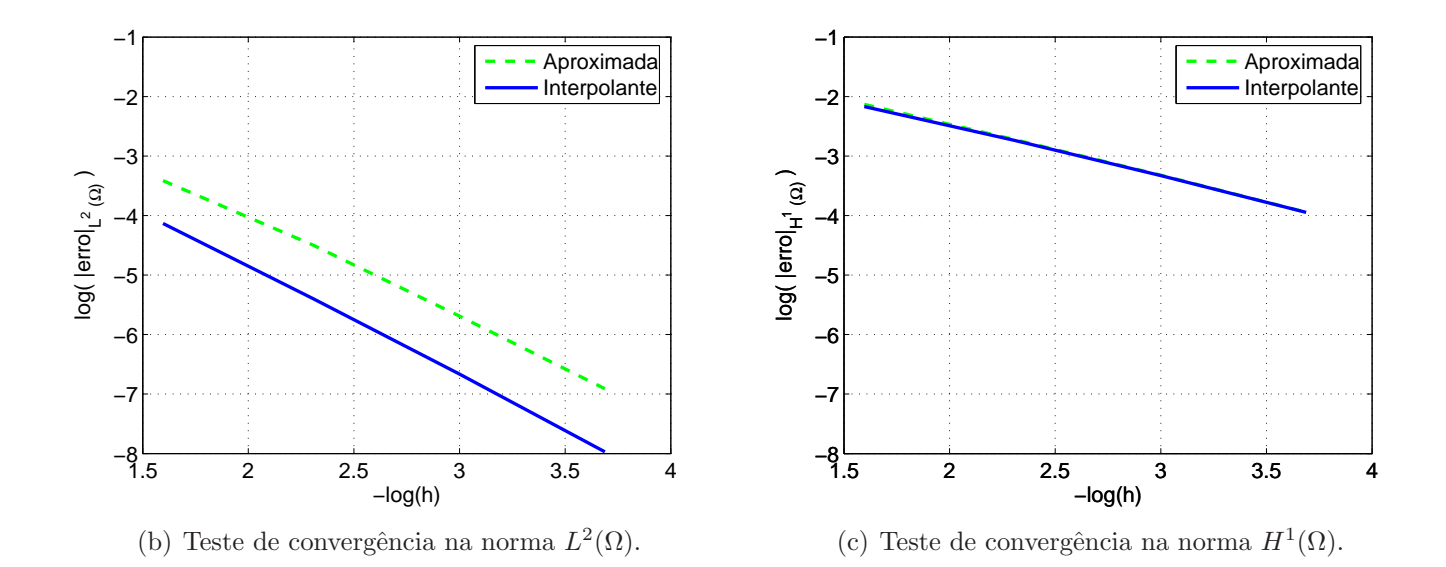

Figura 4.5: Solução aproximada ( $h = 0.025$ ) do problema 4.1, com  $p = 50$ , e testes de convergência do algoritmo (4.14)-(4.15), nas normas  $L^2(\Omega)$  e  $H^1(\Omega)$ .
**Problema 4.2** Encontar  $u \in W$  tal que

$$
-\text{div}(|\nabla u|^{p-2}\nabla u) = f \text{ em } \Omega \tag{4.21}
$$

$$
u = g \text{ sobre } \partial \Omega \tag{4.22}
$$

onde  $W = \{u \in W^p(\Omega) \mid u_{|\partial\Omega} = g\}, \Omega = \{(x, y) \in \mathbb{R}^2 \mid -1 \le x, y \le 1\},\$ 

$$
g = (-4x^3 e^{-x^4 - y^4})_{|\partial \Omega}, \tag{4.23}
$$

$$
f(x,y) = \frac{f_1(x,y) + f_3(3,y)}{f_2(x,y)}
$$
(4.24)

onde

$$
f_1(x,y) = -\frac{1}{3}2^{(2/3)}x^2e^{-x^4-y^4}(-3x^6+4x^{10}+4x^4y^6-9y^6),\tag{4.25}
$$

$$
f_3(x,y) = -\frac{1}{3}2^{(2/3)}y^2e^{-x^4-y^4}(-3y^6+4y^{10}+4y^4x^6-9x^6),\tag{4.26}
$$

e

$$
f_2(x,y) = \frac{(x^6 + y^6)^{4/3}}{e^{2/3(x^4 + y^4)}},\tag{4.27}
$$

O Problema 4.2, com $p=4/3,$ possui solução analítica dada por

$$
u(x,y) = -4x^3 e^{-x^4 - y^4}
$$
\n(4.28)

Os resultados de convergência para o algoritmo  $(4.16)-(4.17)$  são apresentados na Tabela 4.6.

|                                      | $h = 0.25$              | $h = 0.125$             | $h = 0.0625$            |
|--------------------------------------|-------------------------|-------------------------|-------------------------|
| Num. Iter.                           | 11                      | 11                      | 11                      |
| $  u_h - u  _{L^2}$<br>$  u  _{L^2}$ | $5.872 \times 10^{-2}$  | $1.534 \times 10^{-2}$  | $3.906 \times 10^{-3}$  |
| $ u_h-u _{H^1}$<br>$ u _{H^1}$       | $2.069 \times 10^{-1}$  | $1.070 \times 10^{-1}$  | $5.395 \times 10^{-2}$  |
| $  u_i - u  _{L^2}$<br>$  u  _{L^2}$ | $3.531 \times 10^{-2}$  | $9.276 \times 10^{-3}$  | $2.347 \times 10^{-3}$  |
| $ u_i - u _{H^1}$<br>$ u _{H^1}$     | $2.046 \times 10^{-1}$  | $1.068 \times 10^{-1}$  | $5.393 \times 10^{-2}$  |
| J(u)                                 | $-1.640 \times 10^{+0}$ | $-1.640 \times 10^{+0}$ | $-1.640 \times 10^{+0}$ |
| $J(u_h)$                             | $-1.605 \times 10^{+0}$ | $-1.638 \times 10^{+0}$ | $-1.640 \times 10^{+0}$ |

Tabela 4.6: Resultados de convergência para o problema 4.2, com  $p = 4/3$ , f definida em  $(4.24)$ , usando o algoritmo  $(4.16)-(4.17)$ .

Novamente se observa que o número de iterações não muda com o refinamento. O gráfico da solução aproximada para  $h = 0.0625$  e os resultados de convegência com o refinamento  $h$ , são apresentados na Figura 4.6, onde observam-se novamente taxas da mesma ordem da interpolante.

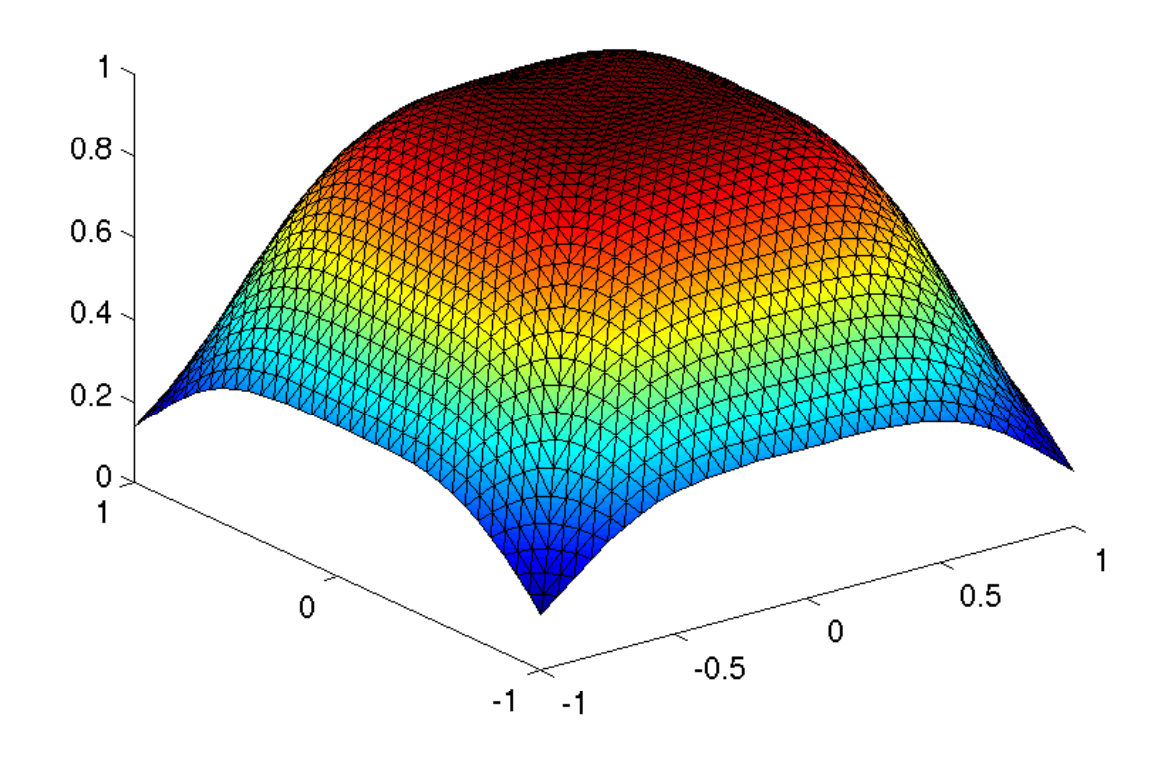

(a) Solução aproximada  $u_h$ .

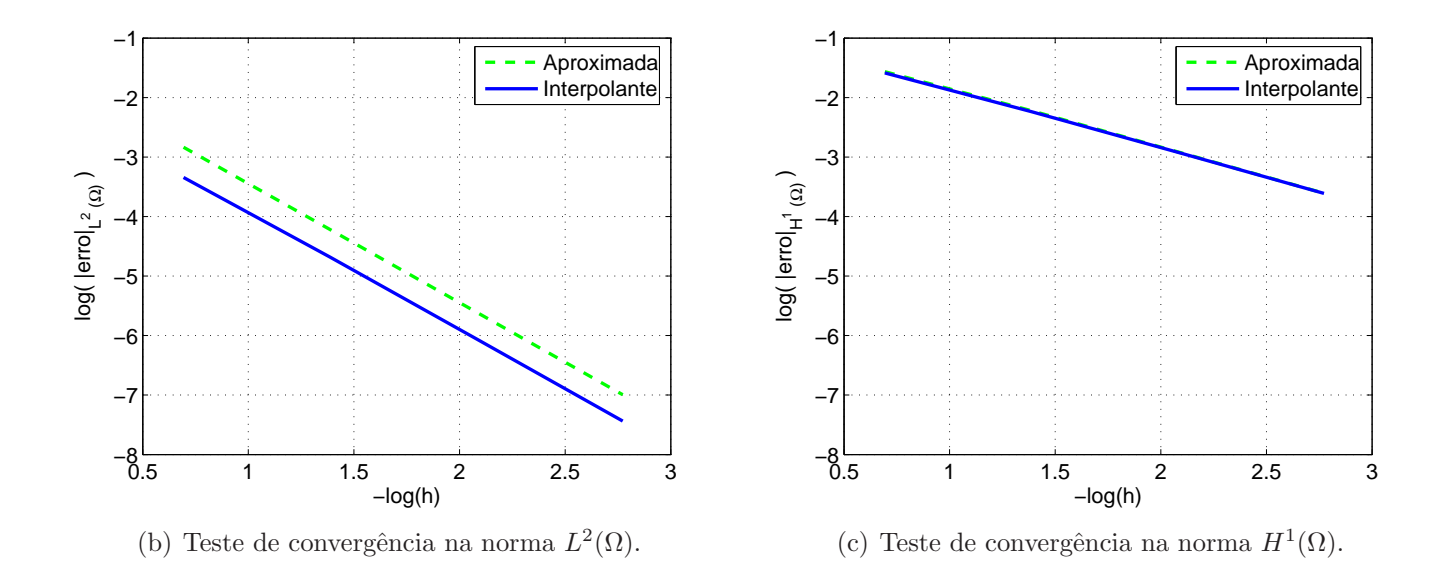

Figura 4.6: Solução aproximada ( $h = 0.0625$ ) do problema 4.2, com  $p = 4/3$  e estudos de convergência do algoritmo  $(4.16)-(4.17)$ , nas normas  $L^2(\Omega)$  e  $H^1(\Omega)$ .

**Problema 4.3** Encontar  $u \in W$  tal que

$$
-\text{div}(|\nabla u|^{p-2}\nabla u) = f \text{ em } \Omega \tag{4.29}
$$

$$
u = g \text{ sobre } \partial \Omega \tag{4.30}
$$

onde  $W = \{u \in W^p(\Omega) \mid u_{|\partial\Omega} = g\}, \Omega = \{(x, y) \in \mathbb{R}^2 \mid -1 \le x, y \le 1\},\$ 

$$
g = (e^{-x^2 - y^2})_{|\partial \Omega},
$$
\n(4.31)

$$
f(x,y) = (f_1(x,y) + f_3(3,y))(f_2(x,y)) , \qquad (4.32)
$$

onde

$$
f_1(x,y) = -5x^4 + 10x^6 + 20x^4y^2 - 6x^2y^2 + 10x^2y^4 - y^4,
$$
\n(4.33)

$$
f_3(x,y) = -5y^4 + 10y^6 + 20x^2y^4 - 6x^2y^2 + 10x^4y^2 - x^4,
$$
 (4.34)

e

$$
f_2(x,y) = -32e^{-5x^2 - 5y^2},\tag{4.35}
$$

O Problema 4.3, com  $p = 6$ , possui solução analítica dada por

$$
u(x,y) = e^{-x^2 - y^2}
$$
\n(4.36)

Os resultados de convergência para o algoritmo  $(4.14)-(4.15)$  são apresentados na Tabela 4.7.

|                                      | $h = 0.25$              | $h = 0.125$             | $h = 0.0625$            |
|--------------------------------------|-------------------------|-------------------------|-------------------------|
| Num. Iter.                           | 21                      | 30                      | 38                      |
| $  u_h-u  _{L^2}$<br>$  u  _{L^2}$   | $1.099 \times 10^{-2}$  | $2.929 \times 10^{-3}$  | $7.436 \times 10^{-3}$  |
| $ u_h-u _{H^1}$<br>$ u _{H^1}$       | $1.162 \times 10^{-1}$  | $5.891 \times 10^{-2}$  | $2.951 \times 10^{-2}$  |
| $  u_i - u  _{L^2}$<br>$  u  _{L^2}$ | $8.619 \times 10^{-3}$  | $2.163 \times 10^{-3}$  | $5.411 \times 10^{-4}$  |
| $ u_i - u _{H^1}$<br>$ u _{H^1}$     | $1.165 \times 10^{-1}$  | $5.839 \times 10^{-2}$  | $2.921 \times 10^{-2}$  |
| J(u)                                 | $-9.866 \times 10^{-1}$ | $-9.866 \times 10^{-1}$ | $-9.866 \times 10^{-1}$ |
| $J(u_h)$                             | $-9.728 \times 10^{-1}$ | $-9.830 \times 10^{-1}$ | $-9.857 \times 10^{-1}$ |

Tabela 4.7: Resultados de convergência para o problema 4.3, com  $p = 6$ , f definida em (4.32), usando o algoritmo (4.16)-(4.17).

Novamente se observa que o número de iterações não muda com o refinamento. O gráfico da solução aproximada para  $h = 0.0625$  e os resultados de convegência com o refinamento  $h$ , são apresentados na Figura 4.7, mostrando taxas de convergência idênticas às da interpolante.

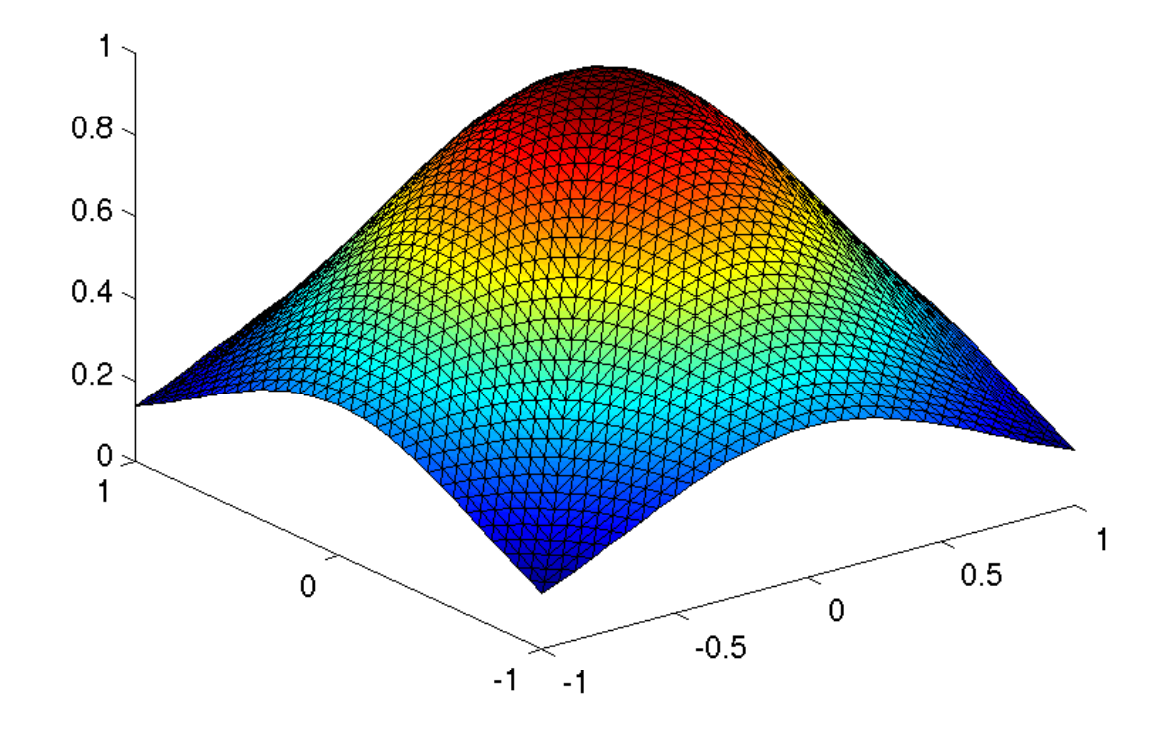

(a) Solução aproximada  $u_h$ .

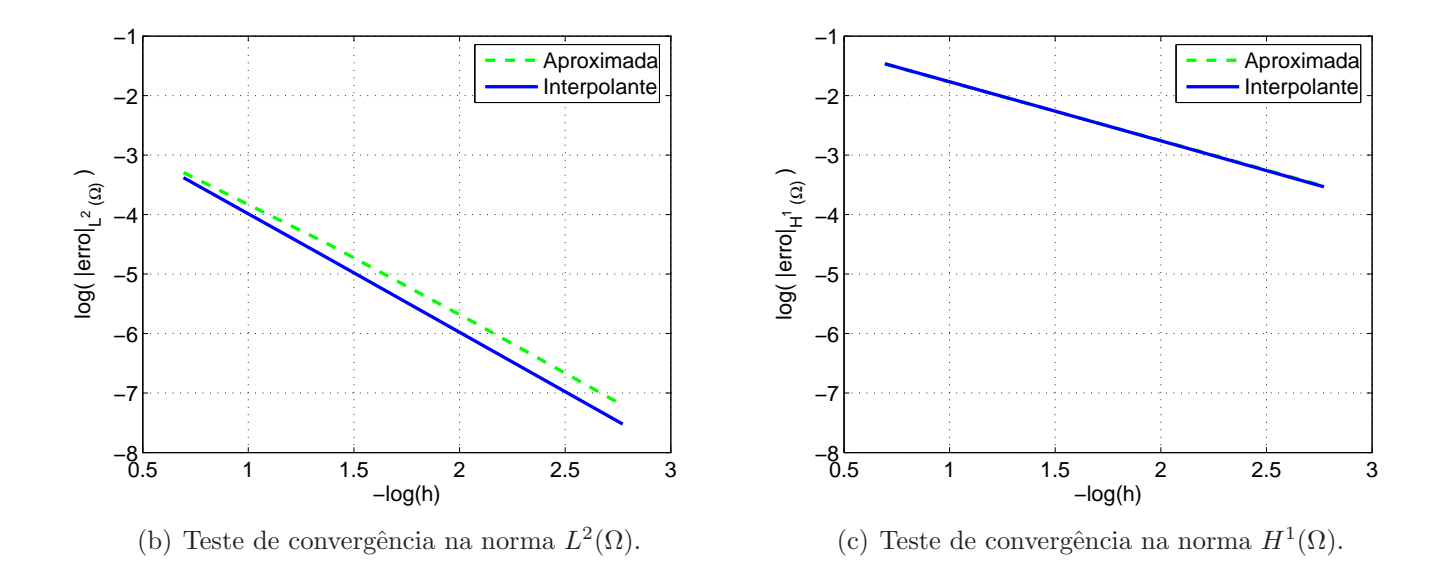

Figura 4.7: Solução aproximada ( $h = 0.0625$ ) do problema 4.3, com  $p = 6$  e estudos de convergência do algoritmo (4.16)-(4.17), nas normas  $L^2(\Omega)$  e  $H^1(\Omega)$ .

### 4.2.2 Método de Decomposição

Nesta seção é proposto um novo método para resolver o problema (4.5) usando a decomposição de Helmholtz. Definimos inicialmente o vetor

$$
\sigma = |\nabla u|^{p-2} \nabla u. \tag{4.37}
$$

Como  $u \in W^{1,p}(\Omega)$ , temos que  $\sigma \in [L^q(\Omega)]^2$  onde  $q = \frac{p}{\sigma}$  $p-1$ .

Com o vetor  $\sigma$  definido em (4.37), o problema (4.5) é equivalente ao seguinte problema de minimização:

Encontrar  $\sigma \in L^q$  $f_f^q(\Omega) = \{ \tau \in [L^q(\Omega)]^2, -\text{div}\tau = f \text{ em } \Omega \}$  tal que

$$
G(\sigma) \le G(\tau) \quad \forall \ \tau \in [L_f^q(\Omega)]^2,\tag{4.38}
$$

com

$$
G(\tau) = \frac{1}{q} \int_{\Omega} |\tau|^q d\Omega.
$$
\n(4.39)

Este problema de minimização, por sua vez é equivalente ao problema de ponto de sela do lagrangiano

$$
L(\tau, v) = G(\tau) + (\text{div}\tau + f, v). \tag{4.40}
$$

Como  $\sigma = |\nabla u|^{p-2} \nabla u$ , temos que  $\nabla u = |\sigma|^{q-2} \sigma$ , e assim, (4.40) dá origem à seguinte formulação mista:

Encontrar  $\sigma \in [L^q(\Omega)]^2$  e  $u \in W_0^{1,p}$  $\chi_0^{1,p}(\Omega)$  tal que

$$
(|\sigma|^{q-2}\sigma, \tau) = (\nabla u, \tau) \qquad \forall \ \tau \in [W^p(\Omega)]^2 \tag{4.41}
$$

$$
(\sigma, \nabla v) = (f, v) \qquad \forall \ v \in W_0^{1, p}(\Omega). \tag{4.42}
$$

Para campos vetoriais em  $[L^2(\Omega)]^2$  a decomposição de Helmholtz,

$$
\sigma = \nabla \phi + \mathbf{curl}\psi,\tag{4.43}
$$

com  $\phi \in H_0^1(\Omega) = W_0^{1,2}$  $\chi_0^{1,2}(\Omega)$  e  $\psi \in H^1(\Omega)/{\bf R} = W^{1,2}(\Omega)/{\bf R}$  pode ser encontrada em Raviart & Girault [1986], Ladyzhenskaya [1969] e Temam [1977]. Para vetores em  $[L^q(\Omega)]^2$ , com  $1 < q < \infty$ , esta mesma decomposição

$$
\sigma = \nabla \phi + \mathbf{curl}\psi,\tag{4.44}
$$

é demonstrada em Fujiwara & Morimoto [1977] para  $\phi \in W_0^{1,q}$  $\psi_0^{1,q}(\Omega)$  e  $\psi \in W^{1,q}(\Omega)/\mathbf{R}$ .

Substituindo  $(4.44)$  em  $(4.42)$  obtemos a equação variacional linear

$$
(\nabla \phi, \nabla w) = (f, w) \quad \forall w \in W_0^{1,q}(\Omega), \tag{4.45}
$$

para o potencial  $\phi$ . Substituindo (4.44) em (4.41) obtemos a equação variacional para a variável  $u$ :

$$
(\nabla u, \nabla v) = (|\nabla \phi + \mathbf{curl} \psi|^{q-2} (\nabla \phi + \mathbf{curl} \psi), \nabla v) \quad \forall v \in W_0^{1,q}(\Omega) . \tag{4.46}
$$

Considerando a equação (4.41) na forma inversa,

$$
(\sigma, \tau) = (|\nabla u|^{p-2}, \tau) \quad \forall \tau \in [W^q(\Omega)]^2, \tag{4.47}
$$

e usando (4.44) obtemos a equação variacional para a variável  $\psi$ :

$$
(\operatorname{curl}\psi, \operatorname{curl}\eta) = (|\nabla u|^{p-2} \nabla u, \operatorname{curl}\eta) \quad \forall \eta \in W^{1,q}(\Omega) .
$$
 (4.48)

Para as variáveis  $u \in \psi$ , temos então o sistema acoplado

$$
(\nabla u, \nabla v) = (|\nabla \phi + \mathbf{curl} \psi|^{q-2} (\nabla \phi + \mathbf{curl} \psi), \nabla v) \qquad \forall v \in W_0^{1,q}(\Omega) \quad (4.49)
$$

$$
(\operatorname{curl}\psi,\operatorname{curl}\eta) = (|\nabla u|^{p-2}\nabla u,\operatorname{curl}\eta) \quad \forall \eta \in W^{1,q}(\Omega).
$$
 (4.50)

Para resolver este sistema não linear em  $\psi$  e u propomos o seguinte algoritmo:

$$
(\nabla u^{n+1}, \nabla v) = \zeta_n (\nabla u^n, \nabla v) +
$$
  
\n
$$
(1 - \zeta_n) |\nabla \phi + \mathbf{curl} \psi^n|^{q-2} (\nabla \phi + \mathbf{curl} \psi^n), \nabla v) \quad \forall v \in W_0^{1,q}(\Omega) \quad (4.51)
$$
  
\n
$$
(\mathbf{curl} \psi^{n+1}, \mathbf{curl} \eta) = \rho_n (\mathbf{curl} \psi^n, \mathbf{curl} \eta) +
$$
  
\n
$$
(1 - \rho_n) (|\nabla u^{n+1}|^{p-2} \nabla u^{n+1}, \mathbf{curl} \eta) \quad \forall \eta \in W^{1,q}(\Omega) \quad (4.52)
$$

com  $0<\zeta_n<1$ e $0<\rho_n<1.$  Chamaremos este método de resolução do problema do p-laplaciano de "Método da Decomposição do Fluxo".

Com escolhas apropriadas dos parâmetros de relaxação $\zeta_n$ e $\rho_n$  consegue-se resolver de forma eficiente o problema do p-Laplaciano, inclusive para  $p \gg 2$  e para p próximo de um, como será mostrado a seguir.

# 4.2.2.1 Testes de Convergência

Usaremos agora o Problema 4.1, com  $f = 1$ , para testar a convergência do algoritmo  $(4.51)-(4.52)$ , para diferentes valores de p, cujos resultados são apresentados nas Tabelas 4.8, 4.9, 4.10, 4.11 e 4.12, onde  $u_i$  é a interpolante linear da solução exata. Em todos os casos é usada a tolerância de  $\varepsilon = 10^{-7}$ .

Tabela 4.8: Resultados de convergência para o problema 4.1, com  $p = 1.2$ , usando o algoritmo (4.51)-(4.52) com  $\rho_n = \zeta_n = 0.95$ .

|                                      | $h = 0.2$               | $h = 0.1$               | $h = 0.05$              | $h = 0.025$             |
|--------------------------------------|-------------------------|-------------------------|-------------------------|-------------------------|
| Num. Iter.                           | 326                     | 326                     | 326                     | 326                     |
| $  u_h - u  _{L^2}$<br>$  u  _{L^2}$ | $6.986 \times 10^{-2}$  | $1.754 \times 10^{-2}$  | $4.710 \times 10^{-3}$  | $1.186 \times 10^{-3}$  |
| $ u_h-u _{H^1}$<br>$ u _{H^1}$       | $2.514 \times 10^{-1}$  | $1.271 \times 10^{-1}$  | $6.684 \times 10^{-2}$  | $3.351 \times 10^{-2}$  |
| $  u_i - u  _{L^2}$<br>$  u  _{L^2}$ | $4.923 \times 10^{-2}$  | $1.261 \times 10^{-2}$  | $3.410 \times 10^{-3}$  | $8.542 \times 10^{-4}$  |
| $ u_i - u _{H^1}$<br>$ u _{H^1}$     | $2.503 \times 10^{-1}$  | $1.277 \times 10^{-1}$  | $6.703 \times 10^{-2}$  | $3.356 \times 10^{-2}$  |
| J(u)                                 | $-2.050 \times 10^{-3}$ | $-2.050 \times 10^{-3}$ | $-2.050 \times 10^{-3}$ | $-2.050 \times 10^{-3}$ |
| $J(u_h)$                             | $-1.889 \times 10^{-3}$ | $-2.006 \times 10^{-3}$ | $-2.035 \times 10^{-3}$ | $-2.043 \times 10^{-3}$ |

Tabela 4.9: Resultados de convergência para o problema 4.1, com  $p = 4/3$ , usando o algoritmo (4.51)-(4.52) com  $\rho_n = \zeta_n = 0.6$ .

|                                      | $h = 0.2$               | $h = 0.1$               | $h = 0.05$              | $h = 0.025$             |
|--------------------------------------|-------------------------|-------------------------|-------------------------|-------------------------|
| Num. Iter.                           | 35                      | 35                      | 35                      | 35                      |
| $  u_h - u  _{L^2}$<br>$  u  _{L^2}$ | $4.095 \times 10^{-2}$  | $1.014 \times 10^{-2}$  | $2.671 \times 10^{-3}$  | $6.725 \times 10^{-4}$  |
| $ u_h-u _{H^1}$<br>$ u _{H^1}$       | $1.635 \times 10^{-1}$  | $8.145 \times 10^{-2}$  | $4.263 \times 10^{-2}$  | $2.137 \times 10^{-2}$  |
| $  u_i - u  _{L^2}$<br>$  u  _{L^2}$ | $3.198 \times 10^{-2}$  | $8.040 \times 10^{-3}$  | $2.148 \times 10^{-3}$  | $5.373 \times 10^{-4}$  |
| $ u_i - u _{H^1}$<br>$ u _{H^1}$     | $1.635 \times 10^{-1}$  | $8.198 \times 10^{-2}$  | $4.282 \times 10^{-2}$  | $2.141 \times 10^{-2}$  |
| J(u)                                 | $-1.638 \times 10^{-2}$ | $-1.638 \times 10^{-2}$ | $-1.638 \times 10^{-2}$ | $-1.638 \times 10^{-2}$ |
| $J(u_h)$                             | $-1.563 \times 10^{-2}$ | $-1.618 \times 10^{-2}$ | $-1.632 \times 10^{-2}$ | $-1.635 \times 10^{-2}$ |

Tabela 4.10: Resultados de convergência para o problema 4.1, com  $p = 6$ , usando o algoritmo (4.51)-(4.52) com  $\rho_n = \zeta_n = 0.2$ .

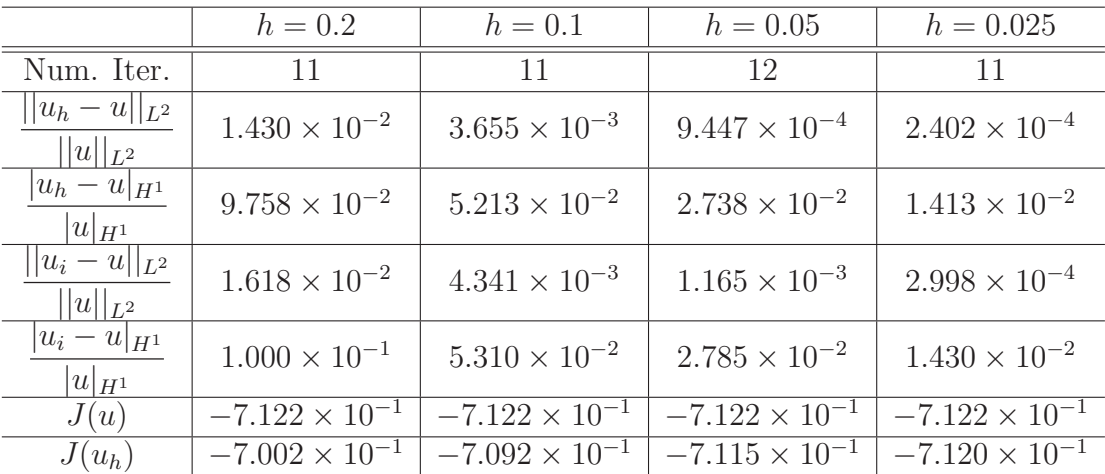

Tabela 4.11: Resultados de convergência para o problema 4.1, com  $p = 20$ , usando o algoritmo (4.51)-(4.52) com  $\rho_n = \zeta_n = 0.5$ .

|                                      | $h = 0.2$               | $h = 0.1$               | $h = 0.05$              | $h = 0.025$             |
|--------------------------------------|-------------------------|-------------------------|-------------------------|-------------------------|
| Num. Iter.                           | 24                      | 23                      | 29                      | 29                      |
| $  u_h - u  _{L^2}$<br>$  u  _{L^2}$ | $1.663 \times 10^{-2}$  | $4.337 \times 10^{-3}$  | $1.358 \times 10^{-3}$  | $3.420 \times 10^{-4}$  |
| $ u_h-u _{H^1}$<br>$ u _{H^1}$       | $1.096 \times 10^{-1}$  | $6.096 \times 10^{-2}$  | $3.328 \times 10^{-2}$  | $1.774 \times 10^{-2}$  |
| $  u_i - u  _{L^2}$<br>$  u  _{L^2}$ | $1.607 \times 10^{-2}$  | $4.500 \times 10^{-3}$  | $1.255 \times 10^{-3}$  | $3.347 \times 10^{-4}$  |
| $ u_i - u _{H^1}$<br>$ u _{H^1}$     | $1.144 \times 10^{-1}$  | $6.292 \times 10^{-2}$  | $3.421 \times 10^{-2}$  | $1.815 \times 10^{-2}$  |
| J(u)                                 | $-9.427 \times 10^{-1}$ | $-9.427 \times 10^{-1}$ | $-9.427 \times 10^{-1}$ | $-9.427 \times 10^{-1}$ |
| $J(u_h)$                             | $-9.196 \times 10^{-1}$ | $-9.367 \times 10^{-1}$ | $-9.412 \times 10^{-1}$ | $-9.423 \times 10^{-1}$ |

Tabela 4.12: Resultados de convergência para o problema 4.1, com  $p = 50$ , usando o algoritmo (4.51)-(4.52) com  $\rho_n = \zeta_n = 0.72$ .

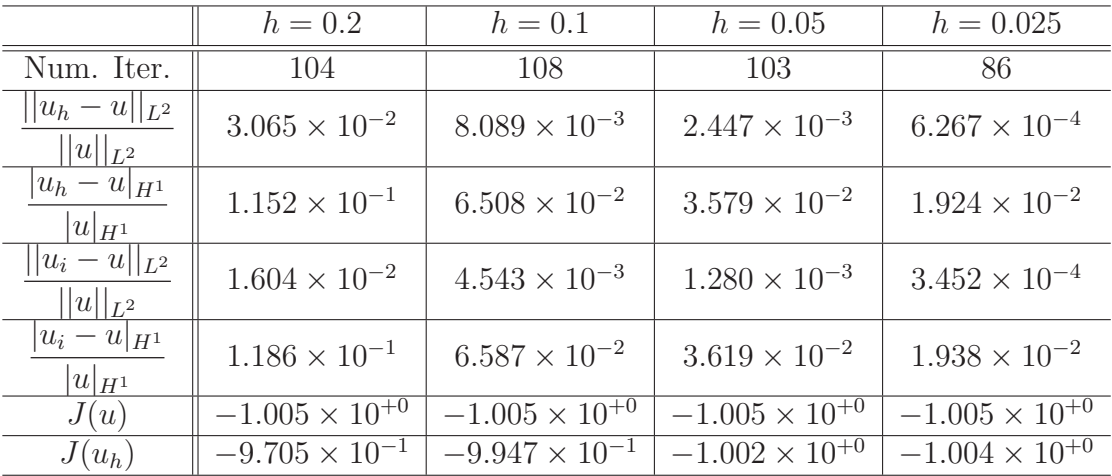

Das Tabelas 4.8, 4.9, 4.10, 4.11 e 4.12, observa-se que o número de iterações praticamente n˜ao muda com o refinamento da malha, tanto para valores de p próximos a 1 quanto para  $p \gg 2$ , o que mostra a eficiência do método. As soluções aproximadas,  $u_h$  e  $\phi_h$ , para os problemas apresentados nas Tabelas 4.8, 4.9, 4.10, 4.11 e 4.12, usando  $h = 0.025$ , e as taxas de convergência com relação à h são apresentados nas Figuras  $4.8, 4.9, 4.10, 4.11, 4.12,$  onde observam-se taxas ótimas, similares as da interpolante.

Comparativamente com o método de Newton estudado anteriormente, observase que o método de decomposição do fluxo apresenta normalmente um número

maior de iterações para atingir igual precisão. Este fato fica mais evidente na Tabela 4.8 correspondente ao estudo de convergência com  $p = 1.2$ , onde o número de iterações para convergência do método de decomposição é uma ordem de grandeza maior. Ressalva-se que o custo computacional de cada iteração do método de decomposição é muito menor, uma vez que neste método as matrizes são constantes. Observamos ainda que os parâmetros de iteração usados no método de decomposição do fluxo não são necessariamente ótimos. Para ilustrar este fato, resolvemos o mesmo problema com outros parâmetros e invertendo a ordem de resolução dos sistemas associados às variáveis  $\psi$  e u. Os resultados deste estudo estão apresentados no final desta seção.

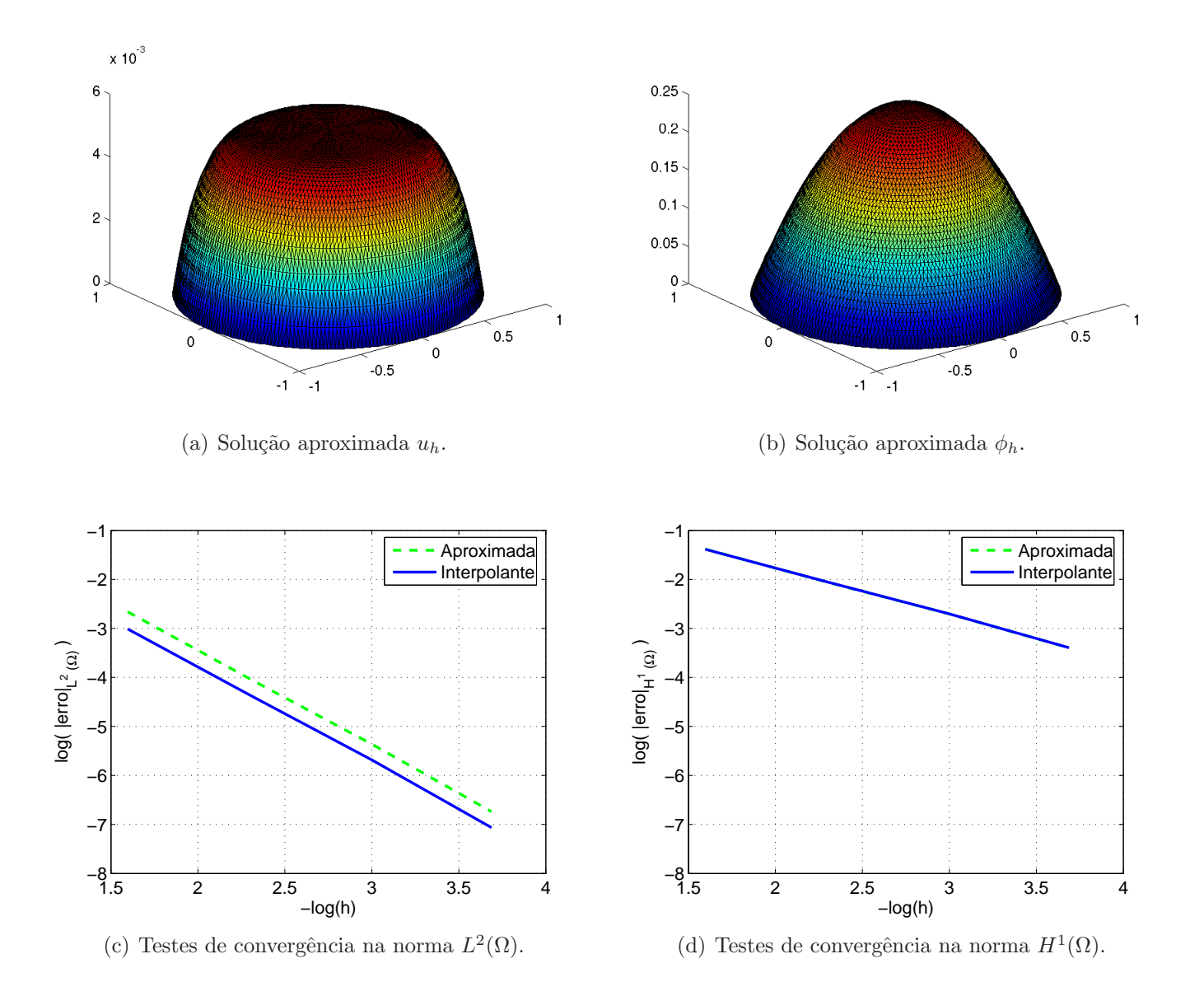

Figura 4.8: Solução aproximada ( $h = 0.025$ ) do problema 4.1, com  $p = 1.2$ , e testes de convergência do algoritmo (4.51)-(4.52), nas normas  $L^2(\Omega)$  e  $H^1(\Omega)$ .

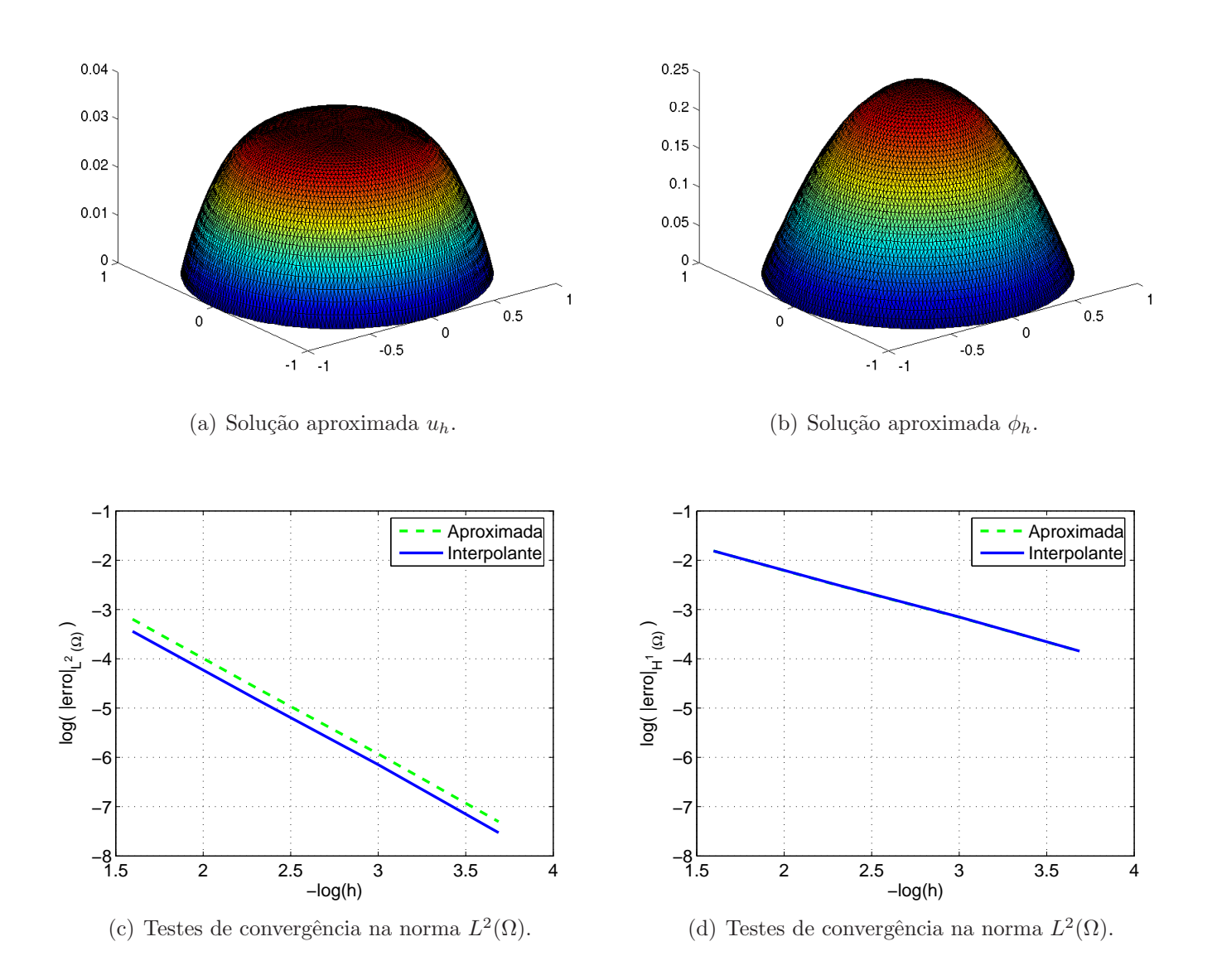

Figura 4.9: Solução aproximada ( $h = 0.025$ ) do problema 4.1, com  $p = 4/3$ , e testes de convergência do algoritmo (4.51)-(4.52), nas normas  $L^2(\Omega)$  e  $H^1(\Omega)$ .

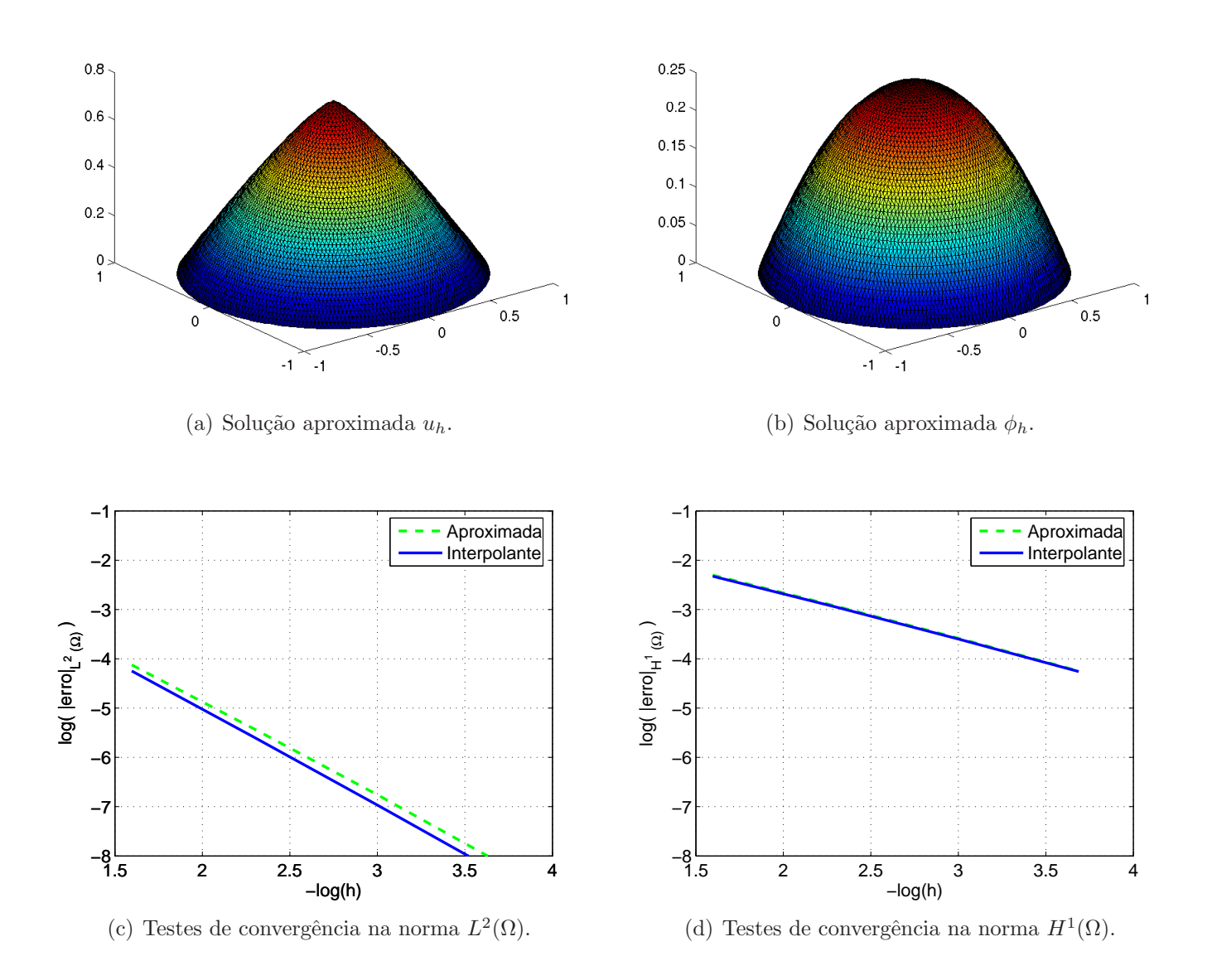

Figura 4.10: Solução aproximada ( $h = 0.025$ ) do problema 4.1, com  $p = 6$ , e testes de convergência do algoritmo (4.51)-(4.52), nas normas  $L^2(\Omega)$  e  $H^1(\Omega)$ .

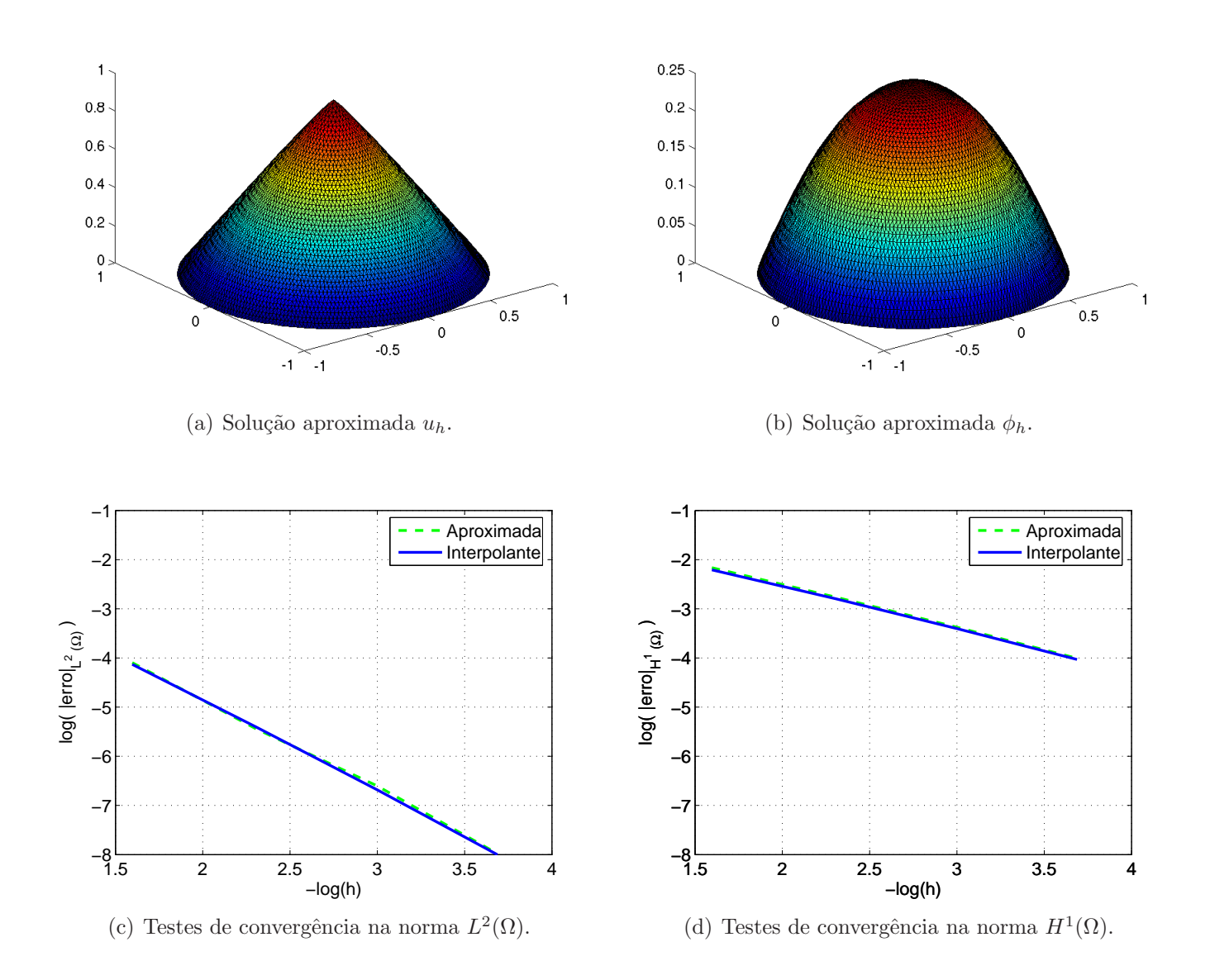

Figura 4.11: Solução aproximada ( $h = 0.025$ ) do problema 4.1, com  $p = 20$ , e testes de convergência do algoritmo (4.51)-(4.52), nas normas  $L^2(\Omega)$  e  $H^1(\Omega)$ .

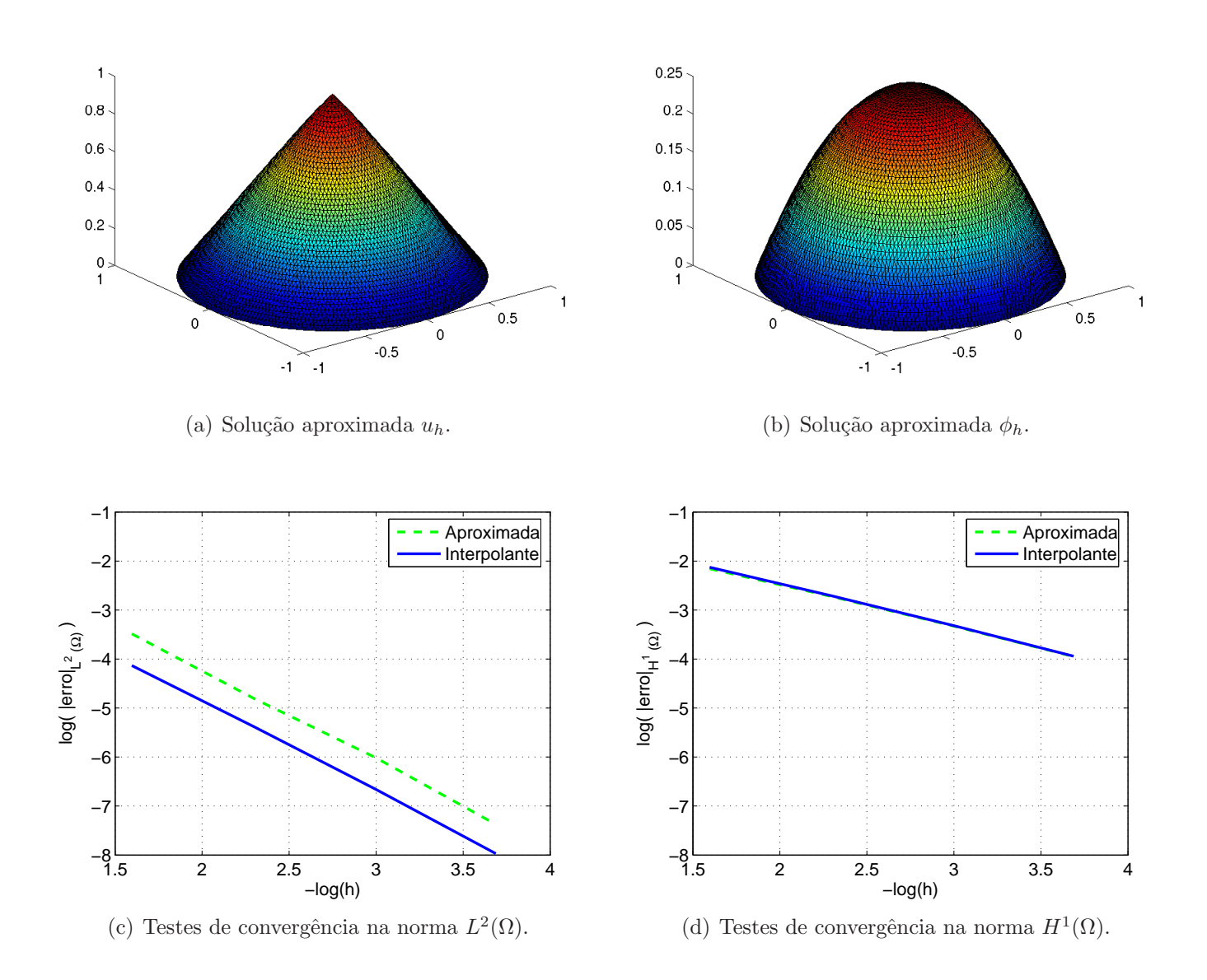

Figura 4.12: Solução aproximada ( $h = 0.025$ ) do problema 4.1, com  $p = 50$ , e testes de convergência do algoritmo (4.51)-(4.52), nas normas  $L^2(\Omega)$  e  $H^1(\Omega)$ .

Usaremos agora o Problema 4.2, com  $p = 4/3$ ,  $f$  definida em  $(4.24)$ , cuja solução analítica é dada por (4.28) e o Problema 4.3, com  $p = 6, f$  definida em  $(4.32)$ , cuja solução analítica é dada por  $(4.36)$ , para testar a convergência do algoritmo 4.51-4.52. Os resultados são apresentados nas Tabelas 4.13 e 4.14.

|                                      | $h = 0.25$              | $h = 0.125$             | $h = 0.0625$            |
|--------------------------------------|-------------------------|-------------------------|-------------------------|
| Num. Iter.                           | 11                      | 11                      | 11                      |
| $  u_h - u  _{L^2}$<br>$  u  _{L^2}$ | $1.534 \times 10^{-2}$  | $3.906 \times 10^{-3}$  | $9.815 \times 10^{-4}$  |
| $ u_h-u _{H^1}$<br>$ u _{H^1}$       | $1.070 \times 10^{-1}$  | $5.395 \times 10^{-2}$  | $2.704 \times 10^{-2}$  |
| $  u_i - u  _{L^2}$<br>$  u  _{L^2}$ | $9.276 \times 10^{-3}$  | $2.347 \times 10^{-3}$  | $5.886 \times 10^{-4}$  |
| $ u_i - u _{H^1}$<br>$ u _{H^1}$     | $1.068 \times 10^{-1}$  | $5.393 \times 10^{-2}$  | $2.703 \times 10^{-2}$  |
| J(u)                                 | $-1.640 \times 10^{+0}$ | $-1.640 \times 10^{+0}$ | $-1.640 \times 10^{+0}$ |
| $J(u_h)$                             | $-1.638 \times 10^{+0}$ | $-1.640 \times 10^{+0}$ | $-1.640 \times 10^{+0}$ |

Tabela 4.13: Resultados de convergência para o problema 4.2, com  $p = 4/3$ , usando o algoritmo (4.51)-(4.52).

Tabela 4.14: Resultados de convergência para o problema 4.3, com  $p = 6$ , f definida em (4.32), usando o algoritmo (4.51)-(4.52).

|                                      | $h = 0.25$              | $h = 0.125$             | $h = 0.0625$            |
|--------------------------------------|-------------------------|-------------------------|-------------------------|
| Num. Iter.                           | 21                      | 30                      | 38                      |
| $  u_h-u  _{L^2}$<br>$  u  _{L^2}$   | $1.099 \times 10^{-2}$  | $2.929 \times 10^{-3}$  | $7.436 \times 10^{-3}$  |
| $ u_h-u _{H^1}$<br>$ u _{H^1}$       | $1.162 \times 10^{-1}$  | $5.891 \times 10^{-2}$  | $2.951 \times 10^{-2}$  |
| $  u_i - u  _{L^2}$<br>$  u  _{L^2}$ | $8.619 \times 10^{-3}$  | $2.163 \times 10^{-3}$  | $5.411 \times 10^{-4}$  |
| $ u_i - u _{H^1}$<br>$ u _{H^1}$     | $1.165 \times 10^{-1}$  | $5.839 \times 10^{-2}$  | $2.921 \times 10^{-2}$  |
| J(u)                                 | $-9.866 \times 10^{-1}$ | $-9.866 \times 10^{-1}$ | $-9.866 \times 10^{-1}$ |
| $J(u_h)$                             | $-9.728 \times 10^{-1}$ | $-9.830 \times 10^{-1}$ | $-9.857 \times 10^{-1}$ |

Mais uma vez se observa que o número de iterações praticamente não muda com o refinamento da malha. O gráfico das soluções aproximadas,  $u_h,~\phi_h$  e  $\psi_h,$ para  $h = 0.0625$  e os resultados de convegência em função de h são mostrados nas Figuras 4.13 e 4.14.

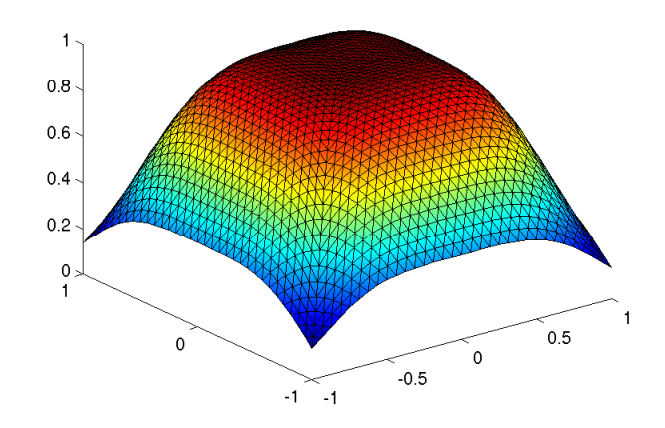

(a) Solução aproximada  $u_h$ .

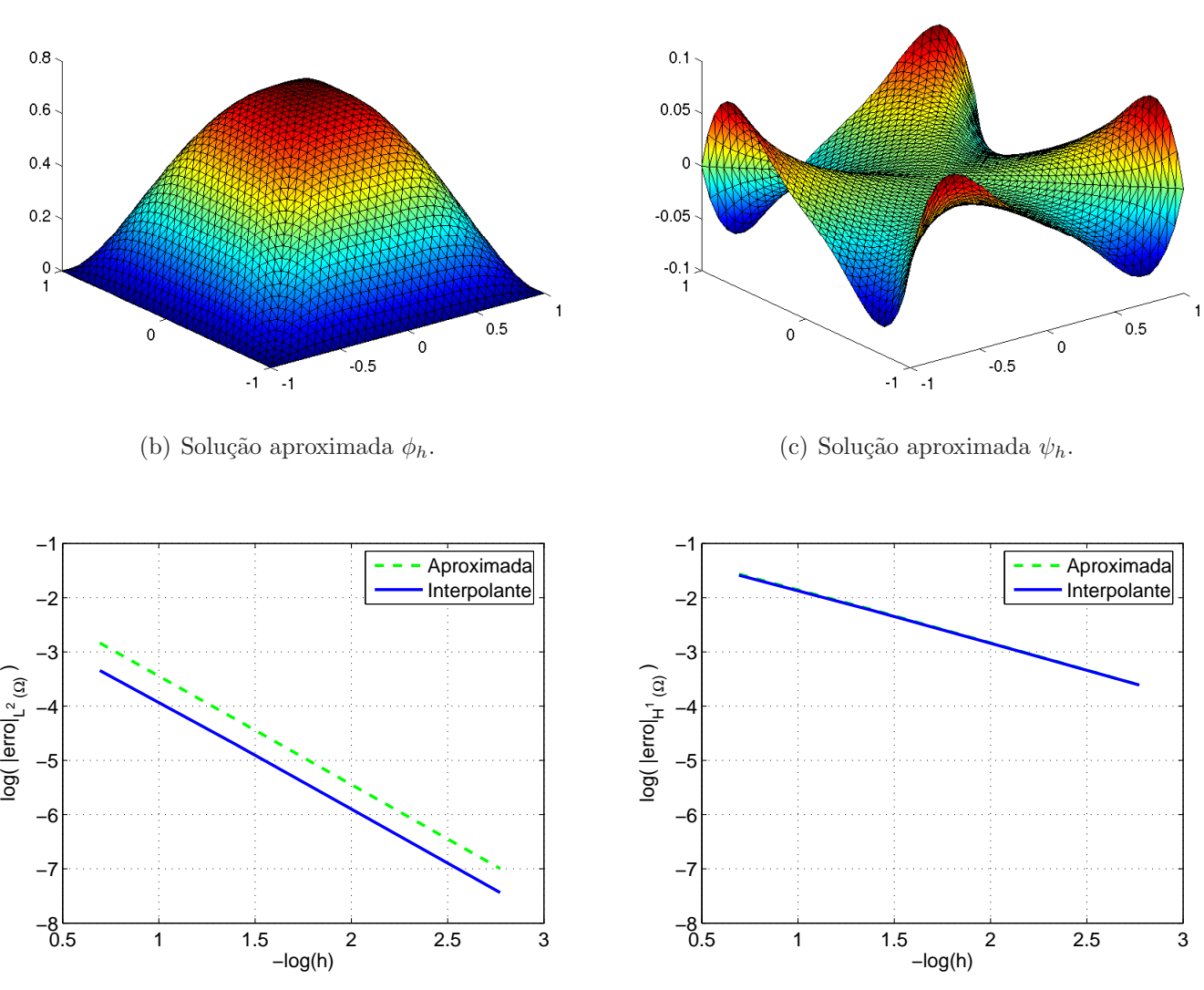

(d) Testes de convergência na norma  $L^2(\Omega)$ .

(e) Testes de convergência na norma  $H^1(\Omega)$ .

Figura 4.13: Solução aproximada ( $h = 0.0625$ ) do problema 4.2, com  $p = 4/3$  e testes de convergência do algoritmo (4.51)-(4.52), nas normas  $L^2(\Omega)$  e  $H^1(\Omega)$ .

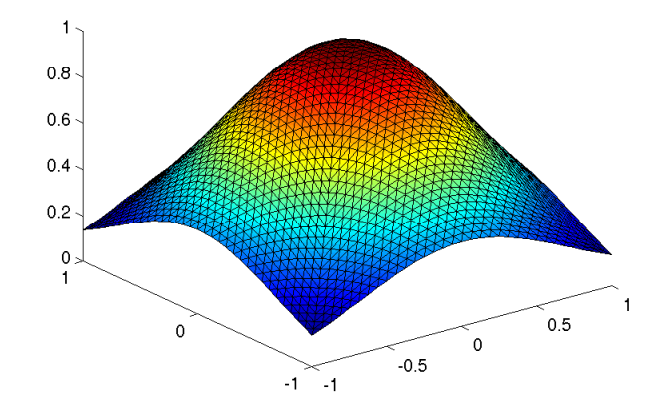

(a) Solução aproximada  $u_h$ .

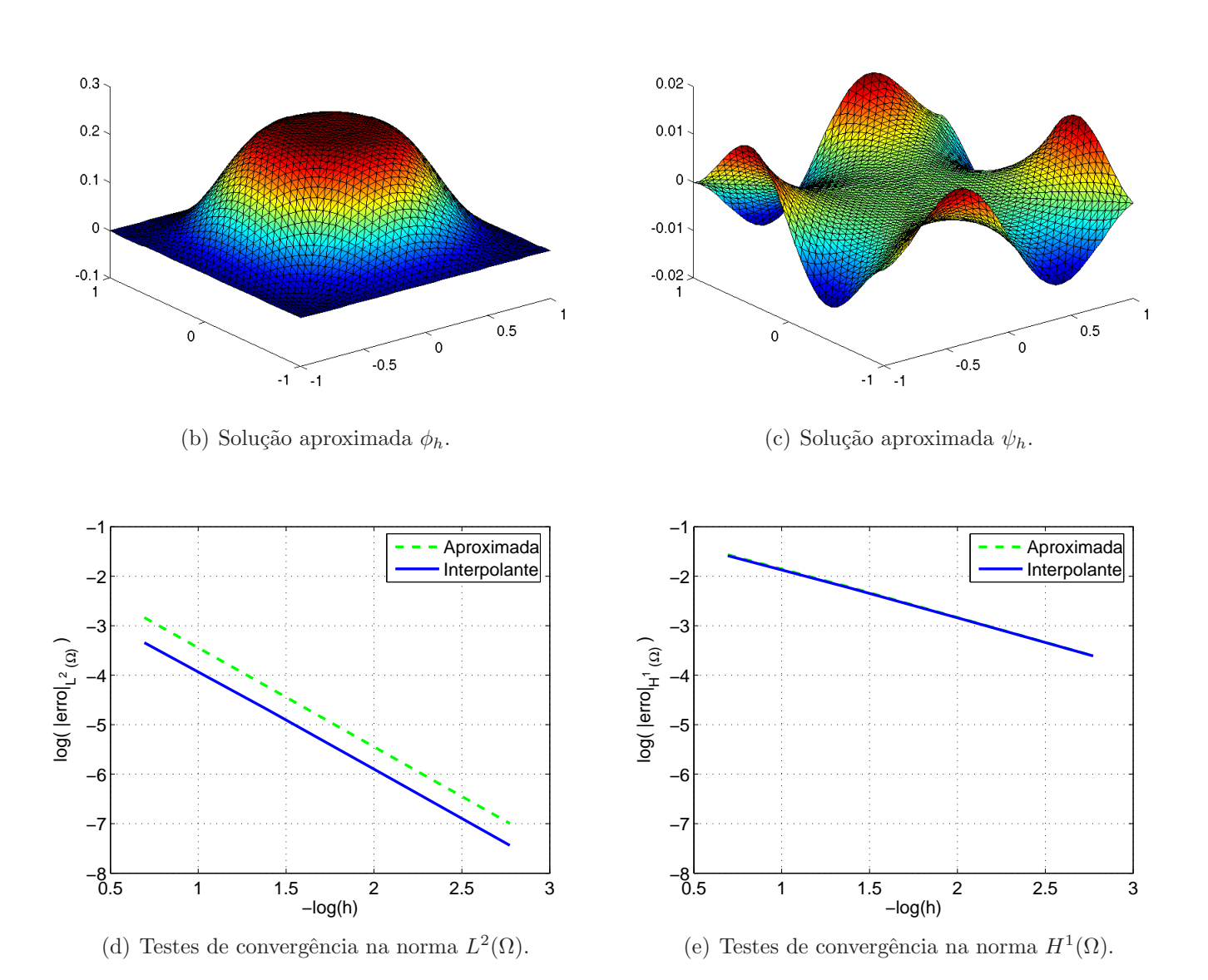

Figura 4.14: Solução aproximada ( $h = 0.0625$ ) do problema 4.3, com  $p = 6$  e testes de convergência do algoritmo (4.51)-(4.52), nas normas  $L^2(\Omega)$  e  $H^1(\Omega)$ .

A decomposição de Helmholtz aplicada ao problema do  $p$ -laplaciano apresenta importantes propriedades que foram exploradas na construção do algoritmo proposto:

- 1. Dá origem a aproximações de mais simples resolução do que a resultante da formulação original envovendo apenas o campo  $u$ . Como podemos observar, a aproximação em u apenas não apresenta qualquer termo linear, equanto que as aproximações resultantes da decomposição de Helmholtz consistem, como vimos, em um problema variacional linear e em um sistema não linear contendo naturalmente termos lineares.
- 2. Permite a construção de algoritmos para solução do sistema não linear em  $u \in \psi$  com matrizes globais constantes, independentes da iteração, como o proposto, o que resulta em importante redu¸c˜ao dos custos computacionais por iteração.
- 3. A decomposição de Helmholtz, quando aplicada ao problema unidimensional, se reduz a  $\sigma = \sigma_1 + \sigma_2$ , com  $\sigma_1 = \nabla \phi$  e  $\sigma_2 = cte$ . Assim, com a escolha adequada das condições de contorno, em uma dimensão o problema do *p*-laplaciano pode ser resolvido com apenas uma iteração.
- 4. O Problema 4.1, pela sua simetria, tamb´em pode ser resolvido em uma dimensão (radial). Portanto, na decomposição de Helmholtz  $\sigma = \nabla \phi +$ curl $\psi$ , o curl $\psi$  se anula. Deste modo, todos os casos apresentados nas Tabelas 4.8−4.12 podem ser resolvidos com apenas uma iteração. Consideramos como exemplo o caso em que  $p = 1.2$ , apresentado na Tabela 4.8, usando o mesmo algoritmo de decomposição, com  $\rho_n = \zeta_n = 0$  e resolvendo-se primeiro a equação para a variável  $u$ , a convergência é alcançada em apenas uma iteração. Os correspondentes resultados estão apresentados na Tabela 4.15.

Na Tabela 4.16 apresentamos uma comparação entre o método de Newton com relaxação e o método de decomposição do fluxo, com relação ao tempo com-

|                                      | $h = 0.2$               | $h=0.1$                 | $h = 0.05$                  | $h = 0.025$                 |
|--------------------------------------|-------------------------|-------------------------|-----------------------------|-----------------------------|
| Num. Iter.                           | $\overline{2}$          | 2                       | $\mathcal{D}_{\mathcal{L}}$ | $\mathcal{D}_{\mathcal{L}}$ |
| $  u_h - u  _{L^2}$<br>$  u  _{L^2}$ | $6.978 \times 10^{-2}$  | $1.754 \times 10^{-2}$  | $4.712 \times 10^{-3}$      | $1.187 \times 10^{-3}$      |
| $ u_h-u _{H^1}$<br>$ u _{H^1}$       | $2.514 \times 10^{-1}$  | $1.271 \times 10^{-1}$  | $6.684 \times 10^{-2}$      | $3.351 \times 10^{-2}$      |
| $  u_i - u  _{L^2}$<br>$  u  _{L^2}$ | $4.923 \times 10^{-2}$  | $1.261 \times 10^{-2}$  | $3.410 \times 10^{-3}$      | $8.542 \times 10^{-4}$      |
| $ u_i - u _{H^1}$<br>$ u _{H^1}$     | $2.503 \times 10^{-1}$  | $1.277 \times 10^{-1}$  | $6.703 \times 10^{-2}$      | $3.356 \times 10^{-2}$      |
| J(u)                                 | $-2.050 \times 10^{-3}$ | $-2.050 \times 10^{-3}$ | $-2.050 \times 10^{-3}$     | $-2.050 \times 10^{-3}$     |
| $J(u_h)$                             | $-1.888 \times 10^{-3}$ | $-2.006 \times 10^{-3}$ | $-2.035 \times 10^{-3}$     | $-2.043 \times 10^{-3}$     |

Tabela 4.15: Resultados de convergência para o problema 4.1, com  $p = 1.2$ , usando o algoritmo (4.51)-(4.52), com  $\zeta_n = \rho_n = 0$ .

putacional, usando a malha com  $h = 0.025$  e usando os mesmos parâmetros de relaxação apresentados nas Tabelas 4.8−4.12.

Tabela 4.16: Comparação entre o método de Newton com relaxação e o método de decomposição do fluxo, com relação ao tempo computacional.

| $\mathcal{p}$ | Método de Newton  | Método de decomposição |
|---------------|-------------------|------------------------|
|               | $104 \text{ seg}$ | $129 \text{ seg}$      |
| 1.2           | 21 iterações      | 326 iterações          |
|               | $105 \text{ seg}$ | $21 \text{ seg}$       |
| 20            | 26 iterações      | 29 iterações           |
|               | $136 \text{ seg}$ | $46 \text{ seg}$       |
| 50            | $29$ iterações    | 86 iterações           |

## 4.3 Convergência do Modelo Numérico I

Consideram-se casos particulares em uma e duas dimensões, onde é possível encontrar a solução exata de  $(2.47)-(2.50)$ .

### 4.3.1 Caso Estacionário em uma Dimensão

**Problema 4.4** Encontrar  $\theta(x)$  e  $\Gamma$  tais que

$$
-\text{div}(\mathbf{k}_{\mathbf{I}}\nabla\theta) = f \text{ em } \Omega_{\mathbf{I}} \tag{4.53}
$$

$$
-\text{div}(\mathbf{k}_{\text{II}}|\nabla\theta|^{-2/3}\nabla\theta) = f \text{ em } \Omega_{\text{II}} \tag{4.54}
$$

$$
\left[\overrightarrow{q}\right]_{II}^{I} = 0 \text{ sobre } \Gamma \tag{4.55}
$$

$$
\theta(0) = 1 \tag{4.56}
$$

$$
\theta(1) = 3\tag{4.57}
$$

onde  $f=22,$   $k_I=1,$   $k_{II}=10,$   $\theta_{\lambda}=2,$  e  $\Omega_{_{\text{I}}} \cup \Omega_{_{\text{II}}}=\Omega=[0,1].$ 

A solução exata do problema (4.53)−(4.57) é dada por  $\Gamma = 0.4258526914065251$ 

$$
\theta(x) = \begin{cases}\n-\frac{f^3(x + c_{21})^4}{4k_{II}^3} + c_{22} & x \in [0, \Gamma] \\
-\frac{f x^2}{2k_I} + x c_{11} + c_{12} & x \in (\Gamma, 1]\n\end{cases}
$$
\n(4.58)

onde

e

$$
c_{11} = 17.42609289931226
$$
  
\n
$$
c_{12} = -3.426092899312259
$$
  
\n
$$
c_{21} = -0.7920951317869212
$$
  
\n
$$
c_{22} = 2.047894178428973
$$

Usando o algorítmo  $(3.8)$  com malhas uniformes de 8, 16, 32, 64, 128, 256 e 512 elementos lineares, critério de parada dado por N = min{ $k \in \mathbb{N}$  :  $\|\theta_k^h - \theta_{k-1}^h\| < 10^{-7}$ }, e  $\theta_0^h(x) = 0$ , temos, na Figura 4.15(a) o gráfico da solução aproximada para a malha de 512 elementos e na Figura 4.15(b) o decaimento do erro na norma de  $L^2(\Omega)$ .

Observa-se que a decaimento do erro não é uniforme, devido à mudança de fase considerada no problema. Para atingir uma convergência uniforme, usou-se uma sequência de malhas adaptativas, geradas da seguinte maneira:

- Resolve-se o problema com uma malha regular e fixa na primeira iteração  $(k = 1);$
- Para  $k > 1$ :
	- ∗ Identifica-se o ponto  $x_{\lambda k}^h$ , definido por  $\theta_{k-1}^h(x_{\lambda k}^h) = \theta_{\lambda}$ ;
	- ∗ Move-se o nó da malha regular inicial mais próximo de $x_{\lambda_k}^{\phantom{\lambda_k}h}$ até $x_{\lambda_k}^{\phantom{\lambda_h}h}.$
	- ∗ Resolve-se o problema usando essa nova malha;

Sendo Γ o ponto tal que  $\theta(\Gamma) = \theta_{\lambda}$ , a sequência  $x_{\lambda k}^h \to \Gamma$  se  $\theta_k^h \to \theta$ , e assim, no limite, temos uma malha com um nó coincidindo com Γ, capturando melhor a descontinuidade no gradiente da temperatura sobre Γ, conforme Figura 4.16, onde  $\acute{e}$  apresentada a solução exata e as soluções aproximadas para a malha uniforme de oito elementos e para a malha adaptativa de oito elementos. As taxas de convergência usando as malhas adaptativas estão apresentadas no gráfico da Figura 4.17. Taxas ótimas de convergência foram recuperadas.

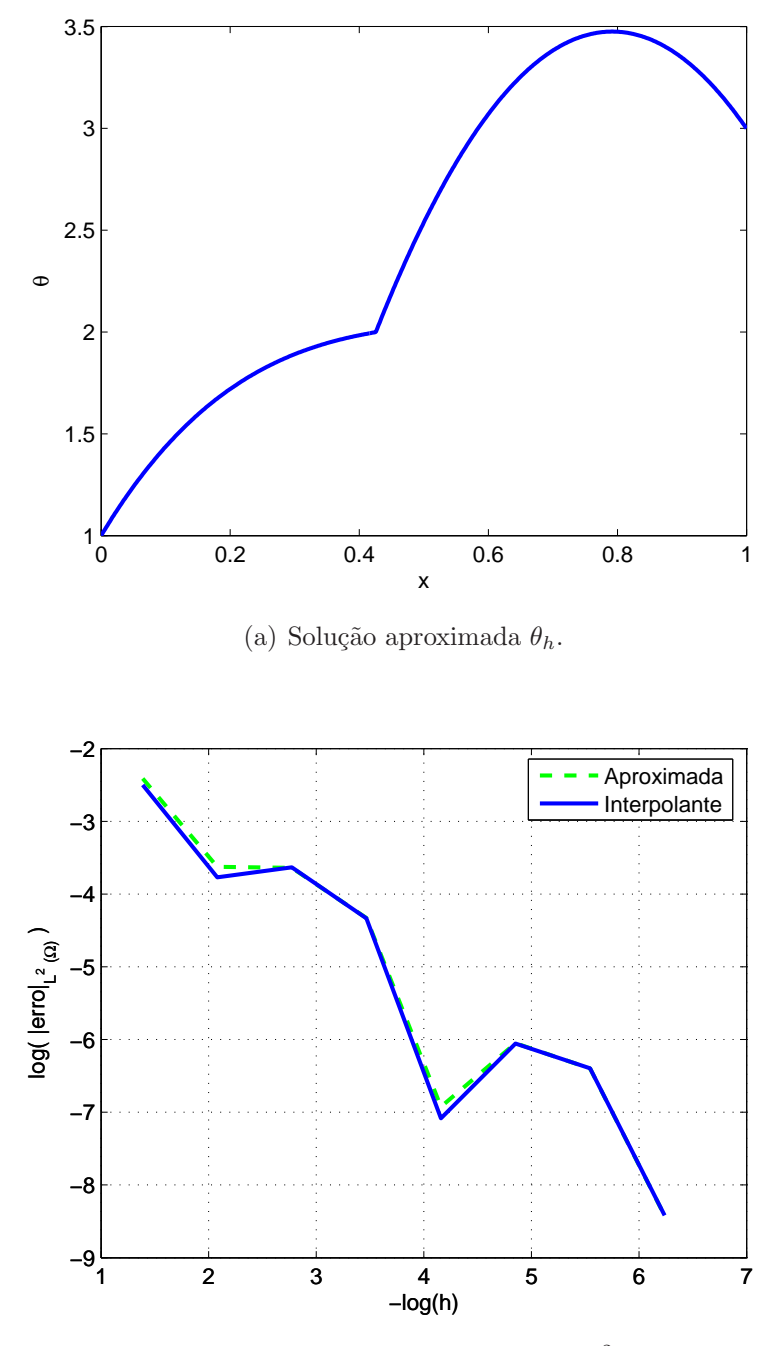

(b) Testes de convergência na norma  $L^2(\Omega)$ .

Figura 4.15: Solução aproximada (512 elementos) do Problema 4.4 e estudos de convergência do algoritmo (3.8), na norma  $L^2(\Omega)$ .

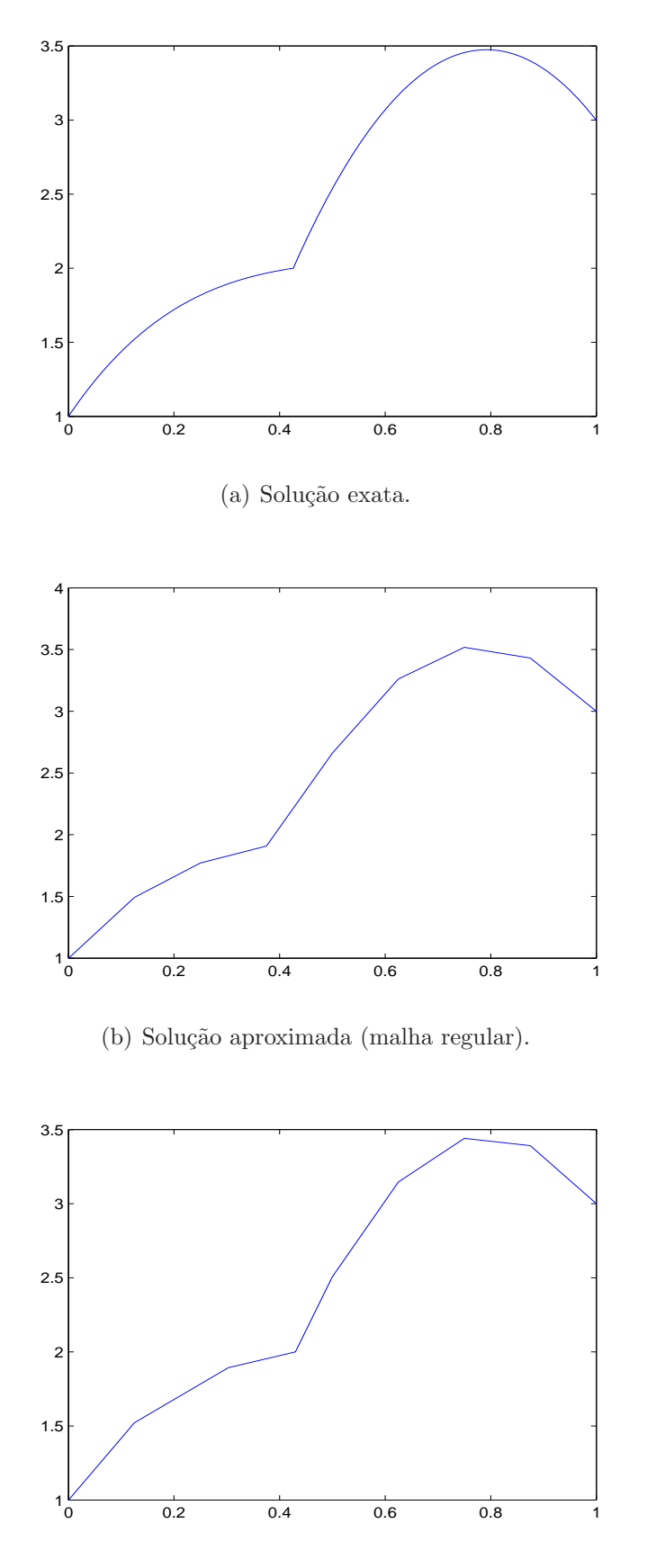

(c) Solu¸c˜ao aproximada (malha adaptativa).

Figura 4.16: Solução exata e soluções aproximadas para a malha uniforme de 8 elementos e para a malha adaptativa de 8 elementos.

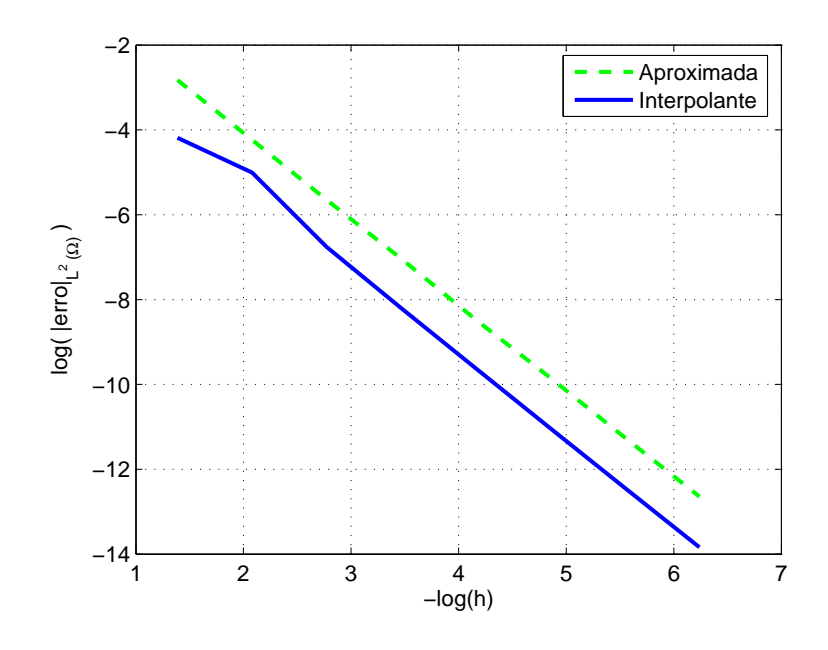

Figura 4.17: teste de convergência em  $L^2$ 

# 4.3.2 Caso Estacionário em duas Dimensões

**Problema 4.5** Considera-se o problema de encontrar $\theta(x,y)$ e Γ tais que

$$
-\text{div}(\mathbf{k}_{\mathbf{I}}\nabla\theta) = f \text{ em } \Omega_{\mathbf{I}} \tag{4.59}
$$

$$
-\text{div}(\mathbf{k}_{\text{II}}|\nabla\theta|^{-2/3}\nabla\theta) = f \text{ em } \Omega_{\text{II}} \qquad (4.60)
$$

$$
\theta_{|\partial\Omega} = g \tag{4.61}
$$

$$
\left[\overrightarrow{q}\right]_{II}^{I} = 0 \text{ sobre } \Gamma \tag{4.62}
$$

onde  $k_I = 1$ ,  $k_{II} = 10$  e  $\Omega = \{(x, y) \in \mathbb{R}^2 \mid 1 \leq \sqrt{x^2 + y^2} \leq 2\}.$ 

O problema 4.5, com  $f = 1$ ,

$$
g(x,y) = \begin{cases} 1 & \text{se } \sqrt{x^2 + y^2} = 1 \\ 3 & \text{se } \sqrt{x^2 + y^2} = 2 \end{cases}
$$
 (4.63)

possui solução analítica dada por

$$
u(x,y) = \begin{cases}\n-\frac{r^4}{32k_{\text{II}}^3} + \frac{3c_{21}r^2}{16k_{\text{II}}^3} - \frac{3c_{21}^2 \ln(r)}{8k_{\text{II}}^3} - \frac{3c_{21}^3}{16r^2k_{\text{II}}^3} + c_{22}, & \text{se } r < x_l \\
-\frac{1}{4k_{\text{II}}r^2} + c_{11}\ln(r) + c_{12}, & \text{se } r \ge x_l\n\end{cases}
$$
\n
$$
(4.64)
$$

onde

$$
r = \sqrt{x^2 + y^2};\tag{4.65}
$$

$$
c_{12} = -6.392734418817485
$$
\n
$$
x_l = 1.853422680950755
$$
\n
$$
c_{11} = \frac{1 - c_{12}k_I + 3k_I}{k_I \ln(2)}
$$
\n
$$
c_{21} = 2c_{11}k_I
$$
\n
$$
c_{22} = \frac{-6c_{21} + 2c_{21}^3 + 32k_{II}^3}{32k_{II}^3}
$$

Usaremos esta função para testar a convergência do algoritmo de ponto fixo  $(3.8)$ . O resultado é apresentado na Figura 4.18, onde foram usadas malhas uniformes de 320, 720, 1280, 2880, 3920, 6480 e 8000 elementos.

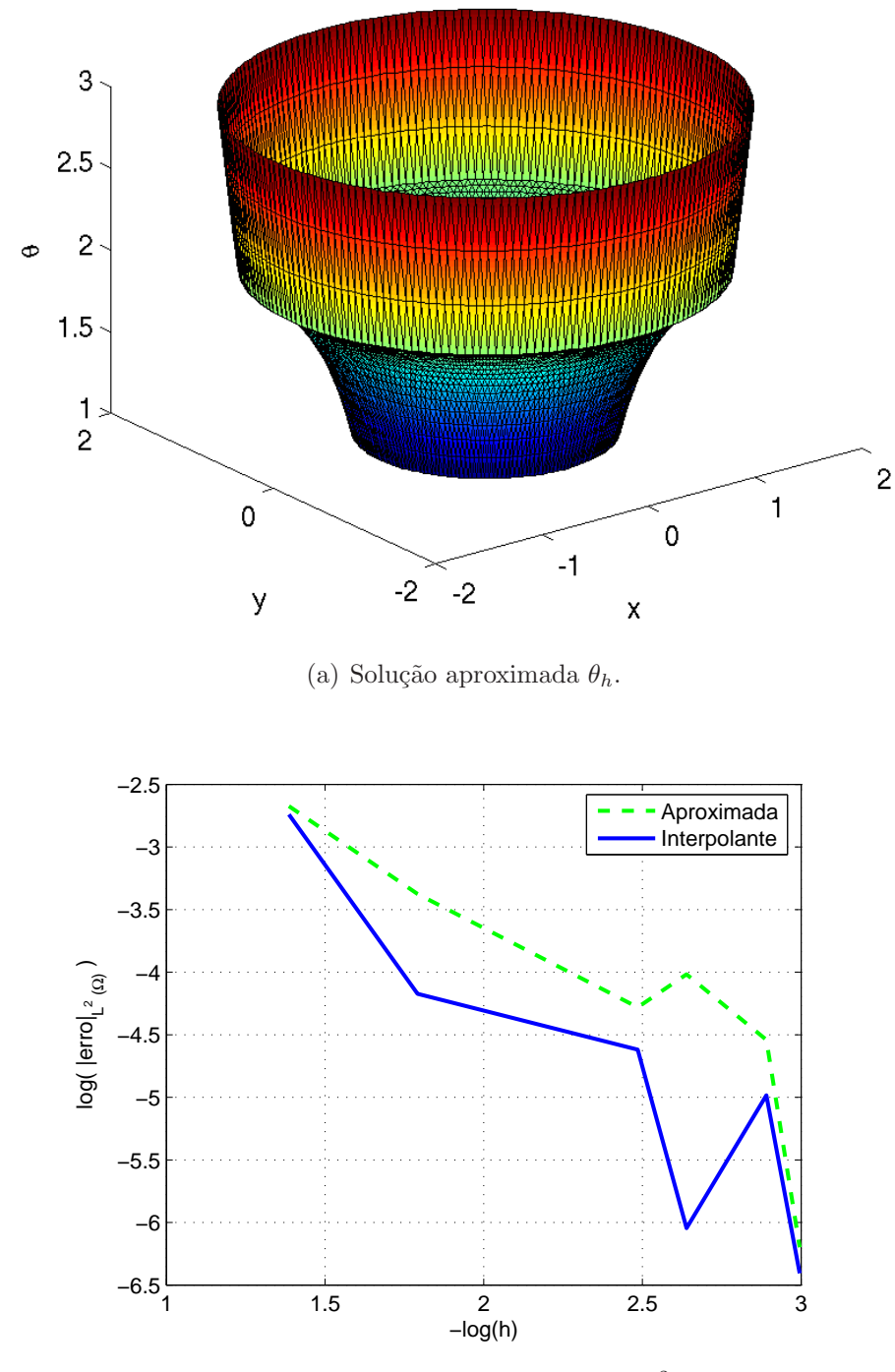

(b) Testes de convergência na norma  $L^2(\Omega)$ .

Figura 4.18: Solução aproximada (malha com 8000 elementos regulares) do Problema 4.5 e estudos de convergência do algoritmo  $(3.8)$ , na norma  $L^2(\Omega)$ .

Como no caso unidimensional, para malhas uniformes n˜ao se verifica uma convergência monotônica, as taxas de decaimento do erro oscilam. Para contornar este problema, novamente utilizaremos malhas adaptativas, construidas da seguinte maneira:

- Resolve-se o problema com uma malha regular e fixa na primeira iteração  $(k = 1);$
- para  $k > 1$ :
	- ∗ identifica-se o conjunto de pontos

$$
\Gamma_{\lambda,k}^h = \{ (x_{\lambda,k}^h, y_{\lambda,k}^h) : \theta_{k-1}^h (x_{\lambda,k}^h, y_{\lambda,k}^h) = \theta_\lambda \};
$$

- ∗ projeta-se o conjunto  $\Gamma^h_{\lambda,k}$ na malha regular;
- ∗ para cada elemento $Ω_e$ da malha regular, se  $Ω_e ∩ Γ_{λ,k}^h ≠ ∅$ , move-se o nó de $\Omega_e$ mais próximo de $\Gamma_{\lambda,k}^h,$ ao nó mais próximo de $\Omega_e\cap \Gamma_{\lambda,k}^h;$

A solução aproximada e as taxas de convergência usando esta malha adaptativa s˜ao apresentadas na Figura 4.19, onde mais uma vez se pode observar taxas ótimas de convergência.

Deve-se observar que as oscilações das taxas de decaimento do erro, usando malhas uniformes, ocorrem tanto para a solução aproximada quanto para a interpolante. Este problema ocorre, não pela falta de estabilidade do método de elementos finitos adotado, mas sim devido ao fato da solução apresentar uma descontinuidade do gradiente na interface entre as duas fases. Com a malha adaptativa, este problema ´e contornado pois esta malha adaptativa, no limite, possui um conjunto de n´os ao longo da interface, capturando melhor esta descontinuidade. Na Figura 4.20 apresentam-se as malhas uniformes e adaptativas de 320 elementos, onde se pode observar o conjunto de n´os longo da interface.

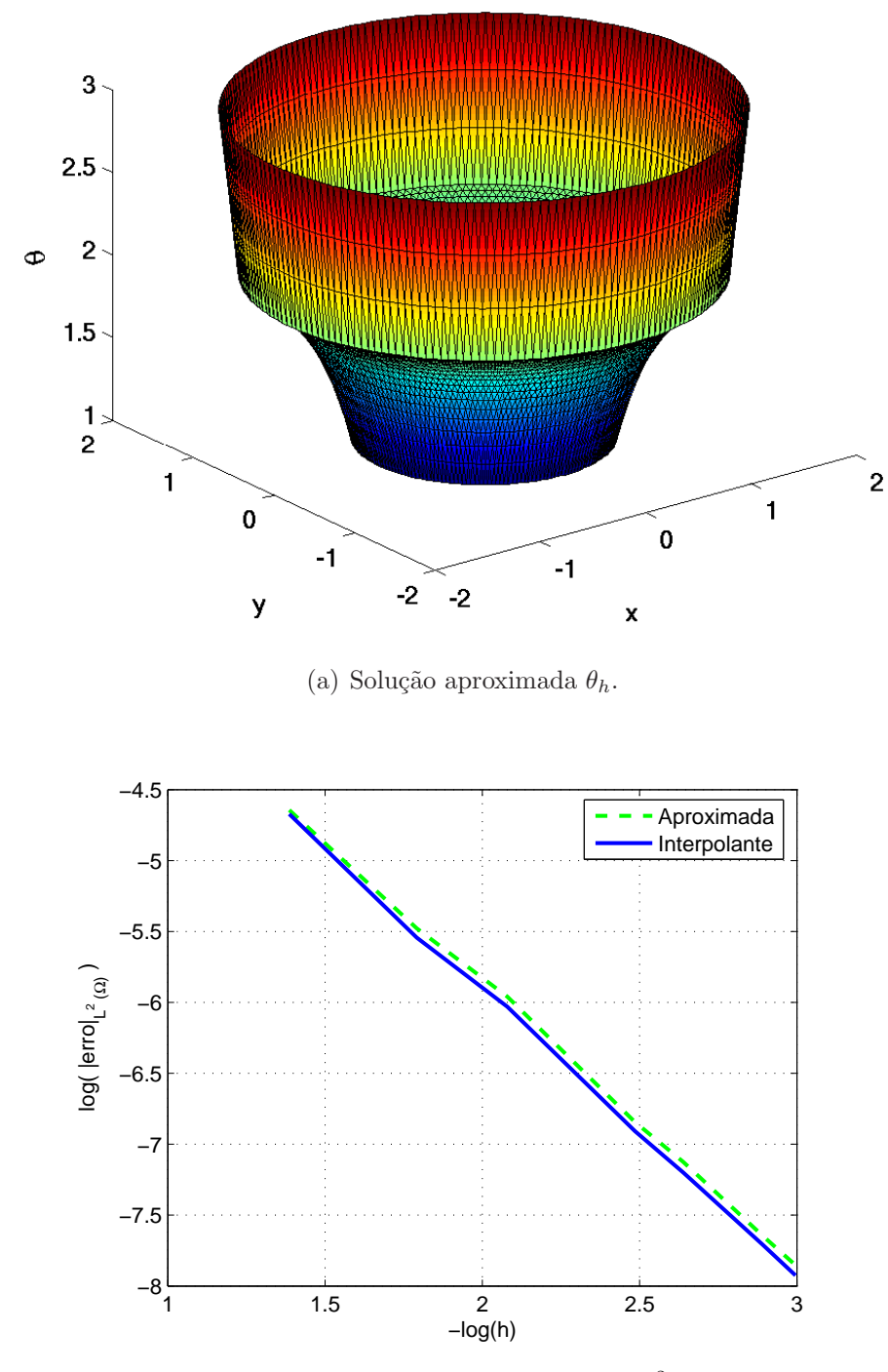

(b) Testes de convergência na norma  $L^2(\Omega)$ .

Figura 4.19: Solução aproximada (malha com 8000 elementos adaptados) do Problema 4.5 e estudos de convergência do algoritmo  $(3.8)$ , na norma  $L^2(\Omega)$ .

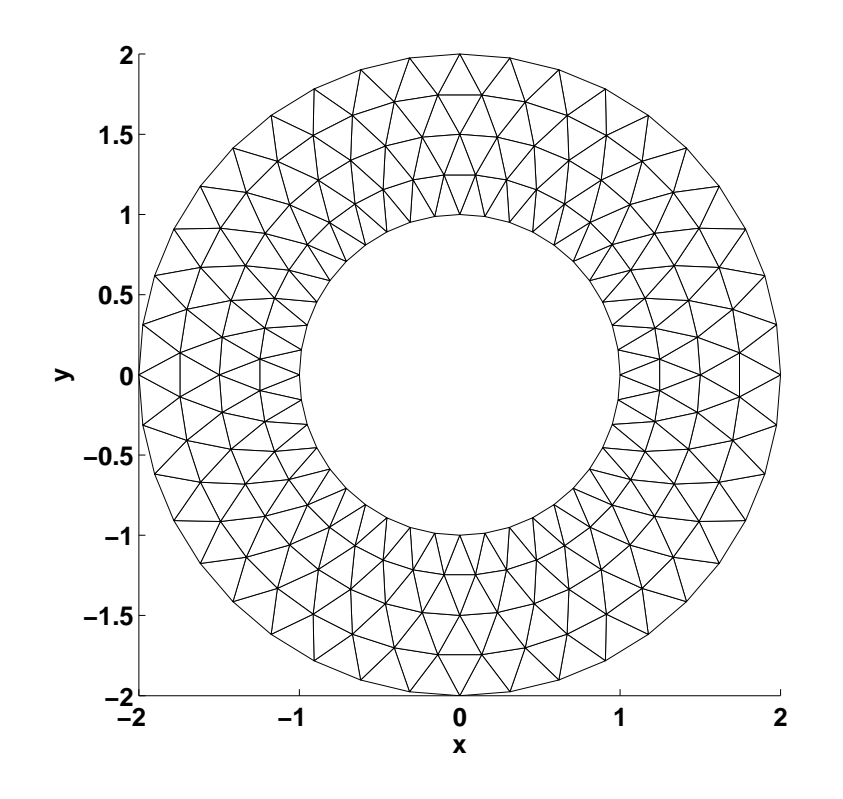

(a) Malha com 320 elementos regulares.

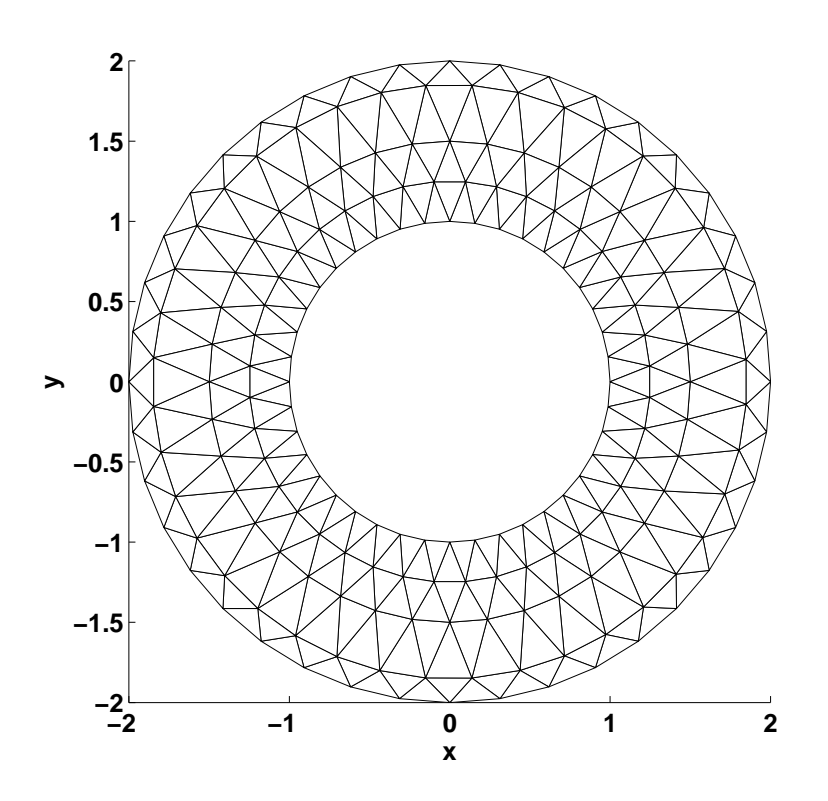

(b) Malha com 320 elementos adaptados.

Figura 4.20: Malha uniforme e adaptada de 320 elementos.

# Capítulo 5

# Exemplos de Validação

### 5.1 Introdução

No Capítulo 4 testamos o desempenho dos algorítmos de ponto fixo, Newton com relaxação e decomposição de fluxo aplicados ao problema do  $p$ -laplaciano e problemas de mudança de fase estacionários. Verificamos as propriedades de convergencia destes algorítmos e observamos as taxas de convergência  $h$  das discretizações por elementos finitos propostas. Neste capítulo comparamos reultados de simulações computacionais obtidas com o modelo matemático (2.47)−(2.50) com dados experimentais, a fim de verificar/validar o modelo matemático em questão. Como o He I se comporta como um líquido normal, a ênfase maior será dada à condução do calor no He II, que é normalmente usado como fluido refrigerante. Para comparar o modelo com dados experimentais, os parâmetros  $\rho(\theta), c(\theta), k_I e k_{II}(\theta)$  foram escolhidos o mais próximo possível dos valores reais. Dados experimentais para o coeficiente de densidade,  $\rho(\theta)$ , e para o calor específico,  $c(\theta)$ , são encontrados em Wilks [1970], cujas interpolações lineares desses dados estão apresentadas nos gráficos das Figuras 5.1 e 5.2. Para o coeficiente de calor específico, c $(\theta)$ , consideramos a função

$$
c(\theta) = c_{II}(\theta)H(\theta_{\lambda} - \theta) + \lambda \delta(\theta - \theta_{\lambda}) + c_{I}(\theta)H(\theta - \theta_{\lambda}), \qquad (5.1)
$$

com  $\lambda = 0.005$ .

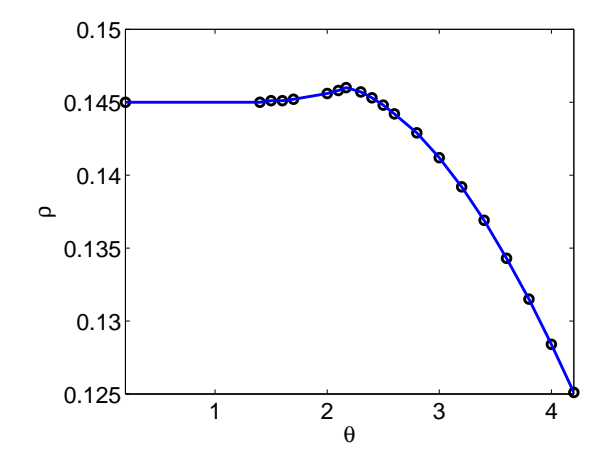

Figura 5.1: coeficiente de densidade

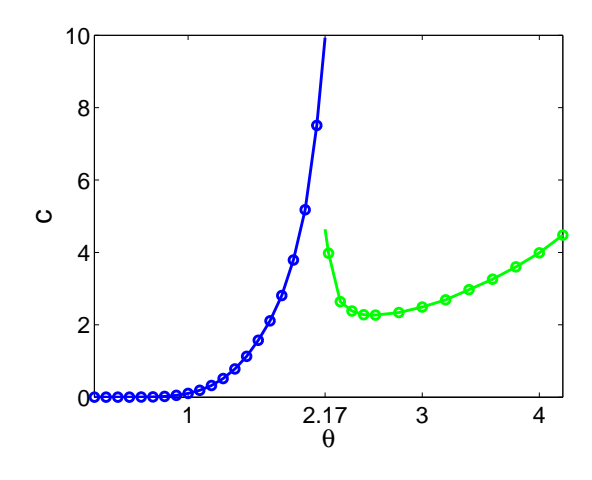

Figura 5.2: coeficiente de calor específico

Para $k_I$ e $k_{II},$ temos, de acordo com Wilks [1982] e Bennemann  $\&$  Ketterson [1975],  $k_I = 0.05 e k_{II}(\theta)$ , com erro de  $\pm 10\%$ , dada pela função

$$
k_{II}(\theta) = \xi(\theta/\theta_{\lambda})^{5.7} (1 - (\theta/\theta_{\lambda})^{5.7}), \qquad (5.2)
$$

com  $\xi = 100$ , apresentada na Figura 5.3.

Dados experimentais para a condução do calor no He II são encontrados em Lottin  $\&$  Sciver [1983], onde é descrito um experimento utilizando um duto de 230 cm de comprimento e 6 mm de largura, com temperatura mantida constante

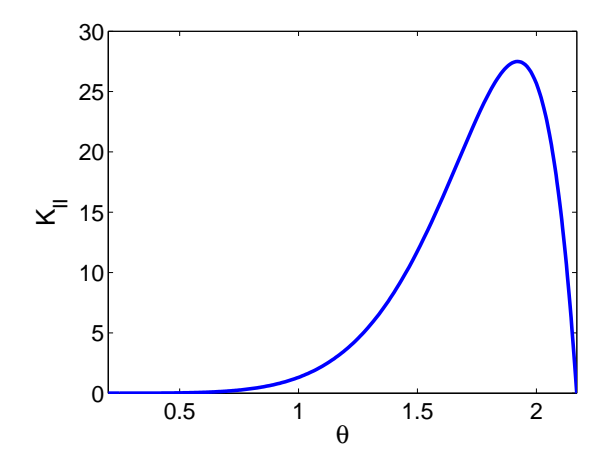

Figura 5.3: Parâmetro de condutividade térmica  $k_{II}(\theta)$ 

nos extremos, e velocidade variando de 6cm/s à 15cm/s. Um esboço do aparato utilizado pelos autores é exibido na Figura 5.4. Chamando de  $x_L$  o comprimento

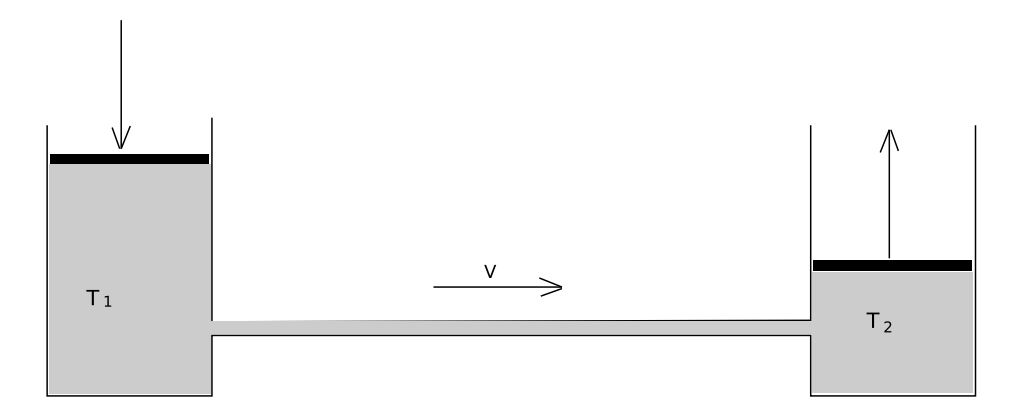

Figura 5.4: Esboço do aparato usado por Lottin & Sciver [1983] para obtenção de dados experimentais para a condução de calor no He II

do tubo,  $\theta_1$  a temperatura prescrita em 0, e  $\theta_2$  a temperatura prescrita em  $x_L$ , os resultados encontrados por Lottin & Sciver [1983], para o regime estacionário, são apresentados na Tabela 5.1, onde  $\theta^* = \frac{\theta - \theta_1}{\theta - \theta_1}$  $\theta_2 - \theta_1$ e  $x^* = \frac{x}{x}$  $x_L$ .

Para comparar estes dados com resultados numéricos, acresentamos, no Modelo I, o termo de convecção, obtendo assim o seguinte sistema:

| $x^*$ | $(v=6$ cm/s) | $(v=15 \text{ cm/s})$ |
|-------|--------------|-----------------------|
| 0.127 | 0.0595       | 0.0170                |
| 0.250 | 0.1246       | 0.0425                |
| 0.326 | 0.1629       | 0.0496                |
| 0.482 | 0.2479       | 0.0921                |
| 0.593 | 0.3229       | 0.1275                |
| 0.819 | 0.4958       | 0.2408                |
| 0.879 | 0.5567       | 0.2890                |

Tabela 5.1: Dados experimentais para a condução de calor no He II, encontrados por Lottin & Sciver [1983]

Encontrar  $\theta(x,t)$  satisfazendo:

$$
\rho c(\theta) \frac{\partial \theta}{\partial t} + \text{div}(\mathbf{k}(\theta, \nabla \theta) \nabla \theta) + \overrightarrow{v} \cdot \nabla \theta = -\rho(\theta_{\lambda}) \lambda \frac{\partial H_{\lambda}(\theta)}{\partial t} \quad \text{em} \quad \Omega \text{ (5.3)}
$$

$$
\theta_{|\partial\Omega} = g \quad \text{sobre} \quad \partial\Omega \tag{5.4}
$$

$$
\theta(x, t = 0) = \theta_0(x) \tag{5.5}
$$

No experimento apresentado na Tabela 5.1 o hélio se encontra somente na fase II, e em regime estacionário. Podemos então usar qualquer um dos métodos apresentados no Capítulo 4, ou então o método de ponto fixo, apresentado no Capítulo 3. Optamos por usar o método de ponto fixo, que neste caso fica:

Dado  $\theta_0^h = \theta_0(x)$ , para  $n = 1, \ldots, N_p$ :

Dado  $\theta_{n,0}^h = \theta_{n-1}^h$ , para  $k = 1, ..., N_n$ , encontrar  $\theta_{n,k}^h \in U^h$ , satisfazendo:

$$
\left(\rho c(\theta_{n,k-1}^h)\theta_{n,k}^h, v^h\right) + \Delta t \left(\mathbf{k}(\theta_{n,k-1}^h, \nabla \theta_{n,k-1}^h)\nabla \theta_{n,k}^h, \nabla v^h\right) + \left(v \cdot \nabla \theta_{n,k}^h, v^h\right) = (5.6)
$$

$$
-\rho(\theta_\lambda)\lambda \left(H(\theta_{n,k-1}^h) - H(\theta_{n-1}^h), v^h\right) + \left(c(\theta_{n,k-1}^h)\theta_{n-1}^h, v^h\right) \forall v^h \in V^h
$$

 $\theta_n^h = \theta_{n,N_n}^h$ 

onde  $\rho c(\cdot)$  e k $(\cdot, \cdot)$  são definidos em  $(2.45)$  e  $(2.46)$ , respectivamente, usando agora
as funções  $\rho(\theta)$ ,  $c_I(\theta)$ ,  $c_{II}(\theta)$ ,  $k_I e k_{II}(\theta)$  apresentadas nas Figuras 5.1, 5.2 e 5.3.

### 5.2 Comparação com Dados Experimentais

Visando a comparação com os dados experimentais, apresentados na Tabela 5.1, com o Modelo I, usamos o algoritmo (3.8) para resolver o problema:

Problema 5.1 (Comparação com dados experimentais) Encontrar  $\theta(x)$  tal que

$$
-\text{div}(\mathbf{k}_{\text{II}}(\theta)|\nabla\theta|^{-2/3}\nabla\theta) + \overrightarrow{\mathbf{v}} \cdot \nabla\theta = 0 \text{ em } \Omega = [0, 230] \tag{5.7}
$$

$$
\theta(0) = 1.8\tag{5.8}
$$

$$
\theta(230) = 2.15\tag{5.9}
$$

onde  $k_{II}(\theta)$  é a função cujo gráfico é apresentado na Figura 5.3.

O problema é então resolvido pelo algorítmo (5.6) com  $\Delta t = 1s, \theta(0,t) = 1.8$ ,  $\theta(230,t) = 2.15, \ \theta(x,0) = \frac{0.35x}{230}$ 230 + 1.8, com uma malha de 64 elementos lineares,  $N_{\rm p} = \min\{n \in \mathbf{N} \; : \; \|\theta_n^h - \theta_{n-1}^h\| < 10^{-7}\},\, {\rm e} \; N_{\rm n} = \min\{k \in \mathbf{N} \; : \; \|\theta_{n,k}^h - \theta_{n,k-1}^h\| < 10^{-7}\}$ 10<sup>-7</sup>} correções a cada passo do tempo.

Resolvendo o problema para  $\vec{v} = 6 \text{cm/s}$  e  $\vec{v} = 15 \text{cm/s}$ , temos o resultado apresentado na Figura 5.5, (a) e (b), respectivamente.

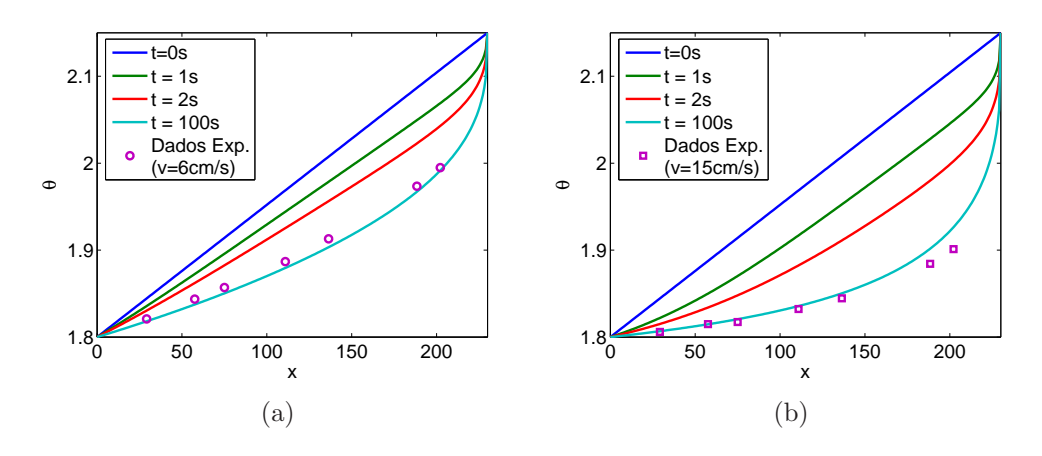

Figura 5.5: Solução do Problema 5.1 com: (a)  $V=6 \text{cm/s}$  (b)  $V=15 \text{cm/s}$ 

Em Sciver [1985], é apresentada uma comparação semelhante, onde os parâmetros k<sub>II</sub>  $\rho$  e c são considerados constantes, e onde também é feito um "ajuste" na velocidade, a fim de que a solução se aproxime o máximo dos dados experimentais. Esse "ajuste"é justificado em Sciver [1985] pela imprecisão com que podem ter sido medidas as velocidades. O resultado obtido por Sciver [1985] ´e apresendo na Figura 5.6

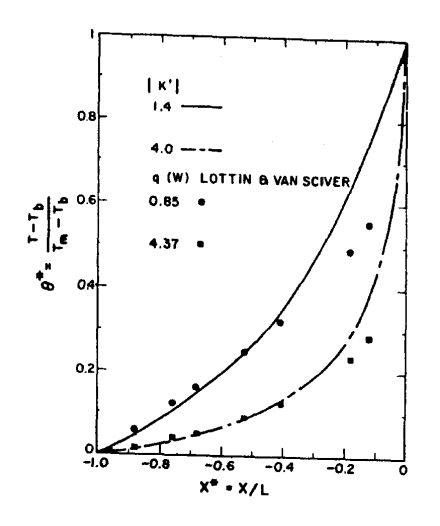

Figura 5.6: Comparação feita por Sciver [1985] com os dados experimentais de J.C. Lottin Lottin & Sciver [1983]

Usando agora os mesmos argumentos, ajustamos a velocidade de tal forma que a solução do problema 5.1 melhor se aproxime dos dados experimentais apresentados na Tabela 5.1, obtendo, para  $\vec{v} = 5 \text{cm/s}$  e  $\vec{v} = 18 \text{cm/s}$ , os resultados apresentados na Figura 5.7, (a) e (b), respectivamente.

Como se pode observar, os ajustes nos módulos das velocidades proporcionaram resultados num´ericos bem mais pr´oximos dos resultados experimentais.

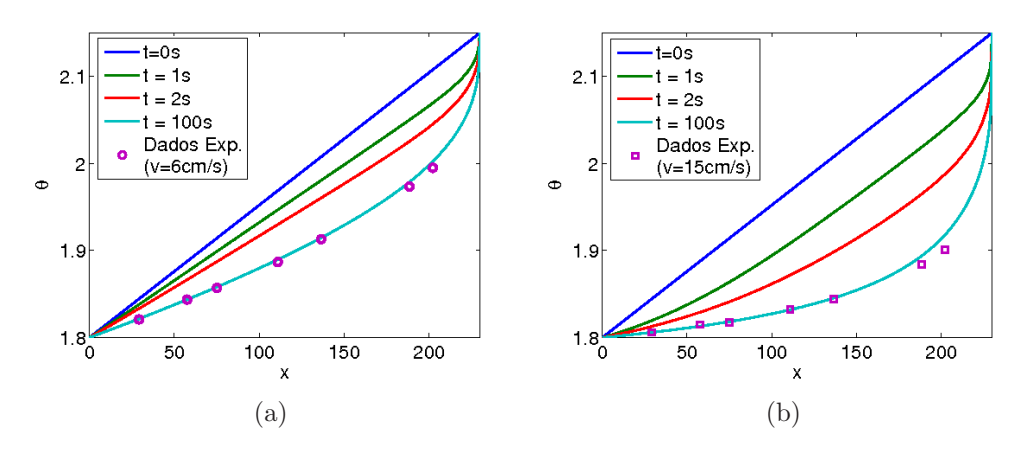

Figura 5.7: Solução do Problema 5.1 com: a)  $V=5 \text{cm/s}$  b)  $V=18 \text{cm/s}$ 

#### 5.3 Relação entre os Modelos I e II

Visando a comparar numericamente os dois modelos, mais especificamente, para mostrar que quando  $\mu, \kappa \longrightarrow 0$ , o Modelo I é equivalente ao Modelo II, resolvemos primeiramente o Problema 5.2, apresentado a seguir.

Problema 5.2 (Comparação entre os Modelos: Modelo I) Considere o problema (2.47)−(2.50) em uma dimensão, onde $\Omega$  = [0,3],  $T$  = 0.05s, k<sub>I</sub> = 1,  $k_{II} = 10, c_I = 0.1, c_{II} = 0.2 e \theta_\lambda = 2$ , condição inicial dada por  $\theta(x, 0) = \frac{2}{3}x + 1$ , e condições de contorno dadas por  $\theta(0,t) = 1$  e  $\theta(3,t) = 3$ .

Aplicando o algorítmo (3.8) com uma malha de 256 elementos lineares, 150 passos no tempo, e  $N_n = \min\{100, \min\{k \in \mathbf{N} \ : \ \|\theta_{n,k}^h - \theta_{n,k-1}^h\| < 10^{-8}\}\}$  correções a cada passo do tempo, obtemos o resultado apresentado na Figura 5.8, para diferentes instantes de tempo.

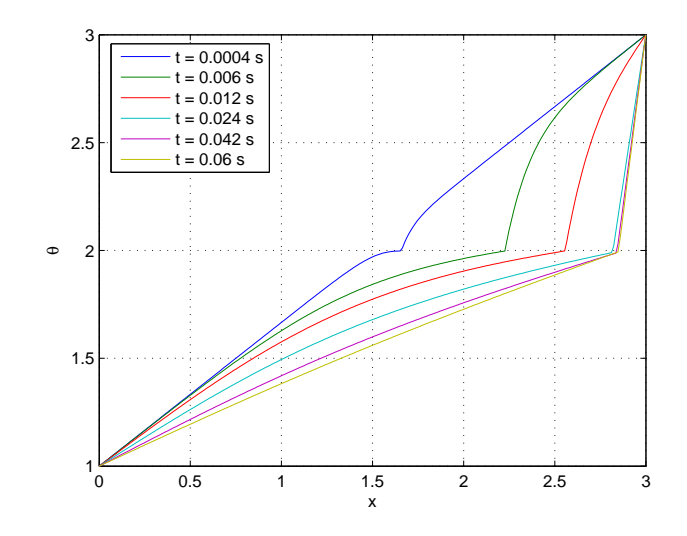

Figura 5.8: Solução numérica, em regime transiente, usando o algoritmo (3.8), do problema apresentado no Problema 5.2

Também resolvemos o Problema 5.3, com os coeficientes  $c_I, c_{II}, k_I$  e  $k_{II}$  iguais aos do Problema 5.2, variando apenas os valores dos coeficientes  $\mu$  e  $\kappa$ , conforme apresentamos a seguir.

Problema 5.3 (Comparação entre os Modelos: Modelo II) Considere o domínio  $\Omega = [0, 3], T = 0.06s, k_I = 1, k_{II} = 10, c_I = 0.1, c_{II} = 0.2 e \theta_{\lambda} = 2,$ condição inicial dada por  $\theta(x, 0) = \frac{2}{3}x + 1$ ,

 $\beta(x,0) =$  $\sqrt{ }$  $\int$  $\overline{\mathcal{L}}$ 0 se  $x < 3/2$ 1 se  $x > 3/2$ , e condições de contorno dadas por  $\theta(0,t) = 1$ ,  $\theta(3,t) = 3$ , e  $\frac{\partial \beta}{\partial t}$  $\frac{\partial \rho}{\partial n} = 0.$ 

Aplicando o algorítmo  $(3.21)$  com uma malha de 256 elementos lineares, 150 passos no tempo, e  $N_n = \min\{k \in \mathbf{N} : ||\theta_{n,k}^h - \theta_{n,k-1}^h|| < 10^{-8}\}\$ correções a cada passo do tempo,  $\epsilon = 0.00001$ , obtém-se, respectivamente, para  $\mu = \kappa = 10^{-3}$ ,  $\mu = \kappa = 10^{-7}, \ \mu = \kappa = 10^{-10}$  e  $\mu = \kappa = 10^{-15}$ , os resultados apresentados na Figura 5.9.

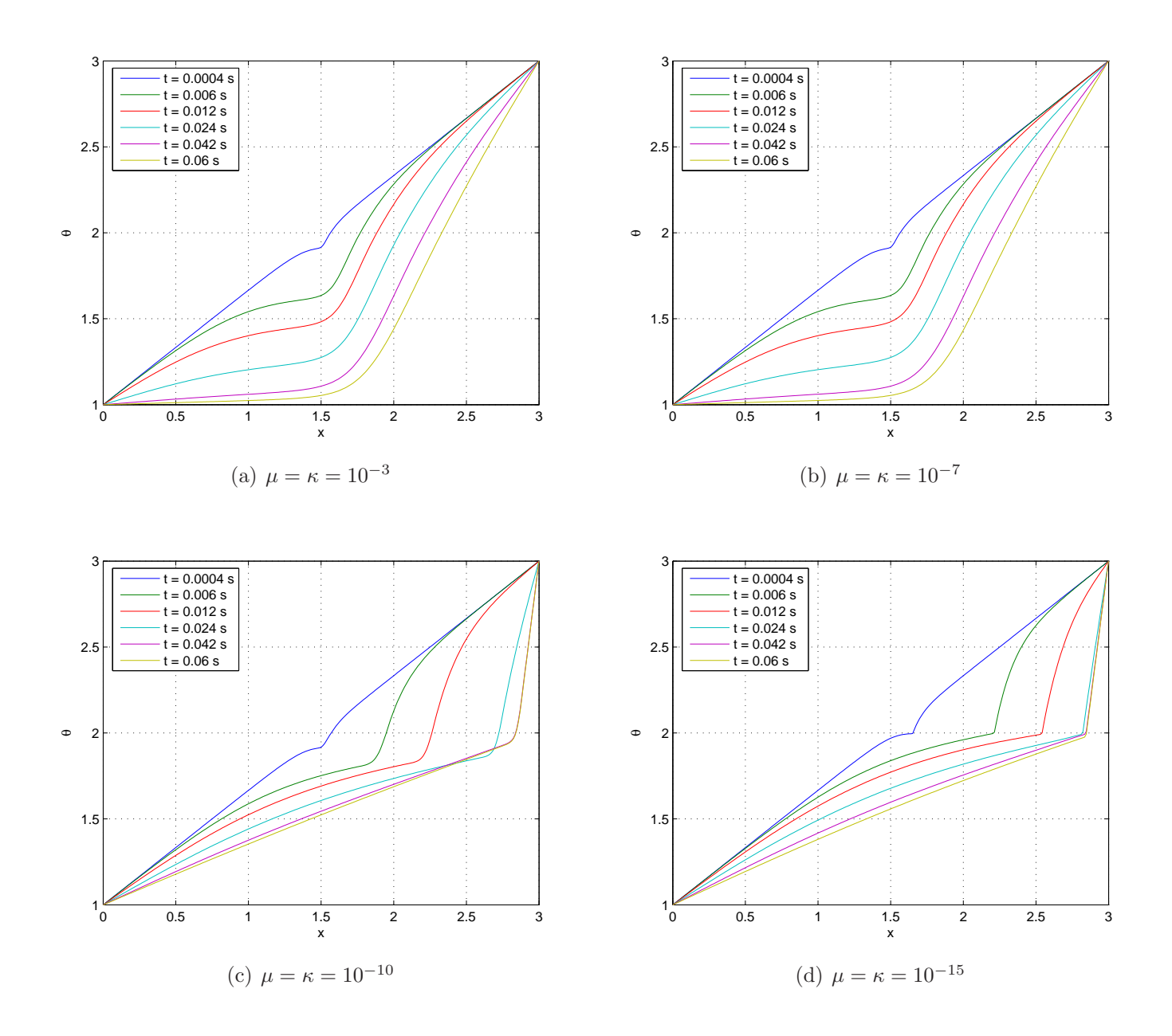

Figura 5.9: Solução do problema 5.3 para diferentes parâmetros de  $\mu$  e  $\kappa$ .

Pode-se observar que para  $\mu = \kappa = 10^{-15}$ , a solução coincide graficamente com a solução encontrada no Exemplo 5.2, conforme Figura 5.10.

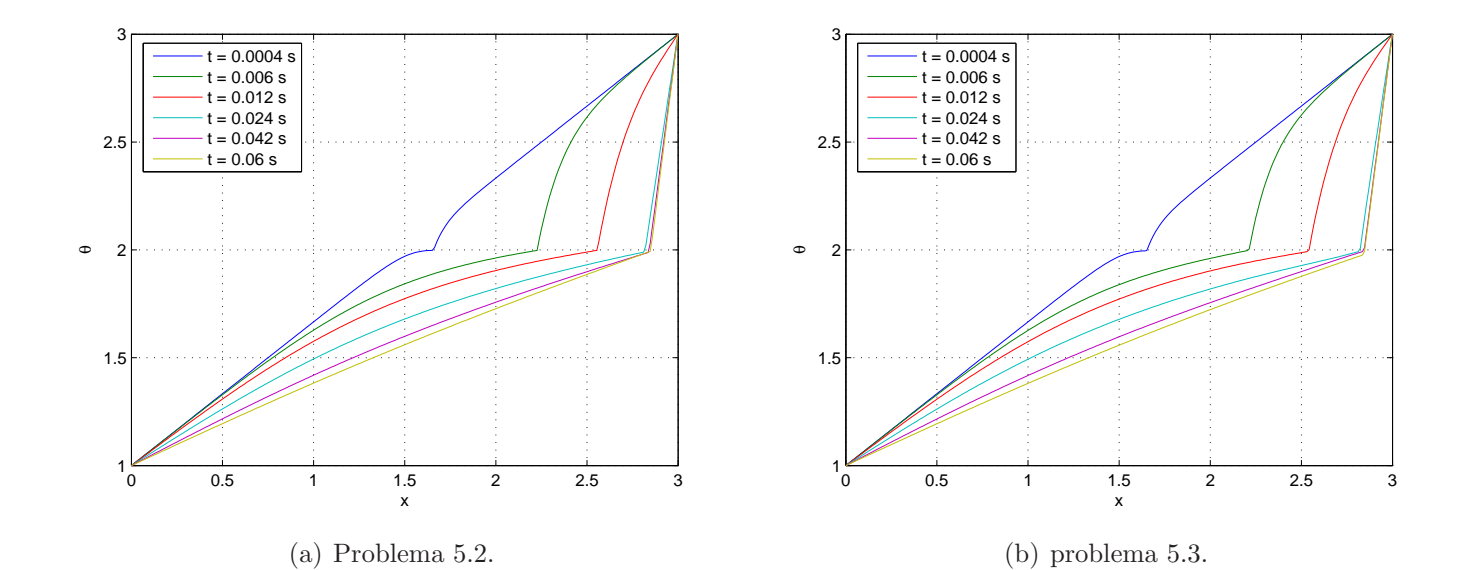

Figura 5.10: Comparação do problema 5.2 (a) com o Problema 5.3 com  $\mu = \kappa =$  $10^{-15}$  (b).

# Capítulo 6

## Exemplos de Possíveis Aplicações

Neste capítulo são apresentados resultados de simulações de possíveis aplica-¸c˜oes do h´elio l´ıquido como agente refrigerante em supercondutores. Mais especificamente, apresentam-se situações onde o cobre é resfriado, tornando-o um supercondutor. O cobre a baixas temperaturas é utilizado no projeto LHC ("Large Hadron Collider") do CERN ("Conseil Européen pour la Recherche Nucléaire"), como supercondutor. Para se tornar supercondutor o cobre deve ser mantido a uma temperatura abaixo de 1.9K (Lantz [2007], CERN [2008]).

Os exemplos apresentados a seguir estão definidos em domínios cilíndricos contidos em  $\mathbb{R}^3$ , com condições iniciais e de contorno que tornam o problema simétrico em relação ao raio do cilindro. Assim, usando coordenadas cilíndricas, o problema se reduz a duas dimens˜oes (modelo axissim´etrico). Os exemplos s˜ao portanto resolvidos em  $\mathbf{R}^2$ , usando elementos axissimétricos, associados ao modelo transiente com mudança de fase e utilizando o seguinte algorítmo de ponto fixo, correspondente ao modelo I em coordenadas cilíndricas:

Dado  $\theta_0^h = \theta_0(x)$ , para  $n = 1, \ldots, N_p$ :

Dado  $\theta_{n,0}^h = \theta_{n-1}^h$ , para  $k = 1, ..., N_n$ , encontrar  $\theta_{n,k}^h \in U^h$ , satisfazendo:

$$
\left(r \rho c(\theta_{n,k-1}^h) \theta_{n,k}^h, v^h\right) + \Delta t \left(r k(\theta_{n,k-1}^h, \nabla \theta_{n,k-1}^h) \nabla \theta_{n,k}^h, \nabla v^h\right) + \left(r v \cdot \nabla \theta_{n,k}^h, v^h\right) = (6.1)
$$

$$
-\rho(\theta_\lambda) \lambda \left(r H(\theta_{n,k-1}^h) - r H(\theta_{n-1}^h), v^h\right) + \left(r c(\theta_{n,k-1}^h) \theta_{n-1}^h, v^h\right) \ \forall v^h \in V^h
$$

 $\theta^h_n = \theta^h_{n,N_n}$ 

onde para a região ocupada por hélio líquido,  $\rho c(\cdot)$  e k $(\cdot, \cdot)$  são definidos em (2.45) e (2.46), respectivamente, usando as funções  $\rho(\theta)$ ,  $c_I(\theta)$ ,  $c_{II}(\theta)$ ,  $k_I$  e  $k_{II}(\theta)$  apresentadas nas Figuras 5.1, 5.2 e 5.3. Para o cobre são adotados os valores constantes  $\rho=10,\,c=1$ e $k=1.$ Sobre a interface cobre/hélio, a temperatura e o fluxo são supostos contínuos.

Exemplo 6.1 Neste exemplo, consideremos um fio de de cobre de 0.5cm de raio e 150cm de comprimento, resfriado pelo hélio líquido, que circula ao longo do fio, confinado a um duto com raio  $1,5$ cm (ver Figura 6.1). Admite-se como condição inicial a temperatura constante de 4K em todo o domínio e condições de contorno dadas por  $\theta_{\mid \Gamma_0} = 1.5$  e  $\frac{\partial \theta}{\partial n} = 0$  sobre  $(\partial \Omega - \Gamma_0)$ . A velocidade do hélio é considerada constante e igual a  $10m/s$  somente na direção axial. O termo de fonte é zero nas duas regiões.

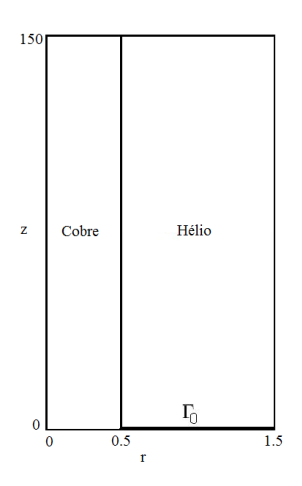

Figura 6.1: Domínio computacional dos Exemplos 6.1 e 6.2.

Usando uma malha com 9200 elementos triangulares, sendo 1600 elementos uniformes na região cobre (8 na direção radial e 200 na direção axial) e 7600 elementos uniformes na região ocupada por hélio (38 na direção radial e 200 na direção axial), temos os resultados apresentados na Figura 6.2, para diferentes instantes de tempo. Estes resultados mostram claramente o resfriamento produzido pelo hélio líquido que é injetado no duto contendo o fio de cobre que supostamente deve ser mantido a baixa temperatura para se tornar um supercondutor. Pode-se observar que para as condições iniciais e de contorno admitidas, e para a velocidade de injeção de 10 m/s propostas, após 36 s todo o sistema atinge a temperatura desejada.

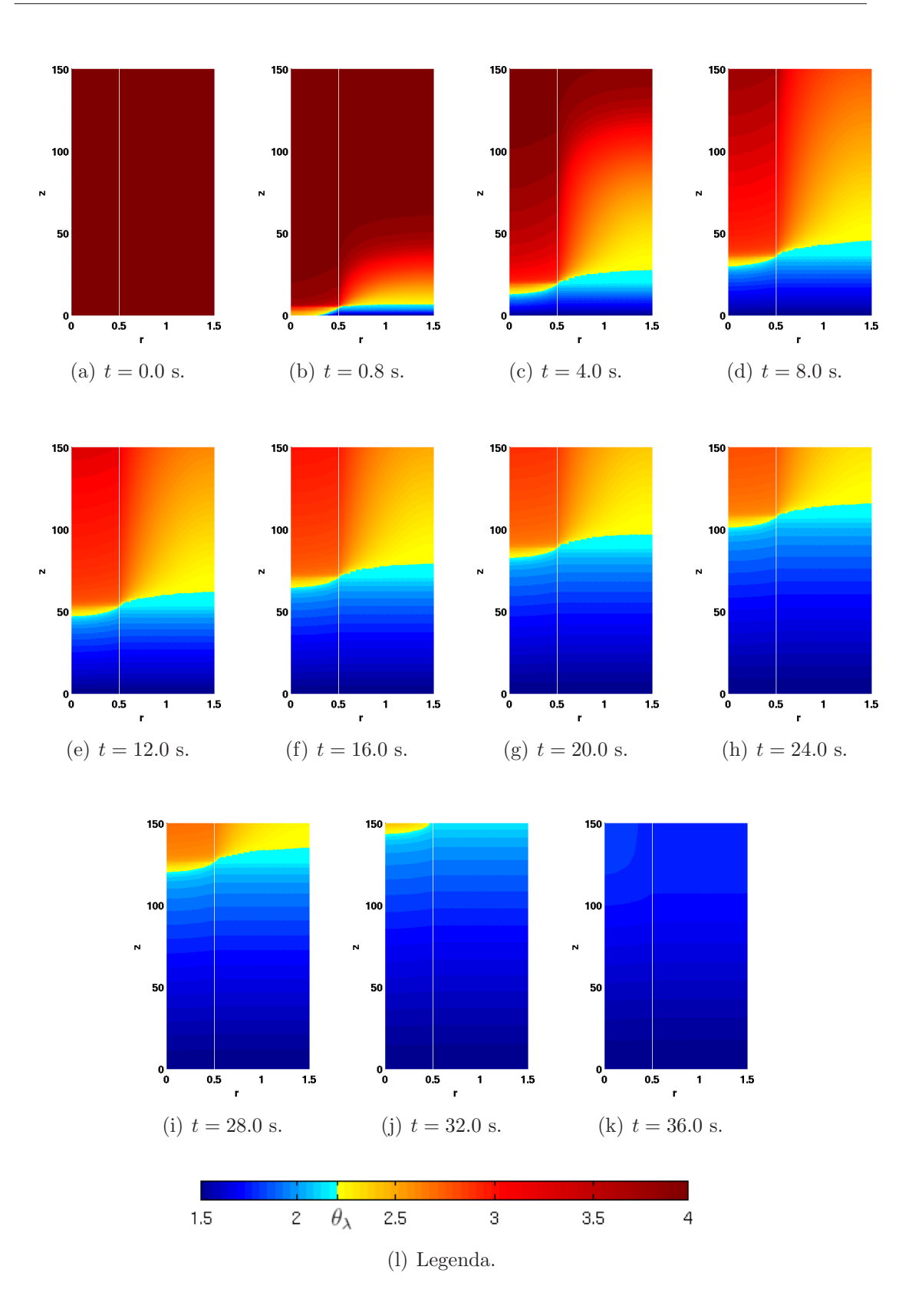

Figura 6.2: Solução do Exemplo 6.1 (transiente), para diferentes instantes de tempo, onde se pode observar o efeito de resfriamento do hélio líquido.

Exemplo 6.2 Consideremos a mesma geometria apresentada no Exemplo 6.1, com condição inicial de 1.5K em todo o domínio, acrescentando-se um termo de fonte, dado por  $f = 0.3$  na região que corresponde ao cobre.

Na Figura 6.3, apresentemos somente a solução em regime estacionário, para diferentes valores da velocidade  $\vec{v}$  do hélio, na direção axial.

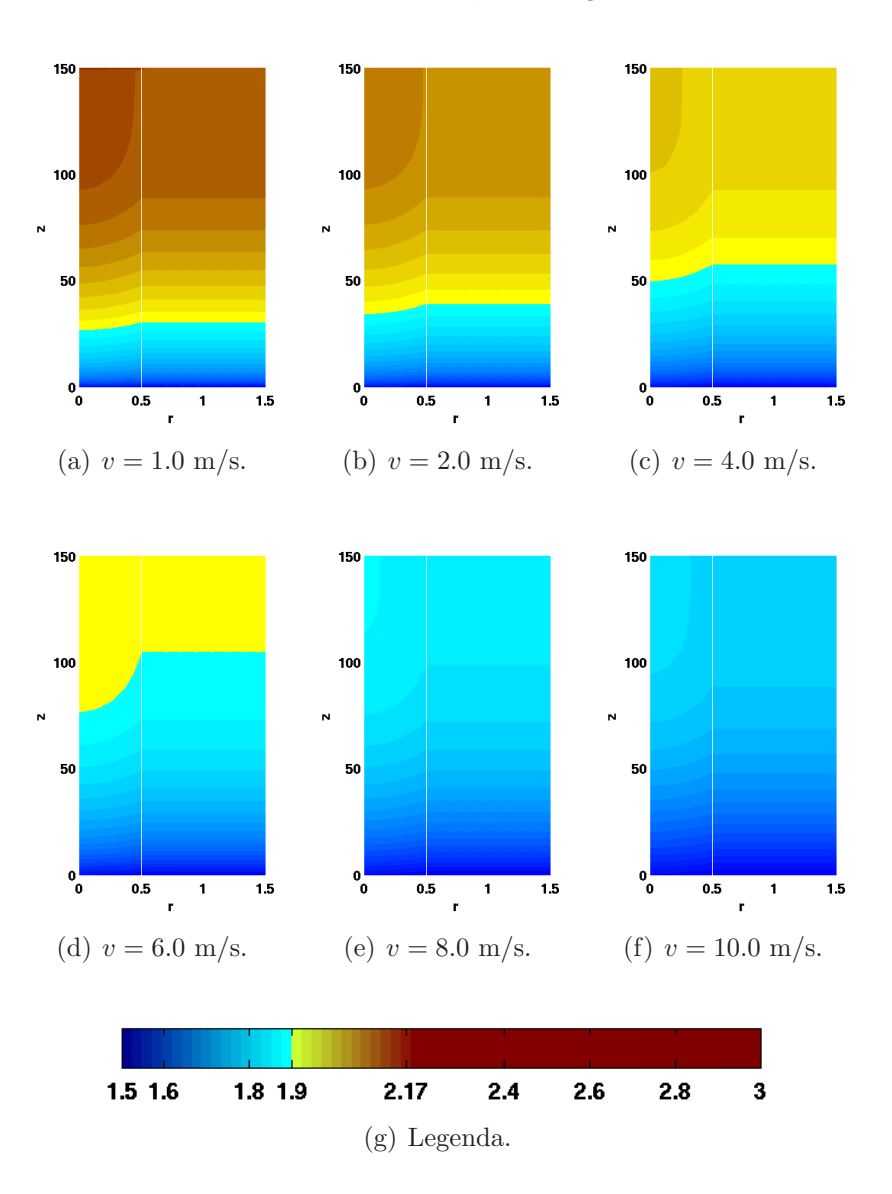

Figura 6.3: Solução, em regime estacionário, do Exemplo 6.2, com fonte de calor no cobre, para diferentes velocidades do hélio líquido.

Estes Exemplos  $6.1 \div 6.2$  se complementam pois simulam a seguinte situação: Deseja-se usar o referido fio de cobre como um supercondutor. No momento em que uma corrente elétrica atravessar o fio, este deve estar a uma temperatura inferior ou igual a 1.9K. Este processo de resfriamento foi simulado no Exemplo 6.1. A partir do momento em que uma corrente elétrica é conduzida pelo fio, ele passa a emitir calor, sendo necessário saber em que condições (velocidade, temperatura, volume) o hélio líquido será capaz de manter o cobre abaixo de 1.9K. Esta nova situação é simulada no Exemplo 6.2.

Estudos semelhantes são apresentados nos Exemplos 6.3 e 6.4, onde a geometria adotada foi inspirada na geometria dos supercondutores utilizados no LHC, do CERN.

Exemplo 6.3 Neste exemplo, consideremos o caso em que um cilindro oco de cobre com raio interno de 2.5cm e raio externo de 7.5cm e 200cm de altura ´e resfriado, usando hélio líquido, fluindo axialmente no interior do fio oco com uma velocidade de 10m/s (Figura 6.4). Supõe-se como condição inicial a temperatura constante de 4K em todo o domínio e condições de contorno dadas por  $\theta_{\text{IT}_0} = 1.5$  $e \frac{\partial \theta}{\partial n} = 0$  sobre  $(\partial \Omega - \Gamma_0)$ .

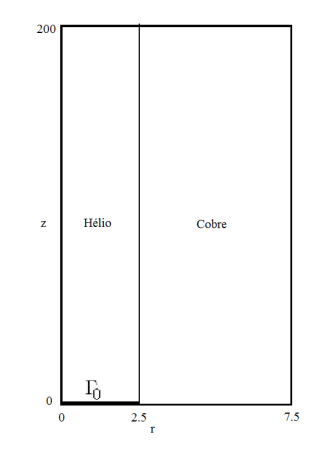

Figura 6.4: Domínio computacional do Exemplo 6.3

Usando uma malha com 17280 elementos triangulares, sendo 12160 elementos uniformes na região ocupada por hélio (38 na direção radial e 320 na direção axial) e 5120 elementos uniformes na região do cobre (16 na direção radial e 320 na direção axial), temos o resultado apresentado na Figura 6.5, para diferentes instantes de tempo.

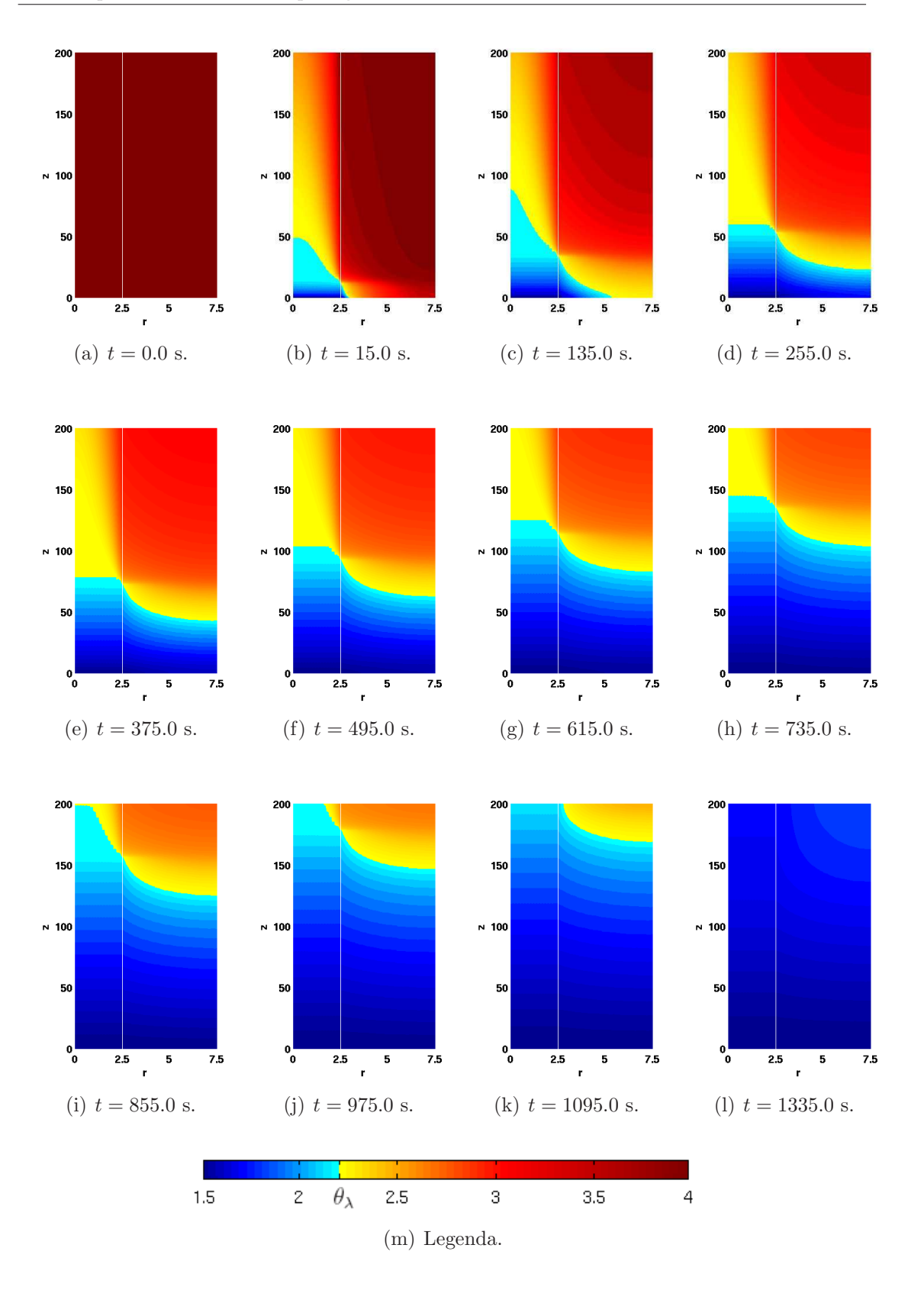

Figura 6.5: Solução do Exemplo 6.3 (transiente), para diferentes instantes de tempo, onde se pode observar o efeito de resfriamento do hélio líquido.

Exemplo 6.4 Consideremos a mesma geometria apresentada no Exemplo 6.3, com condição inicial de 1.5K em todo o domínio, acrescentando-se um termo de fonte, dado por  $f = 0.3$  na região que corresponde ao cobre.

Na Figura 6.6, apresentemos somente a solução em regime estacionário, para diferentes valores da velocidade  $\vec{v}$  do hélio.

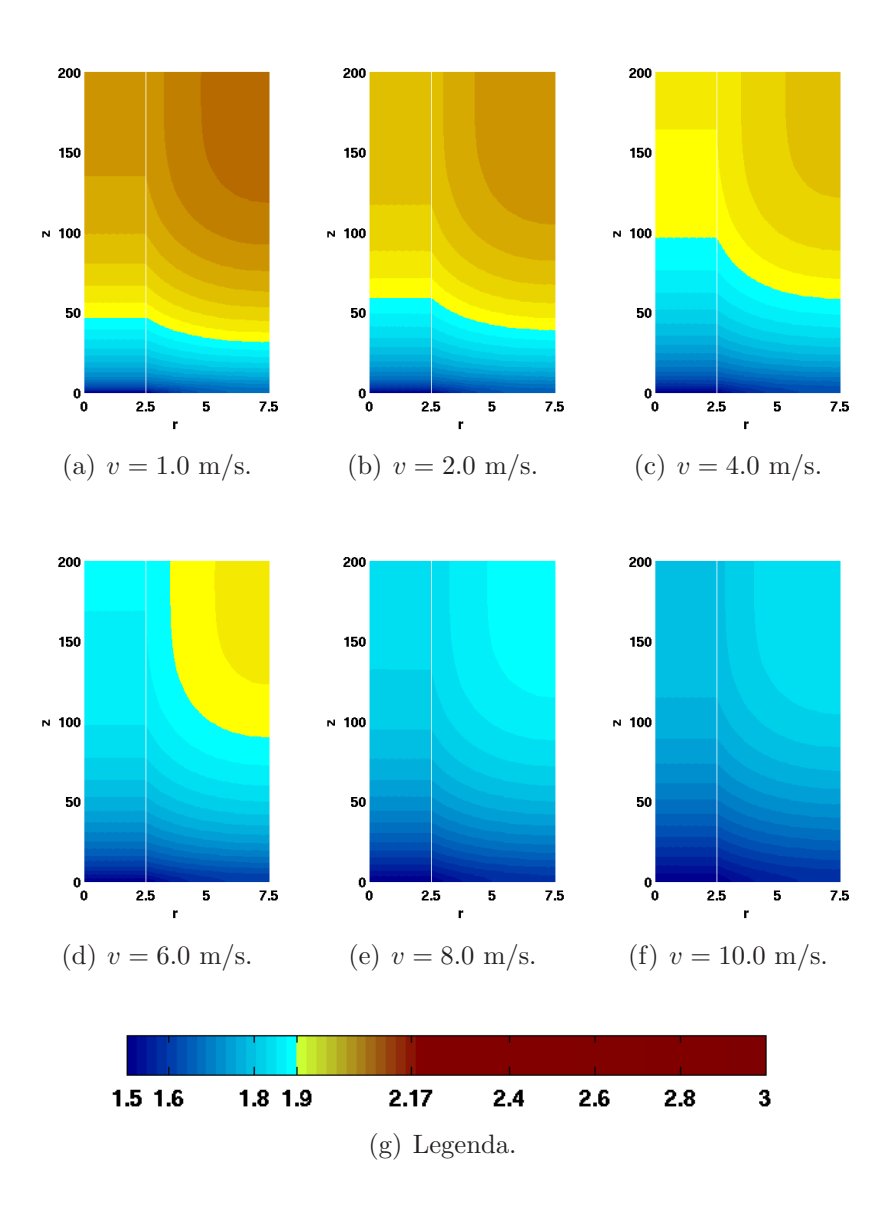

Figura 6.6: Solução, em regime estacionário, do Exemplo 6.4, com fonte de calor no cobre, para diferentes velocidades do hélio líquido.

Pode-se observar que o primeiro processo de resfriamento simulado nos exemplos 6.1 e 6.2, com hélio líquido fluindo externamente ao longo do fio, apresentou maior eficiência com relação ao processo simulado nos exemplos 6.3 e 6.4. Como se nota na Figura 6.5, o esperado resfriamento do sistema dá-se agora após 1335 s comparados com 36 s do exemplo 6.1. Em ambas as simulações admitiu-se a velocidade axial do hélio de 10 m/s. Esta maior eficiência deve-se ao maior volume do hélio e à maior área de contato do hélio com o cobre nos Exemplos 6.1 e 6.2 comparados aos Exemplos 6.3 e 6.4.

## Capítulo 7

## Conclusões e Trabalhos Futuros

### 7.1 Conclusões

O hélio é o segundo elemento mais abundante no universo, atrás apenas do hidrogênio, e é o único elemento conhecido que permanece no estado líquido, mesmo a temperaturas muito próximas do zero absoluto, só passando para o estado sólido quando há um considerável aumento na pressão. Na forma líquida o hélio apresenta ainda duas fases distintas, chamadas de h´elio I e de h´elio II, entre as quais ocorre uma brusca transição. O He I comporta-se como um líquido normal, porém o He II não se parece com nenhuma outra substância conhecida, convertendose em um superfluido com características incomuns. O He II tem viscosidade nula, fluindo com facilidade através de capilares muito finos e tem, além disso, condutividade térmica muito maior do que qualquer outra substância conhecida. Em função destas características, o hélio líquido tem várias aplicações. Uma das principais aplicações é como agente refrigerante em supercondutores, uma vez que a única maneira de manter estes supercondutores à temperaturas próximas do zero absoluto é através do hélio líquido.

Neste trabalho desenvolvemos modelos para transferência de calor no hélio líquido, incluindo a mudança de fase, com calor latente diferente de zero. Estes modelos originam problemas de fronteira livre, de duas fases, com um termo n˜ao linear em uma das fases, e condição diferente de zero sobre o fluxo de calor na fronteira livre. Mostrou-se que os dois modelos s˜ao equivalentes em um caso limite de variação de parâmetros, ou seja, o primeiro modelo é um caso limite do segundo modelo. Abordamos numericamente o problema de transferência de calor no hélio líquido, aplicando um algoritmo de ponto fixo juntamente com o método de elementos finitos na variável espacial e diferenças finitas na variável temporal.

Para o problema do p-laplaciano, foram desenvolvidas técnicas capazes de resolver eficientemente o problema do  $p$ -laplaciano, com  $p > 1$ , tanto para valores grandes de  $p, p \gg 2$ , quanto para valores de p próximos a 1. Para tanto, foram desenvolvidos dois m´etodos iterativos simples e computacionalmente eficientes, um baseado no método de quase-Newton, com termo de relaxação e, outro usando a decomposição de Helmholtz, gerando, no problema discretizado por elementos finitos, um sistema de equações cujas matrizes são constantes, o que diminui significativamente o custo computacional. A eficiência e as taxas de convergência para estas técnicas foram testadas tanto para o problema  $p$ -laplaciano, para diferentes valores de  $p$ , como para o problema com mudança de fase que governa a condução do calor no hélio líquido, utilizando-se casos particulares de soluções analíticas conhecidas. Para o problema com mudança de fase, devido à descontinuidade do gradiente da temperatura sobre a interface que separa as duas fases do h´elio líquido, taxas ótimas de convergência são obtidas somente com o uso de malhas adaptativas.

Utilizando resultados experimentais para o calor específico, condutividade térmica e densidade para o hélio líquido, foram apresentados testes de validação do molelo e exemplos de possíveis aplicações. Nos teste de validação do modelo, os resultados numéricos são comparados com dados experimentais para a condução do calor no hélio líquido, na fase superfluida, mostrando a coerência do modelo com o problema físico. Os exemplos de aplicações mostram que com o modelo proposto, é possível simular situações em que o resfriamento por hélio líquido pode ser usado para tornar o cobre um supercondutor.

#### 7.2 Trabalhos Futuros

Em continuidade a este trabalho pretendemos desenvolver novos modelos incluindo efeitos de acoplamento do escoamento com a transferência de calor. Do ponto de vista numérico entendemos ser relevante a inclusão de ferramentas numéricas para geração automática de dados (malhas adaptativas) e de visualização.

De forma resumida, propomos:

- $\bullet$  Estudos de casos reais de resfriamento pelo hélio líquido;
- Otimização dos parâmetros de iteração associados ao método de decomposição do fluxo;
- Modelo termo-hidráulico acoplando o escoamento do hélio líquido com o problema térmico;
- Aperfeiçoar a análise do problema de mudança de fase em 2 e 3 dimensões com o uso de malhas adaptativas em problemas transientes, visando capturar precisamente a superfície de transição de fase.

## Referências Bibliográficas

- Adams, R., 1975. Sobolev Spaces. Academic Press, New York.
- Baranger, J., Maitre, J., Oudin, F., 1996. Connection between finite volume and mixed finite element methods. M2AN 30, 445–465.
- Bennemann, K., Ketterson, J., 1975. The Phisics of Liquid and Solid Helium. John Wiley & Sons, New York.
- Bermejo, R., Infante, J., 2000. A multigrid algorithm for the p-Laplacian. SIAM, J. Sci. Comput. 21, 1774–1789.
- Bonnerot, R., Jamet, P., 1974. A second order finite element method for the onedimensional Stefan problem. Internat. J. Numer. Methods Engrg. (8), 811–820.
- Bortoloti, M. A. A., Karam, J., 2005. Stabilized Finite Element Method to Pseudoplastic Flow Governed by the Sisko Relation. In: Proceedings of The IV International Conference on Heat Transfer, Fluid Mechanics and Thermodynamics. Cairo, Egito, pp. 1–6.
- Bortoloti, M. A. A., Karam, J., 2006. Numerical Analysis of a Stabilized FEM for Pseudoplastic Fluid Flows. In: Proceedings of The XXVII CILAMCE. Belém -PA.
- CERN, 2008. Http://press.web.cern.ch/press/PressReleases/Releases2007/PR08.07E.html.
- Ciarlet, P., 1987. Finite Element Approximation Theory. McGraw-Hill, New York.
- Frémond, M., 2002. Non-Smooth Thermo-Mechanics. Springer Verlag, Berlin.
- Fujiwara, D., Morimoto, H., 1977. An Lr-theorem of the Helmholtz decomposition of vector fields. J. Fac. Sci. Univ. Tokyo 24, 685–700.
- Glowinski, R., 1984. Numerical Methods for Nonlinear Variational Problems. Springer Verlag, New York.
- Glowinski, R., Marrocco, A., 1975. Sur l'approximation par éléments Finis d'ordre un, et la résolution, par pénalisation-dualité, d'une classe de problèmes de Dirichlet non linéaires. Revue Française d'Automatique, Informatique et Recherche Operationnelle 2, 41–67.
- Glowinski, R., Rappaz, J., 2003. Approximation of a nonlinear elliptic problem arising in a non-Newtonian fluid flow model in glaciology. Mathematical Modelling and Numerical Analysis 37 (1), 175–186.
- Grzymkowski, R., Slota, D., 2007. Direct and inverse one-phase Stefan problem solved by the variational iteration method. Computers  $\mathcal{C}_{\mathcal{A}}$  Mathematics with Applications 54, 1139–1146.
- Guerreiro, J. N. C., 1988. Novos Métodos de Elementos Finitos Mistos Para Análise Inelástica. Ph.D. thesis, COPPE/UFRJ, Rio de Janeiro.
- Guerreiro, J. N. C., Loula, A. F. D., Sánchez, G., 1991. Una Formulacion de Petrov-Galerkin para el Problema de Fluência Estacionária. Applied Mathematics for Engineering Sciences, 239–251.
- Hughes, T. J. R., 1987. Finite Element Method Linear Static and Dynamic Finite Element Analysis. Prentice-Hall, Englewood Cliffs, New Jersey.
- Kravchuk, E. M., Kravchuk, V. M., 1971. Some approximate solutions of stefan's problem. Journal of Engineering Physics and Thermophysics 20 (6), 791–794.
- Kuijper, A., 2007. p-Laplacian Driven Image Processing. Johann Radon Institute for Computational and Applied Mathematics - RICAM, 257–260.
- Ladyzhenskaya, O. A., 1969. The Mathematical Theory of Viscous Incompressible Flow. Gordon and Breach, New York.
- Lantz, J., 2007. Heat Transfer Correlations Between a Heated Surface and Liquid & Superfluid Helium For Better Understanding of the Thermal Stability of the Superconducting Dipole Magnets in the LHC at CERN. Ph.D. thesis, Linköpings universitet / Sweden.
- Lottin, J. C., Sciver, S. W. V., 1983. Heat Transport Mechanisms in a 2.3 m Long Cooling Loop. Proceedings of 9th International Cryogenic Engineering Conference, 269.
- Loula, A. F. D., Guerreiro, . N. C., 1990. Finite Element Analysis of Nonlinear Creeping Flows. Computer Methods In Applied Mechanics And Engineering 79 (1), 87–109.
- Loula, A. F. D., Zhu, J., 2001. Finite Element Analysis of a Coupled Nonlinear System. Computational an Applied Mathemathics 20 (3), 321–339.
- Onnes, H., 1913. Investigations into the properties of substances at low temperatures, which have led, amongst other things, to the preparation of liquid helium. Nobel Lecture, 306–336.
- Picasso, M., Rappaz, J., Reist, A., Funk, M., Blatter, H., 2004. Numerical simulation of the motion of a two dimensional glacier. Int. J. Numer. Methods Eng. 60, 995–1009.
- Popov, N., Tabakova, S., Feuillebois, F., 2005. Numerical Modelling of the One-Phase Stefan Problem by Finite Volume Method. Lecture Notes in Computer Science, 456–462.
- Raviart, P. A., Girault, V., 1986. Finite Elements Methods for Navier-Stokes Equations - Theory and Algorithms. Springer-Verlag, Berlim.

Sciver, S. V., 1986. Helium Cryogenics. Plenum Press, New York.

- Sciver, S. W. V., 1985. Heat Transport in Forced Flow He II: Analytic Solution. Advances in Criogenic Engineering 29, 315–322.
- Senger, E., Loula, A. D., Raupp, M. A., 2003. Numerical Solution of the Stationary Two-Fase Stefan Problem Using Finite Element Method. In: XXVI CNMAC. São José do Rio Preto, p. 97.
- Senger, E., Loula, A. D., Raupp, M. A., 2004. Mathematical Modelling and Numerical Simulation of Heat Conduction in Liquid Helium. Proceedings of XXV CILAMCE.
- Song, N., Hong, C. S., Mao, Y., Lin, P., Zhang, Q., Zhang, L., 1991. Realization of the Lambda Transition Temperature of Liquid <sup>4</sup>He. Cryogenics 31, 87–93.
- Temam, R., 1977. Navier-Stokes Equations. North-Holland, Amsterdam.
- Tisza, L., 2004. The Theory of Liquid Helium. Physical Review 72 (9), 838–854.
- Vinen, W. F., 1989. Fifty Years of Superfluid Helium. Advances in Criogenic Engineering 35, 1–13.
- Wilks, J., 1970. An Introduction to Liquid Helium. Clarendon Press, Oxford.
- Wilks, J., 1982. The Properties of Liquid and Solid Helium. Clarendon Press, New York.
- Zhou, G., Huang, Y., Feng., C., 2005. Preconditioned hybrid conjugate gradient algorithm for P-Laplacian. International Journal of Numerical Analysis and Modeling 2, 123–130.

# **Livros Grátis**

( <http://www.livrosgratis.com.br> )

Milhares de Livros para Download:

[Baixar](http://www.livrosgratis.com.br/cat_1/administracao/1) [livros](http://www.livrosgratis.com.br/cat_1/administracao/1) [de](http://www.livrosgratis.com.br/cat_1/administracao/1) [Administração](http://www.livrosgratis.com.br/cat_1/administracao/1) [Baixar](http://www.livrosgratis.com.br/cat_2/agronomia/1) [livros](http://www.livrosgratis.com.br/cat_2/agronomia/1) [de](http://www.livrosgratis.com.br/cat_2/agronomia/1) [Agronomia](http://www.livrosgratis.com.br/cat_2/agronomia/1) [Baixar](http://www.livrosgratis.com.br/cat_3/arquitetura/1) [livros](http://www.livrosgratis.com.br/cat_3/arquitetura/1) [de](http://www.livrosgratis.com.br/cat_3/arquitetura/1) [Arquitetura](http://www.livrosgratis.com.br/cat_3/arquitetura/1) [Baixar](http://www.livrosgratis.com.br/cat_4/artes/1) [livros](http://www.livrosgratis.com.br/cat_4/artes/1) [de](http://www.livrosgratis.com.br/cat_4/artes/1) [Artes](http://www.livrosgratis.com.br/cat_4/artes/1) [Baixar](http://www.livrosgratis.com.br/cat_5/astronomia/1) [livros](http://www.livrosgratis.com.br/cat_5/astronomia/1) [de](http://www.livrosgratis.com.br/cat_5/astronomia/1) [Astronomia](http://www.livrosgratis.com.br/cat_5/astronomia/1) [Baixar](http://www.livrosgratis.com.br/cat_6/biologia_geral/1) [livros](http://www.livrosgratis.com.br/cat_6/biologia_geral/1) [de](http://www.livrosgratis.com.br/cat_6/biologia_geral/1) [Biologia](http://www.livrosgratis.com.br/cat_6/biologia_geral/1) [Geral](http://www.livrosgratis.com.br/cat_6/biologia_geral/1) [Baixar](http://www.livrosgratis.com.br/cat_8/ciencia_da_computacao/1) [livros](http://www.livrosgratis.com.br/cat_8/ciencia_da_computacao/1) [de](http://www.livrosgratis.com.br/cat_8/ciencia_da_computacao/1) [Ciência](http://www.livrosgratis.com.br/cat_8/ciencia_da_computacao/1) [da](http://www.livrosgratis.com.br/cat_8/ciencia_da_computacao/1) [Computação](http://www.livrosgratis.com.br/cat_8/ciencia_da_computacao/1) [Baixar](http://www.livrosgratis.com.br/cat_9/ciencia_da_informacao/1) [livros](http://www.livrosgratis.com.br/cat_9/ciencia_da_informacao/1) [de](http://www.livrosgratis.com.br/cat_9/ciencia_da_informacao/1) [Ciência](http://www.livrosgratis.com.br/cat_9/ciencia_da_informacao/1) [da](http://www.livrosgratis.com.br/cat_9/ciencia_da_informacao/1) [Informação](http://www.livrosgratis.com.br/cat_9/ciencia_da_informacao/1) [Baixar](http://www.livrosgratis.com.br/cat_7/ciencia_politica/1) [livros](http://www.livrosgratis.com.br/cat_7/ciencia_politica/1) [de](http://www.livrosgratis.com.br/cat_7/ciencia_politica/1) [Ciência](http://www.livrosgratis.com.br/cat_7/ciencia_politica/1) [Política](http://www.livrosgratis.com.br/cat_7/ciencia_politica/1) [Baixar](http://www.livrosgratis.com.br/cat_10/ciencias_da_saude/1) [livros](http://www.livrosgratis.com.br/cat_10/ciencias_da_saude/1) [de](http://www.livrosgratis.com.br/cat_10/ciencias_da_saude/1) [Ciências](http://www.livrosgratis.com.br/cat_10/ciencias_da_saude/1) [da](http://www.livrosgratis.com.br/cat_10/ciencias_da_saude/1) [Saúde](http://www.livrosgratis.com.br/cat_10/ciencias_da_saude/1) [Baixar](http://www.livrosgratis.com.br/cat_11/comunicacao/1) [livros](http://www.livrosgratis.com.br/cat_11/comunicacao/1) [de](http://www.livrosgratis.com.br/cat_11/comunicacao/1) [Comunicação](http://www.livrosgratis.com.br/cat_11/comunicacao/1) [Baixar](http://www.livrosgratis.com.br/cat_12/conselho_nacional_de_educacao_-_cne/1) [livros](http://www.livrosgratis.com.br/cat_12/conselho_nacional_de_educacao_-_cne/1) [do](http://www.livrosgratis.com.br/cat_12/conselho_nacional_de_educacao_-_cne/1) [Conselho](http://www.livrosgratis.com.br/cat_12/conselho_nacional_de_educacao_-_cne/1) [Nacional](http://www.livrosgratis.com.br/cat_12/conselho_nacional_de_educacao_-_cne/1) [de](http://www.livrosgratis.com.br/cat_12/conselho_nacional_de_educacao_-_cne/1) [Educação - CNE](http://www.livrosgratis.com.br/cat_12/conselho_nacional_de_educacao_-_cne/1) [Baixar](http://www.livrosgratis.com.br/cat_13/defesa_civil/1) [livros](http://www.livrosgratis.com.br/cat_13/defesa_civil/1) [de](http://www.livrosgratis.com.br/cat_13/defesa_civil/1) [Defesa](http://www.livrosgratis.com.br/cat_13/defesa_civil/1) [civil](http://www.livrosgratis.com.br/cat_13/defesa_civil/1) [Baixar](http://www.livrosgratis.com.br/cat_14/direito/1) [livros](http://www.livrosgratis.com.br/cat_14/direito/1) [de](http://www.livrosgratis.com.br/cat_14/direito/1) [Direito](http://www.livrosgratis.com.br/cat_14/direito/1) [Baixar](http://www.livrosgratis.com.br/cat_15/direitos_humanos/1) [livros](http://www.livrosgratis.com.br/cat_15/direitos_humanos/1) [de](http://www.livrosgratis.com.br/cat_15/direitos_humanos/1) [Direitos](http://www.livrosgratis.com.br/cat_15/direitos_humanos/1) [humanos](http://www.livrosgratis.com.br/cat_15/direitos_humanos/1) [Baixar](http://www.livrosgratis.com.br/cat_16/economia/1) [livros](http://www.livrosgratis.com.br/cat_16/economia/1) [de](http://www.livrosgratis.com.br/cat_16/economia/1) [Economia](http://www.livrosgratis.com.br/cat_16/economia/1) [Baixar](http://www.livrosgratis.com.br/cat_17/economia_domestica/1) [livros](http://www.livrosgratis.com.br/cat_17/economia_domestica/1) [de](http://www.livrosgratis.com.br/cat_17/economia_domestica/1) [Economia](http://www.livrosgratis.com.br/cat_17/economia_domestica/1) [Doméstica](http://www.livrosgratis.com.br/cat_17/economia_domestica/1) [Baixar](http://www.livrosgratis.com.br/cat_18/educacao/1) [livros](http://www.livrosgratis.com.br/cat_18/educacao/1) [de](http://www.livrosgratis.com.br/cat_18/educacao/1) [Educação](http://www.livrosgratis.com.br/cat_18/educacao/1) [Baixar](http://www.livrosgratis.com.br/cat_19/educacao_-_transito/1) [livros](http://www.livrosgratis.com.br/cat_19/educacao_-_transito/1) [de](http://www.livrosgratis.com.br/cat_19/educacao_-_transito/1) [Educação - Trânsito](http://www.livrosgratis.com.br/cat_19/educacao_-_transito/1) [Baixar](http://www.livrosgratis.com.br/cat_20/educacao_fisica/1) [livros](http://www.livrosgratis.com.br/cat_20/educacao_fisica/1) [de](http://www.livrosgratis.com.br/cat_20/educacao_fisica/1) [Educação](http://www.livrosgratis.com.br/cat_20/educacao_fisica/1) [Física](http://www.livrosgratis.com.br/cat_20/educacao_fisica/1) [Baixar](http://www.livrosgratis.com.br/cat_21/engenharia_aeroespacial/1) [livros](http://www.livrosgratis.com.br/cat_21/engenharia_aeroespacial/1) [de](http://www.livrosgratis.com.br/cat_21/engenharia_aeroespacial/1) [Engenharia](http://www.livrosgratis.com.br/cat_21/engenharia_aeroespacial/1) [Aeroespacial](http://www.livrosgratis.com.br/cat_21/engenharia_aeroespacial/1) [Baixar](http://www.livrosgratis.com.br/cat_22/farmacia/1) [livros](http://www.livrosgratis.com.br/cat_22/farmacia/1) [de](http://www.livrosgratis.com.br/cat_22/farmacia/1) [Farmácia](http://www.livrosgratis.com.br/cat_22/farmacia/1) [Baixar](http://www.livrosgratis.com.br/cat_23/filosofia/1) [livros](http://www.livrosgratis.com.br/cat_23/filosofia/1) [de](http://www.livrosgratis.com.br/cat_23/filosofia/1) [Filosofia](http://www.livrosgratis.com.br/cat_23/filosofia/1) [Baixar](http://www.livrosgratis.com.br/cat_24/fisica/1) [livros](http://www.livrosgratis.com.br/cat_24/fisica/1) [de](http://www.livrosgratis.com.br/cat_24/fisica/1) [Física](http://www.livrosgratis.com.br/cat_24/fisica/1) [Baixar](http://www.livrosgratis.com.br/cat_25/geociencias/1) [livros](http://www.livrosgratis.com.br/cat_25/geociencias/1) [de](http://www.livrosgratis.com.br/cat_25/geociencias/1) [Geociências](http://www.livrosgratis.com.br/cat_25/geociencias/1) [Baixar](http://www.livrosgratis.com.br/cat_26/geografia/1) [livros](http://www.livrosgratis.com.br/cat_26/geografia/1) [de](http://www.livrosgratis.com.br/cat_26/geografia/1) [Geografia](http://www.livrosgratis.com.br/cat_26/geografia/1) [Baixar](http://www.livrosgratis.com.br/cat_27/historia/1) [livros](http://www.livrosgratis.com.br/cat_27/historia/1) [de](http://www.livrosgratis.com.br/cat_27/historia/1) [História](http://www.livrosgratis.com.br/cat_27/historia/1) [Baixar](http://www.livrosgratis.com.br/cat_31/linguas/1) [livros](http://www.livrosgratis.com.br/cat_31/linguas/1) [de](http://www.livrosgratis.com.br/cat_31/linguas/1) [Línguas](http://www.livrosgratis.com.br/cat_31/linguas/1)

[Baixar](http://www.livrosgratis.com.br/cat_28/literatura/1) [livros](http://www.livrosgratis.com.br/cat_28/literatura/1) [de](http://www.livrosgratis.com.br/cat_28/literatura/1) [Literatura](http://www.livrosgratis.com.br/cat_28/literatura/1) [Baixar](http://www.livrosgratis.com.br/cat_30/literatura_de_cordel/1) [livros](http://www.livrosgratis.com.br/cat_30/literatura_de_cordel/1) [de](http://www.livrosgratis.com.br/cat_30/literatura_de_cordel/1) [Literatura](http://www.livrosgratis.com.br/cat_30/literatura_de_cordel/1) [de](http://www.livrosgratis.com.br/cat_30/literatura_de_cordel/1) [Cordel](http://www.livrosgratis.com.br/cat_30/literatura_de_cordel/1) [Baixar](http://www.livrosgratis.com.br/cat_29/literatura_infantil/1) [livros](http://www.livrosgratis.com.br/cat_29/literatura_infantil/1) [de](http://www.livrosgratis.com.br/cat_29/literatura_infantil/1) [Literatura](http://www.livrosgratis.com.br/cat_29/literatura_infantil/1) [Infantil](http://www.livrosgratis.com.br/cat_29/literatura_infantil/1) [Baixar](http://www.livrosgratis.com.br/cat_32/matematica/1) [livros](http://www.livrosgratis.com.br/cat_32/matematica/1) [de](http://www.livrosgratis.com.br/cat_32/matematica/1) [Matemática](http://www.livrosgratis.com.br/cat_32/matematica/1) [Baixar](http://www.livrosgratis.com.br/cat_33/medicina/1) [livros](http://www.livrosgratis.com.br/cat_33/medicina/1) [de](http://www.livrosgratis.com.br/cat_33/medicina/1) [Medicina](http://www.livrosgratis.com.br/cat_33/medicina/1) [Baixar](http://www.livrosgratis.com.br/cat_34/medicina_veterinaria/1) [livros](http://www.livrosgratis.com.br/cat_34/medicina_veterinaria/1) [de](http://www.livrosgratis.com.br/cat_34/medicina_veterinaria/1) [Medicina](http://www.livrosgratis.com.br/cat_34/medicina_veterinaria/1) [Veterinária](http://www.livrosgratis.com.br/cat_34/medicina_veterinaria/1) [Baixar](http://www.livrosgratis.com.br/cat_35/meio_ambiente/1) [livros](http://www.livrosgratis.com.br/cat_35/meio_ambiente/1) [de](http://www.livrosgratis.com.br/cat_35/meio_ambiente/1) [Meio](http://www.livrosgratis.com.br/cat_35/meio_ambiente/1) [Ambiente](http://www.livrosgratis.com.br/cat_35/meio_ambiente/1) [Baixar](http://www.livrosgratis.com.br/cat_36/meteorologia/1) [livros](http://www.livrosgratis.com.br/cat_36/meteorologia/1) [de](http://www.livrosgratis.com.br/cat_36/meteorologia/1) [Meteorologia](http://www.livrosgratis.com.br/cat_36/meteorologia/1) [Baixar](http://www.livrosgratis.com.br/cat_45/monografias_e_tcc/1) [Monografias](http://www.livrosgratis.com.br/cat_45/monografias_e_tcc/1) [e](http://www.livrosgratis.com.br/cat_45/monografias_e_tcc/1) [TCC](http://www.livrosgratis.com.br/cat_45/monografias_e_tcc/1) [Baixar](http://www.livrosgratis.com.br/cat_37/multidisciplinar/1) [livros](http://www.livrosgratis.com.br/cat_37/multidisciplinar/1) [Multidisciplinar](http://www.livrosgratis.com.br/cat_37/multidisciplinar/1) [Baixar](http://www.livrosgratis.com.br/cat_38/musica/1) [livros](http://www.livrosgratis.com.br/cat_38/musica/1) [de](http://www.livrosgratis.com.br/cat_38/musica/1) [Música](http://www.livrosgratis.com.br/cat_38/musica/1) [Baixar](http://www.livrosgratis.com.br/cat_39/psicologia/1) [livros](http://www.livrosgratis.com.br/cat_39/psicologia/1) [de](http://www.livrosgratis.com.br/cat_39/psicologia/1) [Psicologia](http://www.livrosgratis.com.br/cat_39/psicologia/1) [Baixar](http://www.livrosgratis.com.br/cat_40/quimica/1) [livros](http://www.livrosgratis.com.br/cat_40/quimica/1) [de](http://www.livrosgratis.com.br/cat_40/quimica/1) [Química](http://www.livrosgratis.com.br/cat_40/quimica/1) [Baixar](http://www.livrosgratis.com.br/cat_41/saude_coletiva/1) [livros](http://www.livrosgratis.com.br/cat_41/saude_coletiva/1) [de](http://www.livrosgratis.com.br/cat_41/saude_coletiva/1) [Saúde](http://www.livrosgratis.com.br/cat_41/saude_coletiva/1) [Coletiva](http://www.livrosgratis.com.br/cat_41/saude_coletiva/1) [Baixar](http://www.livrosgratis.com.br/cat_42/servico_social/1) [livros](http://www.livrosgratis.com.br/cat_42/servico_social/1) [de](http://www.livrosgratis.com.br/cat_42/servico_social/1) [Serviço](http://www.livrosgratis.com.br/cat_42/servico_social/1) [Social](http://www.livrosgratis.com.br/cat_42/servico_social/1) [Baixar](http://www.livrosgratis.com.br/cat_43/sociologia/1) [livros](http://www.livrosgratis.com.br/cat_43/sociologia/1) [de](http://www.livrosgratis.com.br/cat_43/sociologia/1) [Sociologia](http://www.livrosgratis.com.br/cat_43/sociologia/1) [Baixar](http://www.livrosgratis.com.br/cat_44/teologia/1) [livros](http://www.livrosgratis.com.br/cat_44/teologia/1) [de](http://www.livrosgratis.com.br/cat_44/teologia/1) [Teologia](http://www.livrosgratis.com.br/cat_44/teologia/1) [Baixar](http://www.livrosgratis.com.br/cat_46/trabalho/1) [livros](http://www.livrosgratis.com.br/cat_46/trabalho/1) [de](http://www.livrosgratis.com.br/cat_46/trabalho/1) [Trabalho](http://www.livrosgratis.com.br/cat_46/trabalho/1) [Baixar](http://www.livrosgratis.com.br/cat_47/turismo/1) [livros](http://www.livrosgratis.com.br/cat_47/turismo/1) [de](http://www.livrosgratis.com.br/cat_47/turismo/1) [Turismo](http://www.livrosgratis.com.br/cat_47/turismo/1)